"PhD<br/>thesis" — 2019/2/11 — 19:20 — page i — #1

 $\bigoplus$ 

 $\bigoplus$ 

 $\bigoplus$ 

 $\bigoplus$ 

 $\bigoplus$ 

 $\mathbf{i}$ 

 $\bigoplus$ 

 $\oplus$ 

"PhD<br/>thesis" — 2019/2/11 — 19:20 — page ii — #2

 $\bigoplus$ 

 $\oplus$ 

 $\bigoplus$ 

 $\bigoplus$ 

 $\bigoplus$ 

 $\oplus$ 

 $\bigoplus$ 

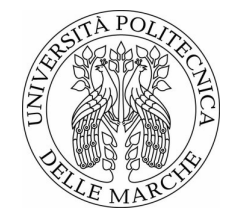

Università Politecnica delle Marche Scuola di Dottorato di Ricerca in Scienze dell'Ingegneria Curriculum in Ingegneria Informatica, Gestionale e dell'Automazione

# **Studio e Sviluppo di Modelli Digitali per Sistemi Ciberfisici Industriali**

Tesi di Dottorato di: **Emanuele Pallotta**

 $\oplus$ 

Tutor: **Prof. Sauro Longhi**

 $\oplus$ 

Coordinatore del Curriculum: **Prof. Francesco Piazza**

XVII ciclo - nuova serie

"PhDthesis" — 2019/2/11 — 19:20 — page iv — #4

 $\bigoplus$ 

 $\oplus$ 

 $\bigoplus$ 

 $\bigoplus$ 

 $\bigoplus$ 

 $\oplus$ 

 $\bigoplus$ 

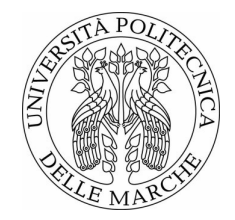

Università Politecnica delle Marche Scuola di Dottorato di Ricerca in Scienze dell'Ingegneria Curriculum in Ingegneria Informatica, Gestionale e dell'Automazione

# **Studio e Sviluppo di Modelli Digitali per Sistemi Ciberfisici Industriali**

Tesi di Dottorato di: **Emanuele Pallotta**

 $\oplus$ 

Tutor: **Prof. Sauro Longhi**

 $\oplus$ 

Coordinatore del Curriculum: **Prof. Francesco Piazza**

XVII ciclo - nuova serie

"PhDthesis" — 2019/2/11 — 19:20 — page vi — #6

 $\oplus$ 

 $\oplus$ 

 $\bigoplus$ 

 $\oplus$ 

 $\oplus$ 

 $\oplus$ 

 $\oplus$ 

Università Politecnica delle Marche Scuola di Dottorato di Ricerca in Scienze dell'Ingegneria Facoltà di Ingegneria Via Brecce Bianche – 60131 Ancona (AN), Italy

 $\oplus$ 

 $\bigoplus$ 

 $\oplus$ 

⊕

 $\bigoplus$ 

⊕

 $\oplus$ 

*I computer sono incredibilmente veloci, accurati e stupidi. Gli uomini sono incredibilmente lenti, inaccurati e intelligenti. L'insieme dei due costituisce una forza incalcolabile. (A. Einstein) A Mia Moglie* "PhDthesis" — 2019/2/11 — 19:20 — page viii — #8

 $\bigoplus$ 

 $\oplus$ 

 $\bigoplus$ 

 $\oplus$ 

 $\bigoplus$ 

 $\oplus$ 

 $\bigoplus$ 

## **Ringraziamenti**

"I regolatori PID (Proporzionale-Integrativo-Derivativo), sono ampiamente utilizzati in differenti applicazioni industriali. Dati  $K_p, K_i, K_d$ , ovvero le costanti ..."

Bene, se già vi state annoiando con questa prima fase incomprensibile, ora sarò ancora più incomprensibile cominciando la tesi di dottorato con la parte più difficile: i Ringraziamenti. Da chi cominciamo? Beh la prima persona che voglio ringraziare è ovviamente mia Moglie Isabella, anima della Mia Vita e un giorno senza di Lei è un giorno vuoto. E' una persona forte e la Amo anche perché cerca sempre di spronarmi a fare del mio meglio. Ti Amo!!! 1000 di questi Anni insieme!! Fin dal primo momento che ti ho conosciuto mi sono innamorato!!!

Subito dopo vengono le mie Due Famiglie: i miei Genitori, la mia Sorellona Alessandra, i Genitori di Isa Anna ed Antonio e i miei due Fratelloni Acquisiti più Grandi Francesco ed Alessandro. Sono persone che mi invitano con il loro essere a spronarmi a fare del mio Meglio!! Il bene che ci vogliono è un qualcosa di Inestimabile.

Voglio inoltre ringraziare Nonna Anna e Zio Roberto per il loro sostegno. A Zio lo voglio ringraziare per i numerosi consigli che mi ha sempre dato, come Francesco e Alessandro.

Passando ora ai Docenti e Colleghi universitari, ringrazio innanzitutto il Prof. Sauro Longhi che, con la sua disponibilità ha reso possibile il mio sogno di raggiungere questo Importante Traguardo della mia Vita Professionale.

Ora arriva la Persona più Importante di questi 3 Anni di Dottorato: il Prof. Andrea Monteriù. Penso che ci vorrebbero almeno 100 pagine a dimensione 1 Km x 1 Km (e sarebbero pure poche) per descrivere il suo carattere e il suo modo di porsi nei miei confronti: DSP ovvero Disponibilità, Semplicità del suo carattere e Precisione. Io sarò uno dei suoi tanti studenti ma da persone come Lui che crede in tutto quello che Fa, devo ancora apprendere molto. Bene ora Tocca all' Ing. Alessandro Freddi, persona molto pacata e dai toni, sempre in Coppia con Andrea. Solo nell'ultimo anno e mezzo ho avuto un rapporto lavorativo sempre crescendo con Lui. Ringrazio l'Ing. Super Mario Prist con cui mi sono sempre confrontato per discutere delle mie attività in questi 3 anni e spero ancora di poter collaborare con lui.

Stesso discorso Vale anche per l'Ing. Paolo Cicconi e l'Ing Paolo Spegni, che hanno dato un contributo decisivo alla stesura della Tesi. Per Paolo Cicconi: W la Juve ora e Sempre!!!

Un'altra persona. a cu devo parte di questo lavoro è l'Ing. Francesco Ferracuti, con cui ho avuto numerosi discussioni costruttive in questi 3 anni del mio Dottorato. Inoltre non mancano assolutamente Riccardo Felicetti, Alessandro Baldini e Sabrina Iarlori, che mi hanno dato Supporto in questo periodo che ho Condiviso con Loro. Un ringraziamento Speciale va anche a Davide che rallegrava con la sua Simpatia i pranzi in Sala Dottorandi, rendendo meno difficile la giornata di Lavoro.

Ringrazio anche gli altri membri del Gruppo di Automazione e cioè Lucio Ciabattoni Lucia Pepa, Luca Romeo, Gabriele Foresi e Daniele Proietti.

Bene ora Passiamo al gruppo di Amici. In questi 3 anni ci sono stati notevoli cambiamenti nella mia Vita, ma devo dire che nonostante il crescente impegno nel Dottorato penso che le persone Vere, nonostante ciò siano Rimaste e ne ho conosciute nel frattempo altre. In primis Mauro e Massimo, con cui ho un forte legame da più di 10 anni. Un ringraziamento particolare va anche alle loro Ragazze Sara e Alessia. Non possono poi Mancare Roberto Bonfigli, Luigi Vizzarri e Marco Panichella, altre persone con cui ho condiviso tanti bei momenti della mia Vita al "Salesio"!!! Altre persone che sento Veramente Amici sono Luca, Genny, Giovi e Gianpy e Sara, anche se la lontananza e meno tempo libero rende un pò difficile vedersi. Mi mancano i fine settimana passati insieme girovagando per Marche ed Umbria: ora andremo in Emilia !!! Un pensiero va ai miei amici storici di Macerata: David (Stavolta mi sono ricordato di menzionarti!!!) e Marta, Bruno e Cristina, "Ciro" e Sara, Matteo e Jessica. Quante serate passate insieme (Gubbio, Caffè Novecento e tante altre...ahahahah) !!! Manca qualcuno ???

Si, mancano i Ragazzi con cui Sono Cresciuto in Università: Manfred e Lucia, "Carcio", "Stedda", Lorenzo e Cecilia, Danilo e Giulia, Riccardo e Valeria ed il "Trullo" Alessio, Carlo e Marta. Un ringraziamento speciale va inoltre ad Alessandro Moretti che in alcune fasi di questi 3 anni è stato veramente decisivo per aiutarmi a non mollare nei momenti di studio difficili.

Ringrazio inoltre chi non ho ricordato in queste pagine, ma ricordarsele tutte non è Semplice!!!

*Ancona, Febbraio 2019*

Emanuele Pallotta

x

### **Sommario**

L'obiettivo di questa tesi di dottorato è quello di mostrare come sia possibile digitalizzare parte di un processo produttivo tramite lo sviluppo del Digital Twin (Gemello Digitale), al fine di ottimizzarne i consumi energetici. Nella soluzione proposta, il Digital Twin è stato sviluppato mediante una modellazione multifisica: la sua applicazione a due diversi processi industriali ne ha validato l'efficacia. Il primo caso studio riguarda il preriscaldamento ad induzione di stampi per le suole delle scarpe e il loro trasporto, tramite veicolo elettrico a guida autonoma, da un magazzino automatizzato ad una giostra automatica che inietta poliuretano negli stampi stessi. Il secondo caso studio riguarda la prima fase del ciclo di cura della resina in compositi pre-preg per telai di auto in carbonio, dove gli stampi vengono messi sotto pressione e riscaldati a 140 °C per un'ora. In entrambi i casi, la qualità del prodotto finale dipende dalla temperatura dello stampo, che è la principale fonte di consumo energetico. Nell'ottica di realizzazione del Digital Twin del processo produttivo, la soluzione qui proposta consiste nell'introduzione di un piano di riscaldamento ad induzione, comprensivo di sensori di temperatura e del controllo della potenza in ingresso, che riduce i consumi energetici, aumentandone il rendimento fino all'80-90%. Inoltre, poiché non è possibile conoscere esattamente l'uniforme distribuzione della resina al termine del ciclo di cura, è stato affrontato anche il problema del monitoraggio strutturale dei materiali compositi. La soluzione proposta mira all'inserimento di sensori in fibra ottica all'interno del telaio realizzato in materiale composito per monitorarne l'integrità strutturale sia durante il ciclo stesso che durante la gara; a tal proposito, sviluppare un Digital Twin per il monitoraggio del ciclo di cura della resina risulta fondamentale e presenta diversi vantaggi tra i quali l'individuazione dei pezzi da scartare in fase di produzione.

xi

⊕

"PhDthesis" — 2019/2/11 — 19:20 — page xii — #12

 $\bigoplus$ 

 $\bigoplus$ 

 $\bigoplus$ 

 $\bigoplus$ 

 $\bigoplus$ 

 $\oplus$ 

 $\bigoplus$ 

# **Indice**

 $\bigoplus$ 

 $\bigoplus$ 

 $\oplus$ 

 $\oplus$ 

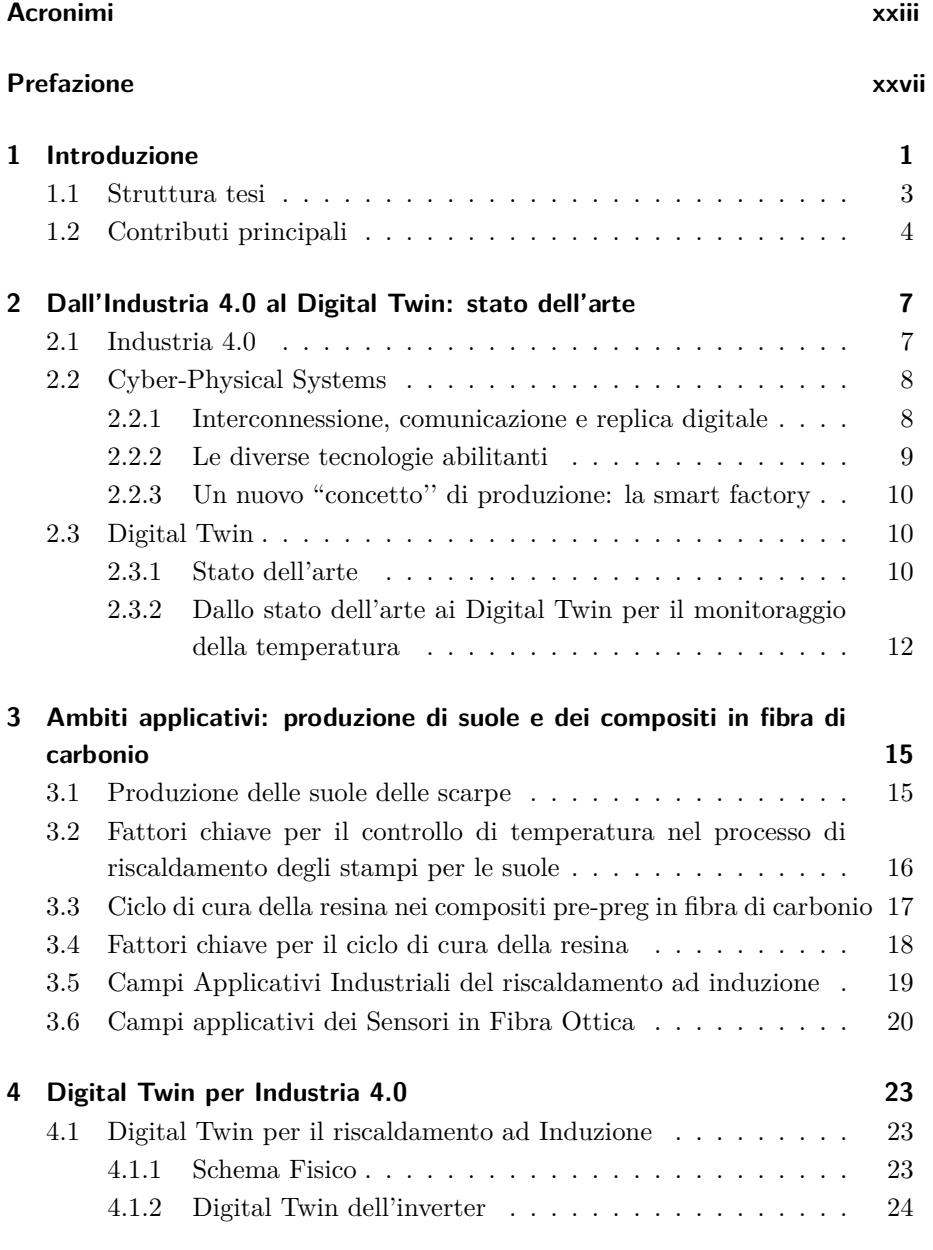

xiii

 $\bigoplus$ 

 $\oplus$ 

 $\bigoplus$ 

 $\bigoplus$ 

 $\bigoplus$ 

 $\bigoplus$ 

 $\oplus$ 

#### Indice

 $\oplus$ 

 $\bigoplus$ 

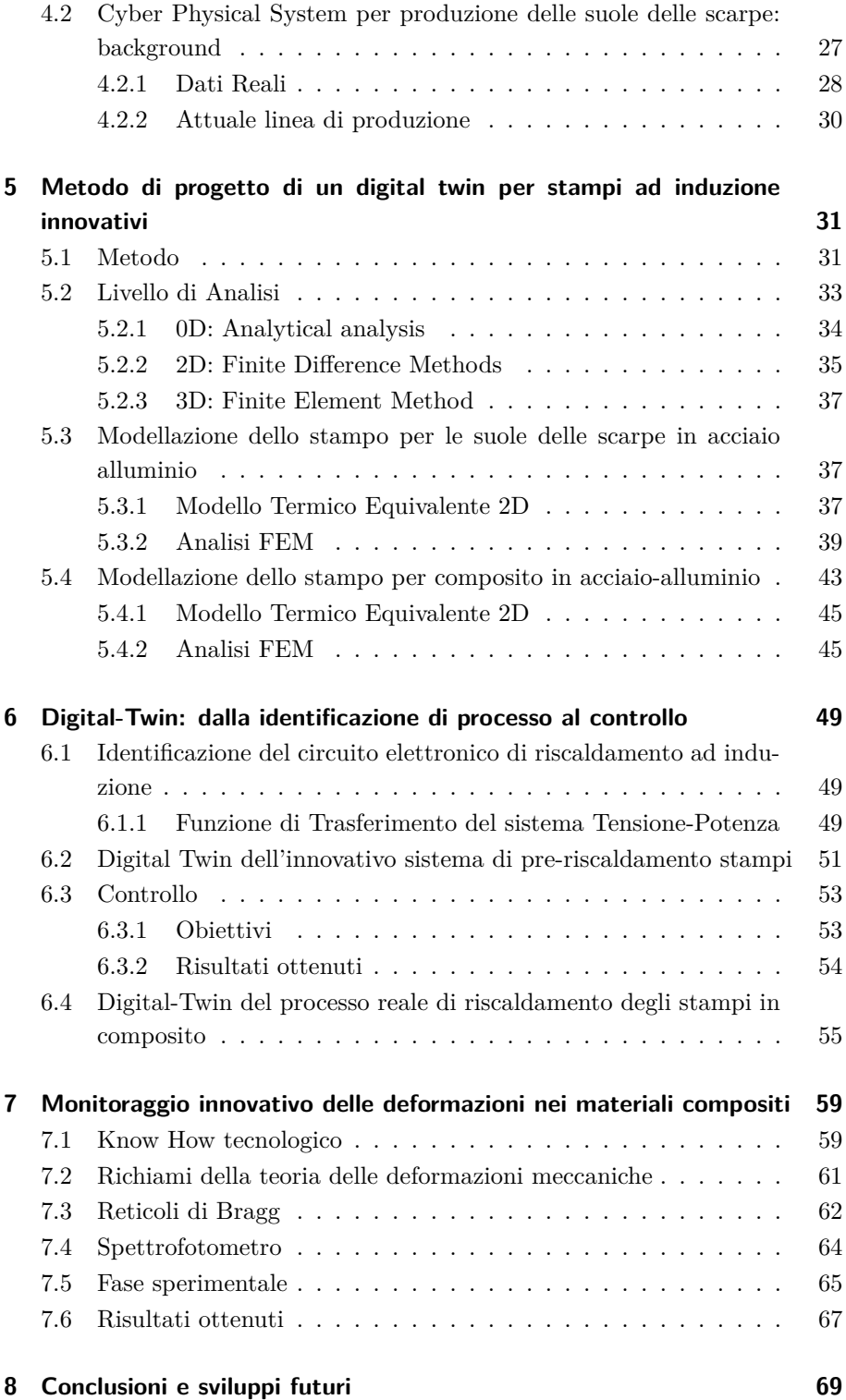

xiv

 $\bigoplus$ 

 $\bigoplus$ 

"PhDthesis" — 2019/2/11 — 19:20 — page xv — #15

 $\oplus$ 

 $\bigoplus$ 

 $\oplus$ 

 $\bigoplus$ 

#### Indice

 $\bigoplus$ 

 $\oplus$ 

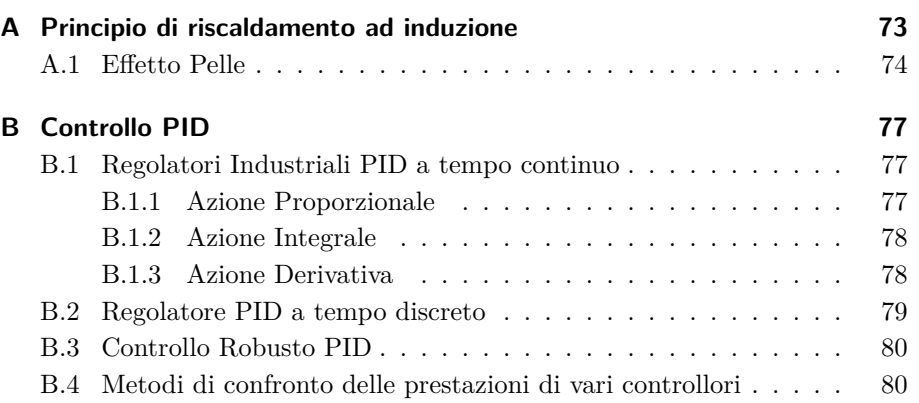

xv

 $\bigoplus$ 

"PhDthesis" — 2019/2/11 — 19:20 — page xvi — #16

 $\bigoplus$ 

 $\bigoplus$ 

 $\bigoplus$ 

 $\bigoplus$ 

 $\bigoplus$ 

 $\oplus$ 

 $\bigoplus$ 

# **Elenco delle figure**

 $\bigoplus$ 

 $\bigoplus$ 

 $\oplus$ 

 $\oplus$ 

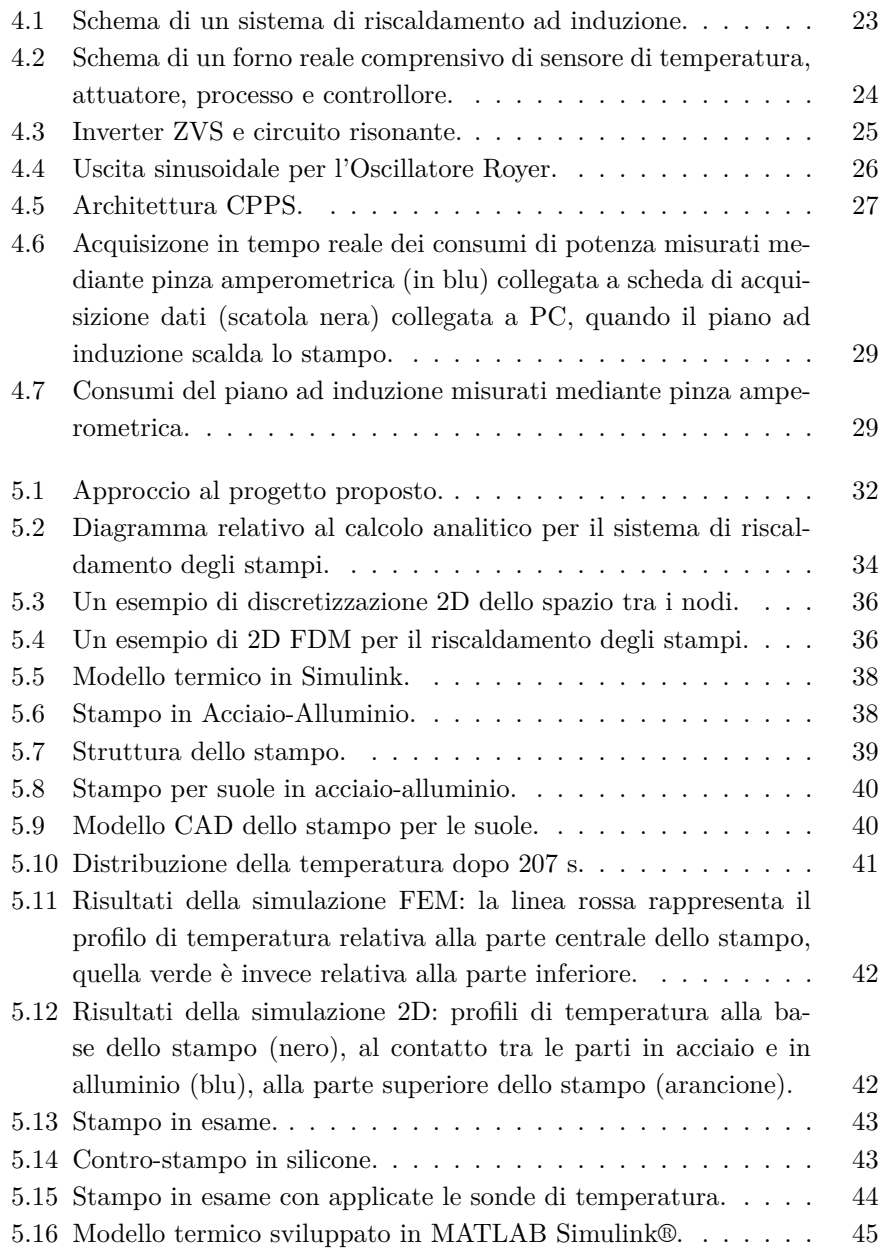

xvii

 $\bigoplus$ 

 $\bigoplus$ 

 $\bigoplus$ 

 $\bigoplus$ 

 $\bigoplus$ 

 $\oplus$ 

Elenco delle figure

 $\oplus$ 

 $\bigoplus$ 

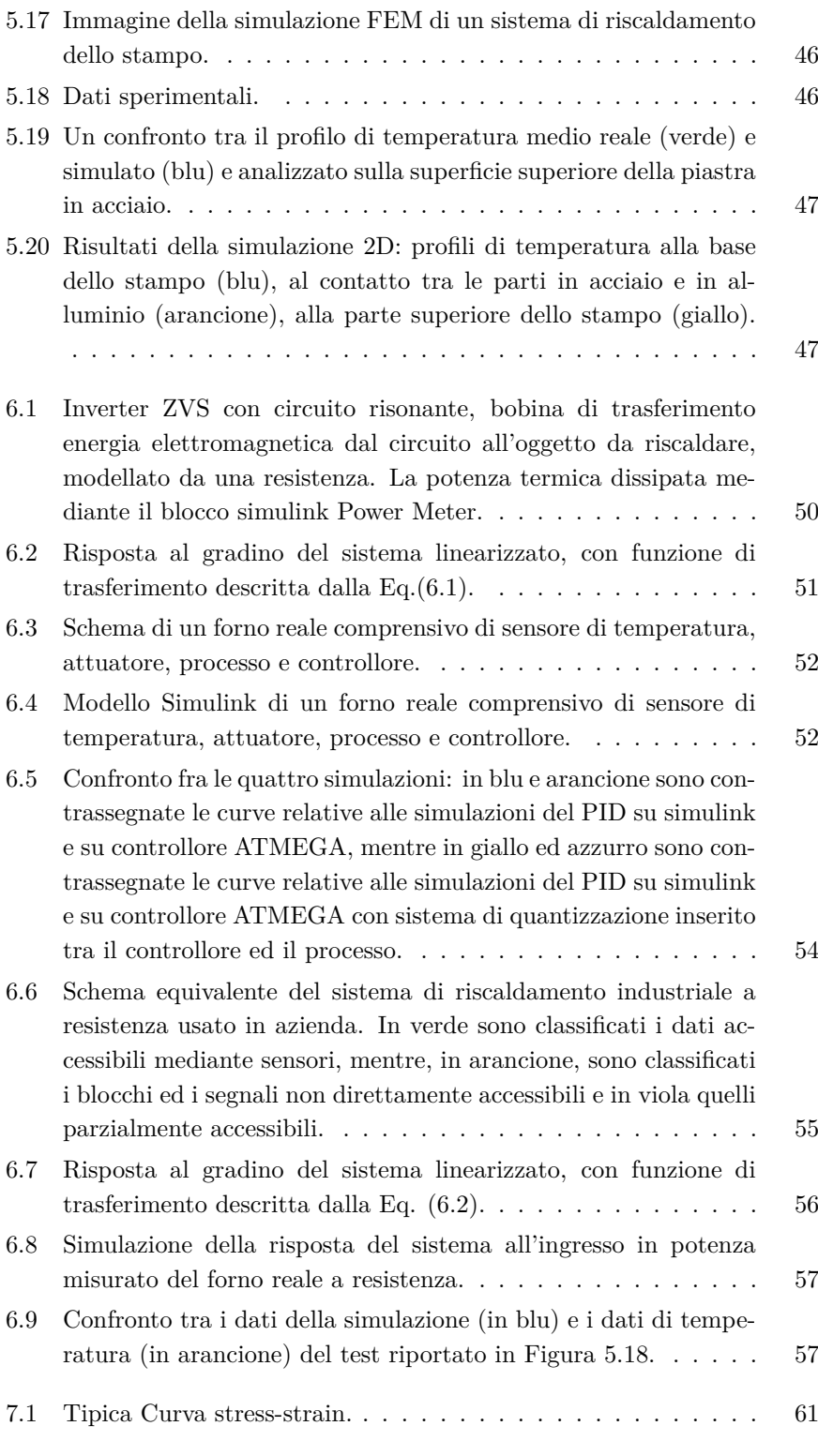

 $\oplus$ 

 $\bigoplus$ 

"PhDthesis" — 2019/2/11 — 19:20 — page xix — #19

 $\oplus$ 

 $\bigoplus$ 

 $\bigoplus$ 

 $\oplus$ 

#### Elenco delle figure

 $\oplus$ 

 $\oplus$ 

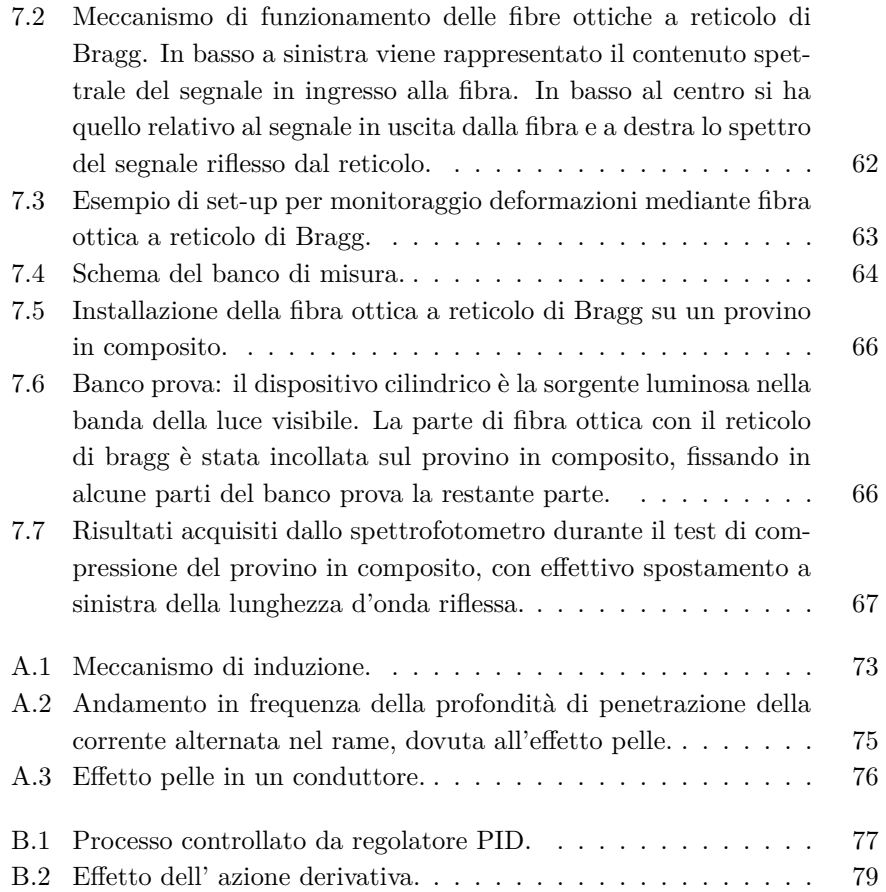

xix

 $\bigoplus$ 

 $\bigoplus$  $\bigoplus$ 

 $\bigoplus$ 

 $\oplus$ 

 $\bigoplus$  $\oplus$ 

 $\oplus$ 

 $\oplus$ 

"PhDthesis" — 2019/2/11 — 19:20 — page xx — #20

## **Elenco delle tabelle**

 $\bigoplus$ 

 $\bigoplus$ 

 $\oplus$ 

 $\oplus$ 

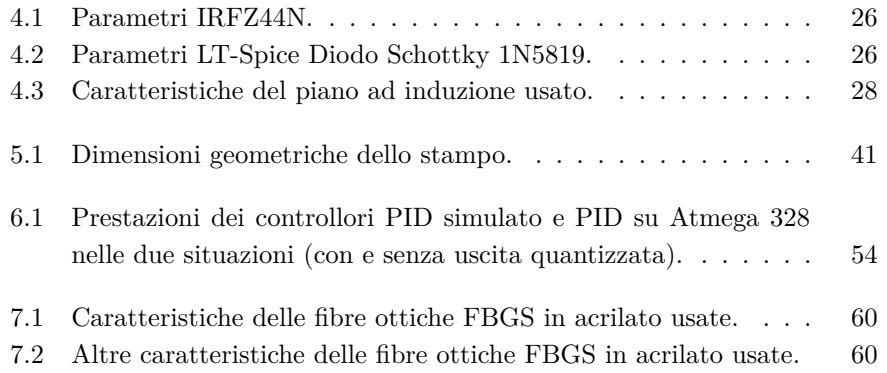

xxi

 $\bigoplus$ 

 $\bigoplus$ 

"PhD<br/>thesis" — 2019/2/11 — 19:20 — page xxii — #22

 $\bigoplus$ 

 $\oplus$ 

 $\bigoplus$ 

 $\bigoplus$ 

 $\bigoplus$ 

 $\oplus$ 

 $\bigoplus$ 

## <span id="page-22-0"></span>**Acronimi**

Æ

- <span id="page-22-8"></span>**HERCULES** High Efficiency and compact eneRgy storage solutions for multifunction laser guided vehicles Controlled and monitored Using smart ICT LEan-logistics solutionS
- <span id="page-22-1"></span>**PID** Proportional-Integrative-Derivative
- <span id="page-22-9"></span>**KET** Key Enabling Technology
- <span id="page-22-10"></span>**CPS** Cyber Physical Systems
- <span id="page-22-7"></span>**FBGS** Fiber Bragg Grating Sensor
- **A-LGV** Automated-Laser Guided Vehicle
- <span id="page-22-2"></span>**ZVS** Zero Voltage Switching
- **MOSFET** Metal-Oxide-Semiconductor Field-Effect Transistor
- **DC** Direct Current
- **AC/DC** Alternate Current/Direct Current
- <span id="page-22-3"></span>**CPPS** Cyber Pyisical Production System
- **O-O** Object-Oriented
- **MBO** Model Based Object
- <span id="page-22-6"></span>**FEM** Finite Element Method
- **CD** Conceptual Design
- **MV** Model Validation
- **EP** Early Planning
- **DS** Detailed Simulations
- **DD** Detailed Design
- <span id="page-22-4"></span>**FDM** Finite Difference Method
- <span id="page-22-5"></span>**CAD** Computer Aided Design

xxiii

 $\oplus$ 

⊕

 $\oplus$ 

 $\oplus$ 

 $\bigoplus$ 

#### Acronimi

 $\oplus$ 

 $\oplus$ 

**IR** Infra Red

- **RGA** Relative Gain Array
- **UV** Ultra Violet
- **IAE** Integral Absolute Error
- **ISE** Integral Squared Error

**ITAE** Integral Time-weighted Absolute Error

**ITSE** Integral Time-weighted Squared Error

**RMSE** Root Mean Squared Error

xxiv

⊕

"PhDthesis" — 2019/2/11 — 19:20 — page xxv — #25

 $\bigoplus$ 

 $\oplus$ 

 $\bigoplus$ 

 $\bigoplus$ 

 $\bigoplus$ 

 $\oplus$ 

 $\bigoplus$ 

"PhD<br/>thesis" — 2019/2/11 — 19:20 — page xxvi — #26

 $\bigoplus$ 

 $\oplus$ 

 $\bigoplus$ 

 $\bigoplus$ 

 $\bigoplus$ 

 $\oplus$ 

 $\bigoplus$ 

## <span id="page-26-0"></span>**Prefazione**

L'attività di ricerca e sviluppo di questa tesi si colloca nell'ambito dei "Cyber-Physical Systems per Industria 4.0", in cui è stata sviluppata una procedura per la simulazione di una parte del cosiddetto "Digital-twin", letteralmente "Gemello Digitale" del processo produttivo reale.

La tesi è parte del Progetto Eureka che prevede il cofinanziamento della Regione Marche, delle imprese del territorio, in particolare della HP composites e dell'Università Politecnica delle Marche. L'intervento mira a contribuire efficacemente all'innovazione dei prodotti e dei processi produttivi delle imprese locali che richiede e conferisce alle attività di dottorato una connotazione fortemente applicativa. L'attività di tesi è stata portata avanti anche in collaborazione con altre aziende operanti nel territorio , ed in particolare nel settore della lavorazione di telai per auto da corsa, nella produzione delle suole per le scarpe e in ambito della produzione di batterie e dell'automazione industriale, come la HP Composites, IPR, MIDAC BATTERIES e SIA. Inoltre, alcuni aspetti sono stati sviluppati come parte delle attività di un progetto regionale intitolato [HERCULES.](#page-22-8)

Vista la diversità degli ambiti di lavoro delle varie aziende coinvolte, in questa tesi di dottorato è stato progettato un metodo per la realizzazione del cosiddetto "Digital-twin'' che possa essere applicato in differenti settori industriali. I risultati dell'attività di ricerca e sviluppo descritti in questa tesi, sono stati anche pubblicati all'interno dei seguenti lavori scientifici:

- M. Prist, P. Cicconi, F. Ferracuti, A. Russo, A. Monteriù, E. Pallotta, and S. Longhi, "Temperature control of an innovative aluminium-steel molds induction preheat process placed on automated laser guided vehicles," in IEEE International Conference on Environment and Electrical Engineering and IEEE Industrial and Commercial Power Systems Europe (EEEIC/I& CPS Europe), pp. 1–5, IEEE, 2017.
- P. Cicconi, A. Russo, M. Germani, M. Prist, E. Pallotta, and A. Monteriù, "Cyber-physical system integration for industry 4.0: Modelling and simulation of an induction heating process for aluminium-steel molds in footwear soles manufacturing," in IEEE ITALY SECTION International Forum on Research and Technologies for Society and Industry, September 2017, pp. 1–6, 2017.

xxvii

#### Prefazione

- M. Prist, E. Pallotta, A. Monteriù, S. Longhi, P. Cicconi, A. Russo, and M. Germani, "Modelling and hardware-in-the-loop simulation for energy management in induction cooktops," in Berlin International Conference on Consumer Electronics September 2017, pp. 1–2, 2017.
- M. Prist, E. Pallotta, P. Cicconi, A. Russo, A Monteriù, M. Germani, and S. Longhi, "An automatic temperature control for induction cooktops to reduce energy consumption," in International Conference on Consumer Electronics 2018 Las Vegas, pp. 1–6, IEEE, 2018.
- L. Cavanini, P. Cicconi, A. Freddi, M. Germani, S. Longhi, A. Monteriù, E. Pallotta, and M. Prist, "A preliminary study of a cyber physical system for industry 4.0: Modelling and co-simulation of an agv for smart factories," in 2018 Workshop on Metrology for Industry 4.0 and IoT, pp. 169–174, April 2018.
- M. Prist, E. Pallotta, P. Cicconi, P. Venturini, A. Monteriù, M. Germani, and S. Longhi, "Energy saving in industrial wireless power recharge system: Simulation of a pi-sliding mode control for a non-inverting buckboost converter," in 2018 IEEE Power ELectronic Society Workshop on Emerging Technologies: Wireless Power Transfer (Wow), pp. 1–6, June 2018.
- M. Prist, E. Pallotta, P. Cicconi, A. Monteriù, M. Germani, and S. Longhi, "Induction mold heating: Modelling and hardware-in-the-loop simulation for temperature control," in 2018 IEEE International Conference on Environment and Electrical Engineering and 2018 IEEE Industrial and Commercial Power Systems Europe (EEEIC / I& CPS Europe), pp. 1–6, June 2018.
- Paolo Cicconi, Emanuele Pallotta, Anna Costanza Russo, Roberto Raffaeli, Mariorosario Prist, Andrea Monteriù, Sauro Longhi and Michele Germani "A model-based approach to support the design of mold heating for composites," in International Joint Conference on Mechanics, Design Engineering and Advanced Manufacturing, JCM2018, pp. 1–12, June 2018.

xxviii

# <span id="page-28-0"></span>**Capitolo 1**

Æ

Æ

## **Introduzione**

Con l'inserimento nel mercato di tecnologie digitali sempre più evolute, le aziende sono sottoposte ad una progressiva ridefinizione del processo produttivo. Tale cambiamento permette infatti alle aziende manifatturiere di realizzare una maggiore interazione tra le proprie risorse e i clienti: sistemi complessi, singole macchine, persone, prodotti e informazioni, sia interni alla fabbrica sia distribuiti lungo la catena del valore. In una azienda, tutto cio che è legato alla realizzazione di un prodotto (es. gli impianti, i materiali e persino i dipendenti), può essere dotato di sistemi di misura che ne possono monitorare costantemente posizione, stato e attività, aumentandone controllo e remotizzazione. La possibilità di acquisire sempre più dati del prodotto e del processo, presenta notevoli vantaggi, fra i quali analisi accurata della capacità produttiva, incremento dell'efficienza e della sicurezza, nonchè la continuità operativa sia delle macchine che dei dipendenti.

Grazie alle nuove tecnologie digitali, lo stabilimento industriale può essere quindi connesso al resto del sistema logistico-produttivo, gestionale e di analisi tramite piattaforme cloud ed i dati che, in questo modo, vengono utilizzati per facilitare l'assistenza clienti post-vendita, lo sviluppo di nuovi prodotti e servizi, oltre che per abilitare nuovi modelli di business. In questo modo si crea una stretta collaborazione tra il sistema fisico di produzione ed il sistema informativo aziendale che raccoglie dati e prende anche decisioni sulla catena di produzione stessa, creando così un sistema "ciberfisico". Il salto a cui è chiamato il mondo industriale non è solo motivato dalla digitalizzazione delle varie parti dell' azienda, ma anche dai maggiori contenuti offerti dal servizio a valore aggiunto all'interno del prodotto, che sono resi possibili grazie all'impiego delle nuove tecnologie. Ottimizzare la risposta al mercato (migliorando il time to market), la necessità di customizzare i prodotti e accorciare la supply chain (rendendola più efficiente), sono gli ambiti dove risiede l'elemento attivatore degli investimenti in tecnologie digitali applicate ai processi produttivi. L'introduzione di queste tecnologie all'interno dei processi potrà avere come ricaduta diretta un aumento della produttività nonchè una riduzione dei consumi energetici.

1

⊕

#### Capitolo 1 Introduzione

Æ

Data la natura delle imprese italiane, prevalentemente di piccole e medie dimensioni, e la scarsa presenza di organi in grado di favorire una diffusione standard delle tecnologie, risulta fondamentale l'attivazione di politiche che sostengano un contagio orizzontale e diffuso, attraverso la condivisione di nozioni e la disseminazione pervasiva di abilità e competenze in ambito Industria 4.0. Uno dei canali possibili per la disseminazione di competenze in ambito Industria 4.0 può essere data da una maggiore e continua relazione tra l'Università, e quindi il mondo della ricerca, e il mondo industriale.

Partendo dai casi studio di due aziende operanti in settori manifatturieri diversi (ambito calzaturiero e ambito automotive), l'obiettivo di questa tesi di dottorato è quello di mostrare come effettivamente sia possibile digitalizzare una parte del processo produttivo al fine di sviluppare il cosiddetto *Digital Twin (Gemello Digitale)*, elemento fondante di un sistema ciberfisico.

Il primo ambito industriale considerato è quello della produzione di suole delle scarpe, in cui è stato studiato il sistema costituito da un veicolo elettrico a guida autonoma per il preriscaldamento ad induzione di stampi e per la loro movimentazione da un magazzino automatizzato ad una giostra automatica che inietta poliuretano negli stessi stampi. In questo caso, la temperatura dello stampo ed il suo tempo di preriscaldamento risultano grandezze fondamentali da controllare per ottenere un miglioramento della qualità del prodotto e ridurre i consumi, aumentando la durata delle batterie.

Il secondo ambito industriale, è quello della produzione di parti di telai in fibra di carbonio a film pre-preg (carbonio + resina termoindurente), in cui, nella prima fase del ciclo di polimerizzazione della resina, gli stampi vengono messi sotto pressione ad una temperatura di 140 °C per un'ora circa.

In entrambi i casi, al fine di garantire la qualità del prodotto finito in base alle diverse esigenze, la temperatura dello stampo ricopre un ruolo chiave. Il concetto di temperatura è fortemente legato a quello dei costi dell'energia elettrica per alimentare i forni, soluzioni comunemente e attualmente utilizzate nelle imprese operanti in questo settore.

In effetti, entrambe le aziende di riferimento usano forni elettrici il cui consumo è elevato e solo il 60-70% dell'energia elettrica viene effettivamente convertita in calore utile a riscaldare lo stampo. Nell'ottica di digitalizzazione del processo produttivo, la soluzione proposta consiste nell'introduzione di un innovativo stampo a base ferromagnetica e di un piano ad induzione, comprensivo quindi di sensori di temperatura e del controllo della potenza in ingresso, che permette di ridurre i consumi, ed un aumento fino all' 80-90% del rendimento.

Riassumendo, gli obiettivi di questa tesi possono essere così sintetizzati:

• favorire l'introduzione di sistemi di riscaldamento ad induzione nel settore secondario dove la temperatura ha un ruolo chiave e dove oggi si

⊕

#### 1.1 Struttura tesi

usano ancora metodologie classiche di riscaldamento, poco efficienti sia dal punto di vista energetico che del rendimento;

- sviluppare un modello virtuale di un sistema di riscaldamento ad induzione, che sia in grado di sostituire un vecchio impianto, con i conseguenti vantaggi:
	- **–** rendere conto dell'effettiva convenienza energetica al consumatore (dopo una validazione del modello, in un secondo momento, basata sia su dati reali di ingresso ed uscita che su un confronto con i dati di produzione reali ottenuti dal sistema);
	- **–** mostrare l'aumento dell'efficienza dei sistemi (riducendo i costi di energia) e il teorico vantaggio competitivo in termini di investimento.

Sempre nel primo ambito relativo all'azienda che opera nel campo automotive, è stato anche affrontato un ulteriore problema. In dettaglio, nel processo di fabbricazione dei telai, oltre alla temperatura ed alla pressione, un ruolo chiave lo ha la distribuzione della resina, che durante la lavorazione ad alte temperature e a pressioni standard, subisce il processo di polimerizzazione, rendendo i vari strati di fibra di carbonio molto resistenti agli urti. Tuttavia, una volta finito il processo in autoclave, non si ha la completa certezza della distribuzione uniforme della resina. Una valida soluzione proposta per ovviare a questo problema è l'inserimento sensori estensimetrici in fibra ottica all'interno del composito in grado di monitorare l'integrità strutturale dello stesso pezzo durante il ciclo di polimerizzazione. Anche in questo caso, lo sviluppo di un "gemello virtuale" del monitoraggio del processo di cura della resina all'interno dell'autoclave risulta fondamentale e presenta i seguenti vantaggi:

- constatare l'efficacia di questa nuova serie di sensori nei confronti dei classici estensimetri elettrici;
- ampliare l'uso dei sensori in fibra ottica anche alle parti del telaio, come già fatto per altre parti delle auto (es. pressione pneumatici);
- individuare i pezzi da scartare durante la fase di produzione.

#### <span id="page-30-0"></span>**1.1 Struttura tesi**

La presente tesi risulta organizzata come segue: **Capitolo 2**

Descrive lo stato dell'arte sui sistemi ciberfisici ed in particolar modo sul digital twin come strumento virtuale per facilitare controllo, ottimizzazione diagnosi e prognosi in ambito smart manufacturing.

#### **Capitolo 3**

#### Capitolo 1 Introduzione

In questo capitolo sono presentate le nozioni di base sul riscaldamento ad induzione e sulla misura di deformazioni meccaniche mediante sensori in Fibra Ottica a Reticolo di Bragg. Inoltre, in questo capitolo saranno analizzati i principali campi applicativi del riscaldamento ad induzione in ambito industriale, mettendo sia in evidenza il settore metallurgico come settore principale di utilizzo, sia la conseguente mancanza di utilizzo in altri settori dove la componente termica ha un ruolo chiave nel processo produttivo.

#### **Capitolo 4**

Sarà definito il gemello digitale per il processo di riscaldamento ad induzione (solo la parte elettrica) e per il monitoraggio strutturale.

#### **Capitolo 5**

Verrà descritto come modellare (creare quindi il digital twin) uno stampo innovativo per sistemi ad induzione, sia per suole delle scarpe sia per il composito. In particolare, i vari tipi di livelli di analisi (0D, 2D, 3D) saranno descritti sulla base dei modelli degli stampi riscaldati mediante resistenze elettriche.

#### **Capitolo 6**

In ambito calzaturiero, verrà descritto il processo virtuale di riscaldamento ad induzione comprensivo sia del forno ad induzione che dello stampo. A tal fine verranno utilizzati due controllori, [PID](#page-22-1) e [PID](#page-22-1) discreto su microcontrollore ATMEGA 328, di cui verranno confrontate le prestazioni. Nell' ambito della produzione di materiale composito, verrà mostrata una procedura di reverse engineering per ricavare il modello digitale dal modello reale del forno a resistenza.

#### **Capitolo 7**

In ambito composito, in questo capitolo verranno modellate sia la rete di estensimetri elettrici disposti su di una parte del telaio in composito, che lo stesso materiale composito.

#### **Capitolo 8**

Verranno tratte le conclusioni unitamente ai possibili sviluppi futuri.

#### <span id="page-31-0"></span>**1.2 Contributi principali**

Il lavoro sviluppato in questa tesi ha prodotto diversi contributi che possono essere riassunti come segue.

Nel Capitolo 3 le attività di studio e di ricerca hanno permesso di evidenziare la difforme distribuzione dell'uso del riscaldamento ad induzione tra i vari compartimenti produttivi del settore secondario.

Nel Capitolo 4, l'attività di ricerca e sviluppo ha permesso la modellazione in ambiente Matlab/Simulink di un forno ad induzione, comprensivo sia del sistema riscaldante che di tutti i sensori.

 $\oplus$ 

Æ

Æ

#### 1.2 Contributi principali

⊕

5

 $\oplus$ 

Nel Capitolo 5, grazie alle attività di ricerca, è stato possibile proporre un metodo di progetto per modellare il comportamento termico di uno stampo generico, in base alla complessità del sistema che si vuole adottare.

Nel Capitolo 6 è stata proposta la digitalizzazione del processo di riscaldamento ad induzione. In ambito composito, si sottolinea l'importanza dell'operazione di reverse engineering come punto di confronto con il corrispondente sistema di riscaldamento ad induzione che verrà successivamente simulato.

Nel Capitolo 7 è stata proposta la digitalizzazione del monitoraggio strutturale della parte di telaio in fibra di carbonio.

"PhDthesis" — 2019/2/11 — 19:20 — page  $6 - \frac{4}{34}$ 

 $\bigoplus$ 

 $\oplus$ 

 $\bigoplus$ 

 $\bigoplus$ 

 $\bigoplus$ 

 $\oplus$ 

 $\bigoplus$ 

## <span id="page-34-0"></span>**Capitolo 2**

Æ

# **Dall'Industria 4.0 al Digital Twin: stato dell'arte**

#### <span id="page-34-1"></span>**2.1 Industria 4.0**

Con il termine *"Industria 4.0''* si identifica una nuova frontiera della produzione che, grazie all'introduzione di nuove tecnologie, diventa sempre più veloce, intelligente ed efficace [\[1\]](#page-108-0). Tali nuove tecnologie prendono spunto da vari settori quali l'automazione, l'informazione, la connessione e la programmazione: esse stanno portando ad un cambio dei paradigmi tecnologici e culturali. Tale cambio, che coinvolge anche il sistema produttivo in tutti i suoi aspetti, introduce nuove idee e servizi mediante un passaggio obbligatorio: la *trasformazione digitale*, basata sull'integrazione delle tecnologie.

L'integrazione richiesta può essere realizzata in vari modi, ma è fondamentale disporre di competenze settorializzate e di previsioni di mercato sul lungo periodo. Partendo da una integrazione di processi e procedure, è possibile, per le imprese, implementare nuovi modelli efficienti di sviluppo della produzione (*Smart M anuf acturing*) e del business derivati da un sistema più competitivo. Una seconda alternativa proviene dal mondo della ricerca creando un solido ponte di collegamento tra l'Università e il mondo industriale.

La Smart Manufacturing, promossa dal concetto di Industria 4.0, si riferisce ad una struttura compessa che può essere suddivisa su tre livelli:

- *SMART PRODUCTION*: l'introduzione di nuove tecnologie per la produzione portano all'interazione tra tutte le parti legate alla produzione stess, migliorando la collaborazione tra gli utenti (operai, ingegneri e manager), le macchine ed i sistemi;
- *SMART SERVICES*: creazione di una politica di supervisione (di nuova generazione) delle infrastrutture informatiche e tecniche capace di aiutare a gestire e vigilare sui sistemi, sfruttando algoritmi ottimizzati per avere massima cooperazione tra tutte le parti coinvolte nella produzione (clienti e fornitori inclusi);

⊕

Capitolo 2 Dall'Industria 4.0 al Digital Twin: stato dell'arte

• *SMART ENERGY*: moderni sistemi di power-supply e maggiore attenzione agli sprechi energetici mediante monitoraggio, rendono le infrastrutture più competitive sia dal punto di vista delle performance, sia dal lato economico che da quello ecologico.

Da ciò si evince come l'innovazione tecnologica, possa effettivamente migliorare e rendere più efficiente sia i processi di produzione che i processi di gestione.

#### <span id="page-35-0"></span>**2.2 Cyber-Physical Systems**

Una delle innovazioni tecnologiche chiave [\(KET\)](#page-22-9) di Industria 4.0 riguarda l'introduzione dei *Sistemi Cyber Fisici* [\(CPS\)](#page-22-10). Un Cyber Physical System è un agglomerato di diverse tecnologie, dalle quali è possibile creare e generare un sistema autonomo, intercomunicante e intelligente e, quindi, capace di migliorare l'integrazione tra diverse entità fisiche anche distanti tra loro [\[2\]](#page-108-1). In questo modo, un Cyber Physical Systems [\(CPS\)](#page-22-10) abilita tre scenari temporalmente connessi in sequenza: generazione e acquisizione dei dati, processamento ed aggregazione dei dati acquisiti in precedenza ed infine, supporto al processo decisionale. In questa ottica il concetto di "dato sul prodotto" (es. materie prime in arrivo al magazzino, stato di lavorazione dei singoli prodotti, ecc.) assume un ruolo importante, per cui tutto quello che è necessario per acquisirlo (sensori), assume un ruolo strategico.

#### <span id="page-35-1"></span>**2.2.1 Interconnessione, comunicazione e replica digitale**

Dalla definizione di [CPS,](#page-22-10) si evince l'importanza delle interconnessioni tra oggetti, i quali, tramite sensori, attuatori ed una connessione di rete, sono in grado di generare dati di vario genere, in modo che tutti i soggetti coinvolti abbiano le informazioni a loro necessarie. In questo contesto, la trasmissione dei dati assume un ruolo determinante, garantendo ai diversi soggetti di comunicare in ogni momento e senza divieti, e consentendo che i dati possano essere trasformati in informazioni a valore aggiunto. La definizione di [CPS](#page-22-10) sottintende anche il concetto di "Gemello Digitale" (dall' inglese "Digital Twin''), ovvero di sistema che ha la capacità di affiancare all'aspetto fisico dei prodotti, dei processi produttivi e dei sistemi, quello virtuale e digitale.

Tra le chiavi di lettura di un possibile successo della produzione intelligente, si ha la connessione tra la realtà fisica e quella virtuale, reso possibile dallo sviluppo di simulazioni sempre più accurate, acquisizione intelligente di dati, ecc. Vista l'importanza che ricopre il Digital Twin nel contesto Industria 4.0, come elemento fondante di un sistema Ciberfisico, esso risulta sempre più
2.2 Cyber-Physical Systems

oggetto di studio da parte sia dei ricercatori che del mondo industriale. Il concetto di Gemello digitale è una delle condizioni fondamentali per la costituzione di un [CPS.](#page-22-0) In dettaglio, un sistema può essere definito Cyber-fisico quando sussistono contemporaneamente le seguenti condizioni in contemporanea:

- gli oggetti fisici possono essere messi in parallelo alla loro replica digitale;
- gli oggetti fisici possono essere integrati con strumenti di calcolo, di archiviazione e trasmissione dati, in modo che siano collegati in rete tra loro.

Tale adattamento ai meccanismi (del sistema e del suo ambiente) comporta una gestione efficiente delle risorse, poiché:

- vengono integrate tutte le fasi di produzione a monte e a valle;
- vengono realizzati unicamente i prodotti, a tutti gli effetti, richiesti dal consumatore (che quindi hanno già un mercato);
- si ottiene una integrazione tra l' uomo (e le sue capacità) e le risorse intelligenti che lo circondano, con cui collabora, ottenendo così un sistema di produzione flessibile e adattabile.

#### **2.2.2 Le diverse tecnologie abilitanti**

Le tecnologie abilitanti possono essere divise in tre blocchi fondamentali: i sensori, gli attuatori e l' intelligenza decentralizzata. Mediante i sensori,il [CPS](#page-22-0) è in grado di rilevare automaticamente il suo stato operativo in tempo reale all'interno dell'ambiente in cui si trova, ottenendo dati dettagliati, ad esempio sul suo stato. Differentemente dai sensori, gli attuatori mettono in atto quelle decisioni correttive mirate a migliorare una situazione o un processo. Le decisioni sono prese da un'intelligenza decentrata che, sulla base sia di dati ottenuti dai propri sensori sia di quelli forniti da altri [CPS,](#page-22-0) analizza (mediante i dati elaborati dal digital twin) allo stesso tempo i possibili scenari tra cui scegliere e comunica quindi quello maggiormente adatto. Allo stesso tempo vengono contattati e informati sia gli attuatori sia gli altri [CPS,](#page-22-0) oltre che gli stessi operatori che si trovano nel "sistema di controllo", tramite la rete. Nella letteratura scientifica, Weyer *et al.* [\[3\]](#page-108-0) sostenevano che, poiché i Digital Twin possono sincronizzare gli spazi fisici e virtuali, gli operatori umani possono dipendere dai Digital Twin per monitorare un processo di produzione complesso, effettuare aggiustamenti tempestivi e ottimizzare il processo. Tali tecnologie permettono di avere informazioni centralizzate, creando una scala gerarchica tra il livello fisico e quello digitale: in questo modo c'è la possibilità di avere un importante scambio di informazioni, con la conseguente possibilità di connessione tra gli oggetti reali, sviluppata mediante il loro gemello virtuale.

Capitolo 2 Dall'Industria 4.0 al Digital Twin: stato dell'arte

#### **2.2.3 Un nuovo "concetto'' di produzione: la smart factory**

Le tecnologi abilitanti cambieranno radicalmente l'attuale concetto di produzione, dando l'inizio a nuovi modelli e a nuove forme di produzione. Di fatto, come promosso dalla visione di Industria 4.0, le nuove forme di produzione dovranno basarsi sulla capacità dei sistemi di adattarsi in tempi brevissimi alle nuove richieste ed esigenze dei clienti, sia in termini di tempo di risposta che di personalizzazione. Inoltre, l'adattamento del sistema andrà esteso a tutta l'organizzazione aziendale e potrà essere concreto solo grazie alla elaborazione, al trattamento ed alla circolazione di conoscenze e informazioni, sia con le macchine, sia e con le persone. Dalla possibilità di integrarei [CPS](#page-22-0) nell'azienda, il nuovo concetto di Smart Factory che è in grado di:

- garantisce elevati livelli di efficienza nell'utilizzo di impianti flessibili e multifunzionali;
- monitorare i mercati e il loro trend mediante una comunicazione e una integrazione totale tra azienda e clienti.

### **2.3 Digital Twin**

#### **2.3.1 Stato dell'arte**

I Digital Twin possono essere applicati in diversi ambiti industriali [\[4\]](#page-108-1). Il maggiore vantaggio dato dal Digital Twin riguarda la possibilità di avere un [CPS](#page-22-0) con informazioni sulla situazione reale e lo stato operativo, informazioni potenzialmente utili per la diagnostica predittiva, l'ottimizzazione della produzione e la valutazione del processo considerato. I Digital Twin potranno diventare in futuro gli elementi fondamentali per le prossime generazioni di simulazioni tanto che, teoricamente, consentono di simulare in tempo reale, l'intero ciclo di vita di un prodotto [\[3\]](#page-108-0).

Nonostante il crescente interesse dal punto di vista accademico per i Digital Twin, nessuno sforzo è stato dedicato alla revisione delle applicazioni Digital Twin in ambito industriale.

I concetti alla base dei Digital Twin derivano da differenti discipline come la scienza dell'informazione, l'informatica, l'ingegneria della produzione e la scienza dei dati. Tali concetti multidisciplinari possono essere ulteriormente classificati in quattro filoni:

- data fusion;
- servizi;
- interazione e collaborazione;

"PhDthesis" — 2019/2/11 — 19:20 — page  $11 - #39$ 

2.3 Digital Twin

• modellazione del Digital Twin, simulazione, verifica e validazione, che sono gli argomenti trattati in questa tesi.

Quest'ultimo filone ha come intento quello di sviluppare un modello virtuale di una entità partendo dalle sue caratteristiche fisiche, mantenendo una connessione costante tra i due mondi (reale e virtuale). La verifica e la validazione sono utili per verificare l'accuratezza del modello, controllando l'errore del modello stesso, l'errore dell'algoritmo e l'errore hardware.

Da diversi studi condotti in vari settori industriali [\[5,](#page-108-2) [6,](#page-108-3) [7,](#page-108-4) [8,](#page-108-5) [9,](#page-108-6) [10\]](#page-108-7) emerge che non si è ancora giunti ad alcun consenso sulla modellazione di un Digital Twin. Infatti, nessuno di questi lavori ha toccato completamente la parte fisica, quella virtuale, i dati, la connessione e la modellazione dei servizi; il risultato è che risultano necessari ancora alcuni metodi e processi di modellazione , più possibilmente generali.

Dal momento che il Digital Twin dovrebbe essere valutato in modo tale che la sua accuratezza nel riflettere le realtà fisiche e virtuali sia garantita, Smarslok *et al.* [\[11\]](#page-109-0) hanno proposto un metodo per la trattazione degli errori e la valutazione della affidabilità, includendo una serie di parametri per misurare la fedeltà dei Digital Twin stessi.

Dal punto di vista della produzione, è possibile affermare che i Digital Twin possono rendere un processo di produzione più affidabile, flessibile e prevedibile ma, prima di tutto, essi possono visualizzare e aggiornare lo stato in tempo reale, utile per monitorare un processo di produzione. Pertanto, i Digital Twin possono svolgere un ruolo fondamentale nello sviluppo di avanzati sistemi di produzione cyber-fisici. I Digital Twin possono inoltre facilitare l'adeguamento delle operazioni di produzione in base alla situazione reale e alla simulazione. Rosen *et al.* [\[12\]](#page-109-1) hanno trattato della possibilità di applicazione dei Digital Twin nelle operazioni di produzione. Poiché i Digital Twin possono integrare una varietà di dati (ad es. dati ambientali, dati operativi e dati di processo), i sistemi autonomi possono rispondere ai cambiamenti di stato anche durante un'operazione in corso. Un'altra caratteristica dei Digital Twin sta nel loro utilizzo per digitalizzare gli impianti di produzione, tanto che, Ameri e Sabbagh [\[13\]](#page-109-2) hanno descritto come una "fabbrica digitale'' (il Digital Twin di una fabbrica fisica) possa essere sviluppata seguendo i filoni della capacità della catena di approvvigionamento e del processo di digitalizzazione. I Digital Twin possono facilitare l'ottimizzazione della produzione: Konstantinov *et al.* [\[14\]](#page-109-3) hanno discusso sulla possibilità di adattare gli strumenti esistenti per abilitare i Digital Twin e come poter applicare una serie di strumenti di ingegneria virtuale per ottimizzare un processo [\[14\]](#page-109-3). Ancora, Uhlemann *et al.* [\[15\]](#page-109-4) hanno dimostrato che i Digital Twin hanno svariati vantaggi, rispetto alla definizione della catena del valore, nell'ottimizzazione della produzione. Vachálek *et al.* [\[16\]](#page-109-5) hanno focalizzato la loro ricerca sull'ottimizzazione delle linee di produ-

#### Capitolo 2 Dall'Industria 4.0 al Digital Twin: stato dell'arte

zione, basandosi sui Digital Twin: nel particolare collegando la simulazione al computer con il sistema fisico, il Digital Twin potrebbe ridurre lo spreco di materiale e prolungare la durata della macchina. I Digital Twin possono anche facilitare il controllo. Uhlemann *et al.* [\[15\]](#page-109-4) hanno presentato un approccio di acquisizione dati per implementare Digital Twin nei sistemi di produzione. In questo modo, hanno realizzato l'effettivo controllo della produzione in tempo reale. Schluse *et al.* [\[17\]](#page-109-6) hanno introdotto l' Experimentable Digital Twin per ottenere una stretta integrazione tra gli spazi virtuali e fisici e migliorare la tecnologia di simulazione. Hanno anche considerato l'Experimentable Digital Twin come un fattore abilitante per l'ingegneria, l'ottimizzazione e il controllo dei sistemi basati sulla simulazione.

### **2.3.2 Dallo stato dell'arte ai Digital Twin per il monitoraggio della temperatura**

Partendo dai lavori di Konstantinov e Uhlemann [\[14,](#page-109-3) [15\]](#page-109-4), il lavoro proposto in questa tesi riguarda lo sviluppo di un metodo unico per la realizzazione di un Digital Twin di un forno ad induzione industriale, adattabile a differenti contesti di produzione. La tecnologia di riscaldamento ad induzione sta avendo un forte successo in virtù dei contenuti consumi elettrici ed energetici e alla sua elevata efficienza nei confronti di tecniche di riscaldamento consolidate come quelle a resistenza [\[18\]](#page-109-7). In questa tesi saranno considerati due differenti scenari di produzione: la produzione di suole delle scarpe e la produzione di telai in fibra di carbonio, cioè di materiali compositi. Nel riscaldamento ad induzione intervengono due fenomeni fisici ben distinti, che devono essere tenuti in considerazione nello sviluppo del relativo Digital Twin:

- trasferimento di energia elettromagnetica all'oggetto da riscaldare;
- diffusione del calore all'interno dell'oggetto.

Un ulteriore parametro che deve essere considerato è la temperatura che l'oggetto deve raggiungere in un determinato tempo. Pertanto, il sistema di monitoraggio e controllo della temperatura hanno un ruolo chiave, e questo risulta particolarmente importante nella produzione dei compositi per telai di auto da corsa, dove assieme alla pressione, permette la polimerizzazione della resina durante il ciclo di cura. In effetti, durante tale fase di realizzazione, può accadere che all'interno dei compositi rimangano delle piccole bolle d'aria, cioè zone a bassa presenza di resina, che possono intaccare le proprietà strutturali del materiale composito relativamente a prove di trazione, compressione e torsione. Tuttavia, inserendo dei sensori ottici a reticolo di Bragg, che hanno spessore inferiore a quello dei telai in composito e che sono distribuiti lungo una unica fibra ottica, risulta possibile:

12

"PhDthesis"  $- 2019/2/11 - 19:20 -$  page  $13 - 441$ 

#### 2.3 Digital Twin

- monitorare la temperatura dello stampo durante il ciclo di cura della resina;
- monitorare mini bolle d'aria, dove non risulta quindi la presenza della resina;
- monitorare posizione e stato delle tensioni a cui il materiale è sottoposto, sia durante la produzione che durante una gara.

In questo senso, il materiale diventa intelligente [\[19,](#page-109-8) [20\]](#page-109-9) (capace di individuare la posizione del danno e di percepire la temperatura esterna) ed il telaio diventa una rete di sensori da cui estrarre dati ed attuare politiche di controllo, soprattutto, una volta collegati alla centralina della macchina durante la gara. Il sistema diventa cyber-fisico quando, sulla base dei dati intrapresi dai sensori distribuiti, si ha trasmissione telematica dei dati verso un sistema che analizza lo stile di guida, i dati della macchina, il percorso di gara, le velocità in ogni singolo punto, i distacchi temporali dai concorrenti e restituisce dati alla centralina dell'auto in termini di attuazione verso i componenti stessi dell'auto quali sterzo, cambio ecc., oppure in termini di ausili audio al pilota. In tale contesto, il digital twin risulta particolarmente importante per effettuare le simulazioni degli sforzi che possono agire sulle diverset parti del telaio.

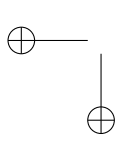

 $\bigoplus$ 

 $\bigoplus$ 

 $\bigoplus$  $\oplus$ 

 $\bigoplus$ 

 $\oplus$ 

"PhDthesis" — 2019/2/11 — 19:20 — page 14 — #42

## **Capitolo 3**

Æ

# **Ambiti applicativi: produzione di suole e dei compositi in fibra di carbonio**

Dopo aver introdotto lo stato dell'arte sui modelli digitali per l'innovazione di processo ed il miglioramento del prodotto, in questo capitolo vengono descritti i principali ambiti applicativi oggetto delle attività di studio e sviluppo di questa tesi.

### **3.1 Produzione delle suole delle scarpe**

L'industria calzaturiera segue i trend dettati dalla moda. Per cui la produzione delle suole deve soddisfare le richieste di mercato in merito ad un numero elevato di varianti e alto livello di qualità. Così facendo, risulta necessario ridurre i difetti, ottimizzare i consumi energetici e i tempi di produzione. Le suole per le scarpe vengono prodotte mediante un processo di iniezione del poliuretano all'interno di uno stampo portato ad una certa temperatura, parametro quindi critico poiché testimone della qualità della parte stampata ed influenza il comportamento del flusso fuso. Questo processo diventa ancora più critico quando gli stampi vengono inseriti in un macchinario multi-stazione rotante o in un trasportatore automatico, in cui la tempistica per portare lo stampo al punto di regolazione della temperatura può aumentare il tempo di produzione. Al fine di ottenere una temperatura dello stampo più stabile ed evitare il sorgere della tensione termoelettrica causata della grande differenza di temperatura tra lo stampo e il fuso [\[21\]](#page-110-0), una tecnica efficace è il preriscaldamento dello stampo, che viene utilizzato per riscaldare la base dello stampo prima dell'inizio di un ciclo di stampaggio [\[22\]](#page-110-1).

Capitolo 3 Ambiti applicativi: produzione di suole e dei compositi in fibra di carbonio

## **3.2 Fattori chiave per il controllo di temperatura nel processo di riscaldamento degli stampi per le suole**

Kutz *et al.* [\[23\]](#page-110-2) hanno provato che per avere l'operazione di stampaggio ottimale e per evitare la degradazione del fuso, occorre stabilire una relazione ottimale tra tempo e temperatura, così da riscaldare uniformemente ogni stampo. Forni elettrici e gas sono ampiamente utilizzati per preriscaldare gli stampi prima del processo di iniezione. In effetti, uno stampo con pareti riscaldate è adatto a facilitare il flusso di fusione e a ridurre i difetti dovuti a una distribuzione termica errata. Tali forni di preriscaldamento possono essere controllati dalla potenza termica, dalla temperatura della cavità interna e dal tempo. In particolare, il controllo del tempo è molto importante per garantire una temperatura adeguata sulle pareti interne dello stampo; in effetti, un breve tempo di preriscaldamento potrebbe non essere sufficiente, mentre un tempo troppo elevato aumenterebbe il consumo di energia. La conseguenza è che il controllo della potenza termica e del tempo risultano di fondamentale importanza per ottenere la configurazione ottimale in termini di costi e prestazioni. Tuttavia, i forni di preriscaldamento spesso lavorano continuamente in settori, come quello manifatturiero, per cui il consumo energetico risultante non è ottimizzato, dato che comunemente ogni forno lavora a temperatura costante per ore senza un controllo in termini di tempo e numero di stampi al loro interno. Per ovviare a questi problemi, oggi si sono sviluppate diverse soluzioni industriali specifiche per il preriscaldamento di stampi in alluminio, come forni standard, forni industriali personalizzati (inclusi forni ristrutturati), forni trasportatori e persino stufe industriali, in cui la fonte di calore può essere un bruciatore a gas, un riscaldatore a induzione, un infrarosso o una resistenza elettrica. In tale concetto, i sistemi di preriscaldamento ad induzione risultano una soluzione sempre più utilizzata. Un riscaldatore a induzione si irradia senza parti mobili e quindi consuma molta meno energia di un forno a convezione che richiede un ventilatore e un soffiatore. Infatti, i forni a gas generalmente consumano molta energia per il trasferimento di calore per convezione e quindi richiedono dispositivi elettrici come ventilatori [\[24\]](#page-110-3). I forni elettrici, inoltre, utilizzati come sistemi di preriscaldamento, richiedono un elevato consumo di energia a causa della presenza di resistenze elettriche e ventilatori [\[24\]](#page-110-3), e perché vengono spesso utilizzati per lavorare in continuo, richiedendo diverse ore per riscaldare una lotto di stampi. Il risultato è che il riscaldamento di ogni stampo dovrebbe essere programmato circa un giorno prima, con il risultato che eventuali cambiamenti imprevisti degli stampi programmati portano all'uso di stampi senza preriscaldamento nel forno elettrico o a gas. Come molti processi termici

"PhDthesis" — 2019/2/11 — 19:20 — page 17 — #45

#### 3.3 Ciclo di cura della resina nei compositi pre-preg in fibra di carbonio

industriali, anche il preriscaldamento degli stampi, in genere ha tempi morti e per questo risulta difficile progettare tecniche di controllo ottimali [\[25\]](#page-110-4). Il principale problema di controllo del riscaldamento degli stampi è di mantenere la temperatura vicina al valore desiderato (setpoint) e di evitare overshoot di temperatura a causa del ritardo temporale nella trasmissione del calore che tende ad aumentare la temperatura dello stampo. In effetti, la temperatura del sistema può aumentare a causa del ritardo temporale nella trasmissione del calore, anche se il sistema di controllo spegne la potenza termica. Un metodo di modulazione del circuito di frequenza per la regolazione del regolatore di temperatura del forno è stato proposto da Grassi e Tsakalis [\[26\]](#page-110-5). Come descritto in [\[27,](#page-110-6) [28,](#page-110-7) [29\]](#page-110-8), è stato sviluppato un approccio multi zona per il controllo della temperatura di una macchina di stampaggio a iniezione basato su una strategia di controllo predittivo basato su modello.

## **3.3 Ciclo di cura della resina nei compositi pre-preg in fibra di carbonio**

Un materiale composito è ottenuto dalla composizione di due o più componenti che contribuiscono mutuamente a fornire proprietà meccaniche e fisiche nel complesso superiori, o comunque più idonee all'uso che ci si prefigge, a quelle dei suoi singoli costituenti. I materiali compositi utilizzati in ingegneria sono tipicamente costituiti da fibre continue di elevato modulo tenute insieme da una matrice essenzialmente omogenea; a tali materiali si dà la denominazione di compositi avanzati.

Un materiale composito è costituito da:

- 1. Matrice
- 2. Fibre
- 3. Additivi o cariche

Quando si parla di compositi in fibra di carbonio, ci si riferisce a materiali a matrice polimerica in fibra di carbonio. A loro volta, tali compositi possono essere suddivisi in due sottogruppi: quelli con impregnati nella resina (o "pre-preg"), e quelli non impregnati. A seconda del tipo di composito usato, cambia il processo di produzione per quanto riguarda il ciclo di cura della resina Il processo consiste nella deposizione di rinforzi pre-preg su di uno stampo. Le due metà dello stampo sono realizzate in materiale metallico e lo spazio chiuso dall'accoppiamento maschio-femmina definisce la forma e lo spessore del componente. Il sistema è montato sui piatti di una pressa ed è di solito riscaldato elettricamente o da sistemi ad olio o vapore. Nel caso di piccole parti, il calore può

#### Capitolo 3 Ambiti applicativi: produzione di suole e dei compositi in fibra di carbonio

essere trasmesso attraverso piastre riscaldate all'interno della pressa stessa. Il ciclo di cura può essere accuratamente controllato in modo tale che il processo possa realizzare componenti dalle altissime proprietà meccaniche, con elevate tolleranze di stampaggio realizzabili ed il processo può essere velocemente automatizzabile.

### **3.4 Fattori chiave per il ciclo di cura della resina**

La temperatura ha un ruolo cruciale anche nella produzione dei materiali compositi [\[30\]](#page-110-9): infatti sia il controllo della temperatura a regime che la regolazione del suo tempo di salita durante il transitorio, regolano la polimerizzazione sotto definite condizioni di pressione [\[31\]](#page-110-10). Mentre la pressione è importante per evitare la formazione di bolle all'interno degli strati in composito, la temperatura è responsabile del ciclo di cura della resina. Anche in questo caso, la temperatura assume un ruolo chiave nella qualità del prodotto finale.

Il principale problema di questo processo è la necessità di mantenere le pareti di uno stampo femmina alla temperatura operativa, che è anche la motivazione per l'utilizzo del riscaldamento a induzione in questa ricerca. L'induzione elettromagnetica ad alta frequenza è un modo efficiente per riscaldare senza contatto le parti dello stampo [\[32\]](#page-110-11). Altri processi di riscaldamento, che usano liquidi come acqua o olio, hanno invece lo svantaggio di avere elevati cicli temporali e bassa produttività [\[33\]](#page-111-0). Il riscaldamento a induzione consente tempi di ciclo bassi grazie all'eccellente densità del flusso di calore e la possibilità di modulare la potenza di riscaldamento. Un ulteriore problema che è importante affrontare in questo ambito è l'uniformità della distribuzione della resina. Anche il processo avviene sotto pressione, può succedere che si vengano a creare delle micro-bolle all'interno del composito, andando aumentando la possibilità di deformazioni meccaniche. Per valutare la presenza di falle nel composito post ciclo di cura, come affrontato dagli autori in [\[34\]](#page-111-1), esistono varie tecniche sia distruttive che non distruttive. Di queste ultime, le più usate si basano sull'utilizzo di: raggi x, onde ultra-sonore e, in ultima generazione, sui Sensori in Fibra Ottica a Reticolo di Bragg [\(FBGS\)](#page-22-1), tecnologia molto usata nel monitoraggio strutturale di palazzi, ponti [\[35\]](#page-111-2), eccetera, visto che tali fibre risultano molto sensibili alle deformazioni trasversali. Vista la loro sensibilità alle deformazioni trasversali nel processo di produzione dei materiali compositi, le fibre ottiche a reticolo di Bragg possono essere impiegate per:

- 1. monitoraggio dei processi di polimerizzazione della resina;
- 2. monitoraggio delle formazioni di residue deformazioni.

3.5 Campi Applicativi Industriali del riscaldamento ad induzione

## **3.5 Campi Applicativi Industriali del riscaldamento ad induzione**

Da una attenta ricerca risulta che esistono tutt'ora molte aziende specializzate nella realizzazione di sistemi di riscaldamento ad induzione, tra le quali spiccano:

- AMBRELL [\[36\]](#page-111-3);
- CEIA [\[37\]](#page-111-4);

Æ

- EFD[\[38\]](#page-111-5);
- GH-INDUZIONE [\[39\]](#page-111-6);
- TERMOINDUZIONE [\[40\]](#page-111-7);
- AETRON [\[41\]](#page-111-8).

Attualmente, i riscaldatori a induzione sono ampiamente utilizzati in tutto il settore manifatturiero visto il loro costo relativamente basso e dell'efficienza termica rispetto al riscaldamento radiante in cui parti di pezzi o contenitori di acciaio devono essere riscaldati come parte di una linea di processo discontinua.

Il riscaldamento ad induzione è particolarmente indicato nei casi in cui è determinante limitare il riscaldamento ad uno strato superficiale del materiale, per esempio in alcuni trattamenti termici per l'indurimento, nella saldatura, nel caso di ruote dentate, alberi [\[42\]](#page-111-9). In sintesi, i principali campi applicativi del riscaldamento ad induzione sono:

- tempra;
- formatura a caldo;
- saldobrasatura;
- calettamento/piantaggio a caldo;
- asciugatura;
- trattamento termico;
- polimerizzazione ad induzione;
- riscaldamento localizzato;
- brasatura alluminio;

"PhDthesis" — 2019/2/11 — 19:20 — page 20 — #48

Capitolo 3 Ambiti applicativi: produzione di suole e dei compositi in fibra di carbonio

Gli ambiti d'uso considerati in questa tesi, ovvero il riscaldamento per stampi delle suole nel settore calzaturiero e ciclo di cura della resina in fibre composite, non beneficiano ancora dell'impiego di sistemi di riscaldamento ad induzione.

Tuttavia ci sono aziende tra quelle elencate che propongono soluzioni su misura anche in settori non elencati sopra. La tesi si colloca quindi in questo ambito e punta a mostrare come l'impiego dei Digital Twin apra nuovi orizzonti, specialmente nell'ambito energetico.

### **3.6 Campi applicativi dei Sensori in Fibra Ottica**

Da alcuni anni, l'uso dei sensori in fibra ottica a reticolo di Bragg si sta diffondendo rispetto agli estensimetri elettrici. Tale incremento di uso è dovuto a molteplici vantaggi:

- funzionamento sicuro in atmosfere potenzialmente esplosive;
- ridotte interferenze elettromagnetiche;
- dimensioni e peso ridotti che li rendono adatti a punti di misurazione difficili da raggiungere;
- grande distanza (diversi chilometri) tra sensori e sistema di acquisizione;
- nessun guasto meccanico e alta resistenza alla fatica;
- capacità di fornire misure assolute senza necessità di referenziamento.

A differenza degli estensimetri elettrici, il vantaggio principale sta nel fatto che su di uno stesso cavo in fibra ottica è possibile avere tanti reticoli, creando una rete di sensori distribuita con tanti punti distinti di misura sia di temperatura che di deformazione; questo fatto ne facilita anche la cablatura e l'installazione del sistema. La loro capacità di poter rispondere a stimoli associati all'ambiente in cui sono inseriti - quali temperatura, trazione, compressione, impatto con onde acustiche ed altre ancora – ha determinato il loro progressivo uso nel settore dei materiali intelligenti, ovvero di quei materiali che sono in grado di sentire l'ambiente circostante e di reagire ad esso. I sensori ottici a reticolo di Bragg si prestano a riportare nelle strutture e nei materiali di vario tipo il concetto di "sistema nervoso". Possono essere facilmente inseriti all'interno di resine rinforzate con fibre di vetro o di carbonio (sono i così detti materiali compositi polimerici), oppure nel calcestruzzo o in materiali metallici. A causa della loro natura dielettrica, gli [FBGS](#page-22-1) possono anche essere incollati sui materiali nelle medesime modalità degli estensimetri elettrici.

Anche in ambito civile esistono molte applicazioni: alcune di queste sono ancora in fase sperimentale come il monitoraggio e l'integrità strutturale di Æ

Œ

#### 3.6 Campi applicativi dei Sensori in Fibra Ottica

ponti ferroviari [\[43\]](#page-111-10) e stradali [\[44\]](#page-111-11). Altre applicazioni di monitoraggio strutturale sono in corso di sperimentazione su parti di aeromobili [\[45\]](#page-111-12). In Giappone vengono sviluppati progetti per equipaggiare, mediante l'uso di [FBGS,](#page-22-1) le parti rinforzate delle aperture nella fusoliera dove andranno disposte le porte di ingresso.

Data il costo elevato del sistema di acquisizione, a cui si aggiunge quello degli [FBGS,](#page-22-1) e visto ancora il loro prematuro utilizzo, in ambito automotive sono ancora poche gli utilizzi dei sensori ottici, sia in ambito di prove di laboratorio che in fase di collaudo su strada.

Una di queste riguarda il monitoraggio della pressione degli pneumatici. Tuttavia, esistono altri ambiti dove la temperatura e le tensioni a cui è sottoposto il materiale composito hanno un ruolo chiave ma, data la tecnologia ancora prematura, non si hanno notevoli risultati su larga scala; come ad esempio nella produzione dei telai in fibra di carbonio, e nel monitoraggio strutturale durante le gare da corsa.

 $\bigoplus$  $\bigoplus$ 

 $\bigoplus$ 

 $\bigoplus$ 

 $\bigoplus$  $\oplus$ 

 $\oplus$ 

 $\oplus$ 

"PhDthesis" — 2019/2/11 — 19:20 — page 22 — #50

## <span id="page-50-1"></span>**Capitolo 4**

Æ

Æ

## **Digital Twin per Industria 4.0**

### **4.1 Digital Twin per il riscaldamento ad Induzione**

#### **4.1.1 Schema Fisico**

E' possibile generalizzare il funzionamento dei sistemi di riscaldamento ad induzione, sulla base della Figura [4.1.](#page-50-0)

<span id="page-50-0"></span>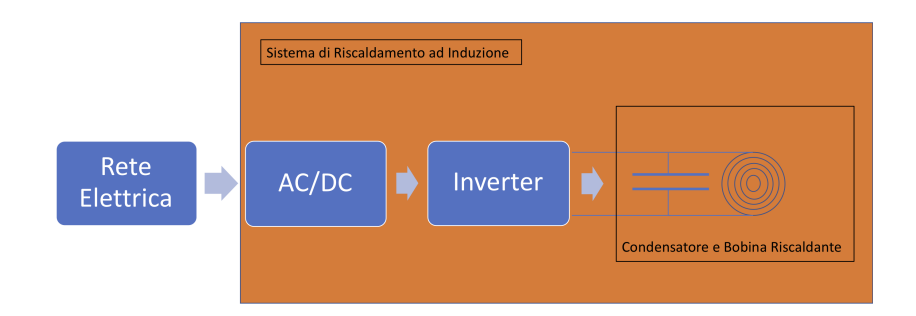

Figura 4.1: Schema di un sistema di riscaldamento ad induzione.

Come primo stadio si ha sempre una conversione da tensione di rete a tensione continua [\(AC/DC](#page-22-2) Converter). L'uscita in [DC](#page-22-3) serve a pilotare l' inverter, che ha il compito di generare oscillazioni elettriche (sinusoidali in questo caso) ai capi del blocco *L* − *C*. Il mezzo fisico con cui un oggetto viene riscaldato, tuttavia non comprende solo il sistema stesso di riscaldamento, bensì comprende anche un sistema di monitoraggio della temperatura, controllando la potenza elettrica in ingresso alle resistenze. Per cui, volendo arrivare a creare un modello virtuale del nuovo forno ad induzione su [A-LGV,](#page-22-4) in modo da confrontarne i risultati (sulla base sia dei consumi energetici che sul numero di stampi preriscaldati) con uno reale a resistenza elettrica, nel modello virtuale bisogna anche considerare:

• sensori di temperatura;

Capitolo 4 Digital Twin per Industria 4.0

• controllore;

Æ

• attuatore.

Uno schema di riferimento è riportato in Figura [4.2.](#page-51-0)

<span id="page-51-0"></span>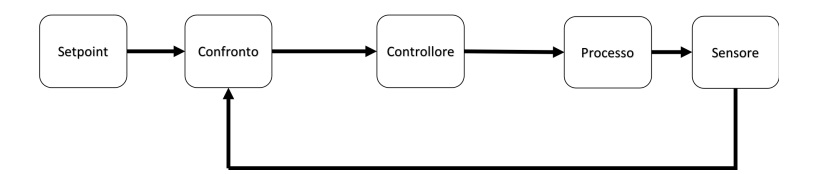

Figura 4.2: Schema di un forno reale comprensivo di sensore di temperatura, attuatore, processo e controllore.

Nella Figura [4.2,](#page-51-0) il setpoint indica il riferimento di temperatura da raggiungere quando il processo è a regime. In uscita dal blocco di confronto, viene generato il segnale errore *e*(*t*) corrispondente alla differenza tra il valore desiderato ed il valore reale misurato del processo. Tale segnale è in ingresso al controllore che genera una uscita che l'attuatore usa per generare un ingresso compatibile con quelli ammessi dal processo.

#### <span id="page-51-2"></span>**4.1.2 Digital Twin dell'inverter**

Per la progettazione dell' inverter, che fa parte del blocco processo di Figura [4.2,](#page-51-0) esistono varie configurazioni basate su transistor di potenza e alcune di queste sono:

- Inverter *Zero V oltage Switching* ([ZVS](#page-22-5)) *a quarto d*′*onda*;
- Inverter [ZVS](#page-22-5) *a mezz*′*onda*, in uso in questo lavoro;
- Inverter *a ponte intero*;

La tecnologia [ZVS](#page-22-5) è molto usata nei sistemi di riscaldamento ad induzione in quanto garantisce la commutazione dei transistor dell'inverter a tensione quasi nulla, riducendo la dissipazione di energia elettrica sotto forma di riscaldamento([\[46,](#page-112-0) [47\]](#page-112-1)). In Figura [4.3](#page-52-0) è riportato (in ambiente Matlab Simscape [\[48\]](#page-112-2)) un'*Oscillatore Royer* in configurazione a mezzo ponte, con inverter [ZVS.](#page-22-5) La parte [DC](#page-22-3) Voltage Source descrive i primi due blocchi della Figura [4.1](#page-50-0) relativi alla conversione della tensione di rete in corrente continua (Rete-elettrica[+AC/DC](#page-22-2) Converter).

<span id="page-51-1"></span>
$$
f = \frac{1}{\sqrt{L \cdot C}}\tag{4.1}
$$

⊕

Æ

Æ

<span id="page-52-0"></span>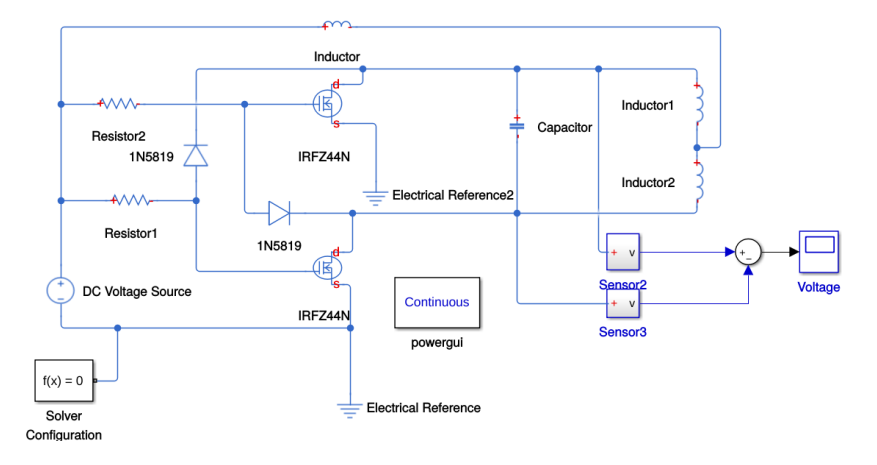

#### 4.1 Digital Twin per il riscaldamento ad Induzione

Figura 4.3: Inverter [ZVS](#page-22-5) e circuito risonante.

La pulsazione di risonanza dell'oscillatore può essere calcolata mediante la equazione [4.1](#page-51-1) dove *C* è il valore della capacità ed *L* è il valore dell'induttanza *dellinduttore a presa centrale*, che considera sia la totale auto induttanza della bobina (*Inductor*<sup>1</sup> e *Inductor*<sup>2</sup> in Figura [4.3\)](#page-52-0), e la mutua induttanza *M* tra le stesse auto induttanze. In questo modo, indicando con *L*1, *L*<sup>2</sup> i valori associati alle auto-induttanze *Inductor*<sub>1</sub>, *Inductor*<sub>2</sub>:

$$
L = L_1 + L_2 + 2 \cdot M. \tag{4.2}
$$

I diodi 1*N*5819 sono di tipo *Schottky* [\[49\]](#page-112-3) usati in configurazione anti-parallelo usati per proteggere i due [MOSFET](#page-22-6) (a canale *N*) *IRF Z*44*N* [\[50\]](#page-112-4) dal carico induttivo. Questi sono componenti reali adatti per applicazioni ad alta potenza (caratteristica dei sistemi di riscaldamento ad induzione), come riportato nelle Tabelle [4.1](#page-53-0)e [4.2](#page-53-1) , usate per importare tali componenti dalla Netlist di LT-Spice [\[51\]](#page-112-5) in Matlab-Simscape [\[48\]](#page-112-2). Le resistenze di polarizzazione dei Gate sono da 240 Ω e 0.5 *W*. La rete di retroazione oltre ad essere composta dal blocco *L* − *C parallelo* è composta anche dalla induttanza che mette in comunicazione l'alimentazione in continua con la presa centrale dell'induttore in uscita. La differenza di potenziale tra i *Drain* dei due [MOSFET,](#page-22-6) ovvero l'uscita sinusoidale (simulata in ambiente Matlab-Simscape) dell'Oscillatore Royer, con frequenza di 22 kHz circa, è riportata in Figura [4.4](#page-53-2) .

 $\oplus$ 

 $\oplus$ 

 $\bigoplus$ 

 $\oplus$ 

<span id="page-53-0"></span>Capitolo 4 Digital Twin per Industria 4.0

 $\bigoplus$ 

 $\oplus$ 

| IRFZ44N (Power NMOSFET) LtSpice Model |                                   |              |  |  |
|---------------------------------------|-----------------------------------|--------------|--|--|
| $R_g$                                 | Gate Ohmic Resistance             | $1.94\Omega$ |  |  |
| $V_{TO}$                              | Zero Bias Threshold Voltage       | 4V           |  |  |
| $R_d$                                 | Drain Ohmic Resistance            | $5m\Omega$   |  |  |
| $R_s$                                 | Source Ohmic Resistance           | $0m\Omega$   |  |  |
| $R_b$                                 | Body Ohmic Resistance             | $6.8m\Omega$ |  |  |
| $K_p$                                 | Transconductance coefficient      | 19           |  |  |
| $C_{gdmax}$                           | Maximum gate to drain capacitance | 2nF          |  |  |
| $C_{gdmin}$                           | Minimum gate to drain capacitance | 0.08nF       |  |  |
| tt                                    | transit time                      | 63n          |  |  |
| $V_{DS}$                              | Drain to source voltage           | 55V          |  |  |

Tabella 4.1: Parametri IRFZ44N.

<span id="page-53-1"></span>

| 1N5819 (Schottky Diode) LtSpice Model |                                |                     |  |  |
|---------------------------------------|--------------------------------|---------------------|--|--|
| BV                                    | Reverse Breakdown Voltage      | 40V                 |  |  |
| $I_s$                                 | Saturation Current             | 31.7 <sub>u</sub> A |  |  |
| $R_s$                                 | Parasitic resistance           | $0.051\Omega$       |  |  |
| N                                     | Emission Coefficient           | 1.373               |  |  |
| $C_{j0}$                              | Zero-bias junction capacitance | 110pF               |  |  |
| M                                     | Junction grading coeffcient    | 0.35                |  |  |
| $E_q$                                 | <b>Activation Energy</b>       | 0.69 <sub>eV</sub>  |  |  |

Tabella 4.2: Parametri LT-Spice Diodo Schottky 1N5819.

<span id="page-53-2"></span>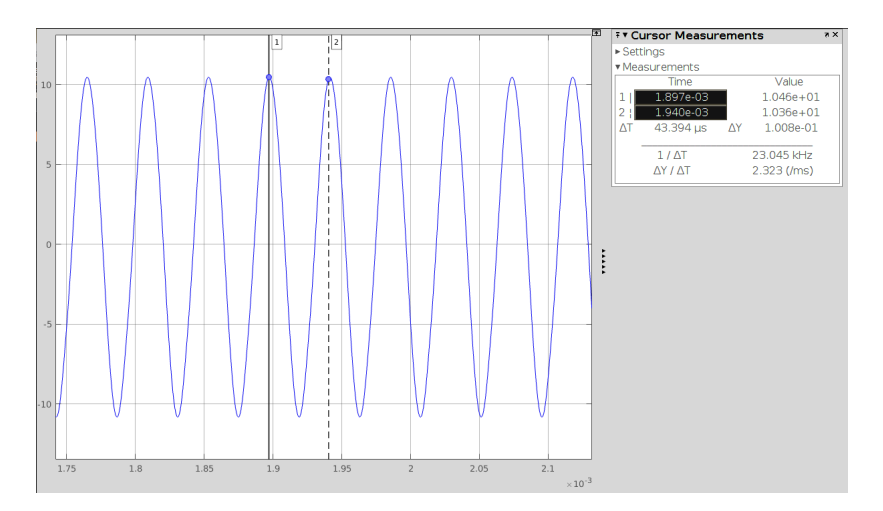

Figura 4.4: Uscita sinusoidale per l'Oscillatore Royer.

 $\oplus$ 

Æ

Æ

4.2 Cyber Physical System per produzione delle suole delle scarpe: background

## **4.2 Cyber Physical System per produzione delle suole delle scarpe: background**

Il background di ricerca è correlato a un miglioramento della fabbrica digitale nel contesto di Industria 4.0. La modellazione del sistema di riscaldamento a induzione proposto supporta la simulazione di un modello [CPS](#page-22-0) considerando il tempo e il consumo di energia relativi all'uso di un [A-LGV](#page-22-4) multiuso. Questo veicolo trasporta autonomamente stampi in alluminio-acciaio da un magazzino meccanizzato alla linea di produzione rotativa finale, utilizzata per la schiuma delle suole. Durante il percorso, il veicolo può riscaldare gli stampi con un sistema di induzione che aumenta la temperatura dello stampo fino a 55°C. Questo scambio di calore è un processo di preriscaldamento necessario per ottenere buone prestazioni alla prima formazione di schiuma dopo il montaggio dello stampo.

<span id="page-54-0"></span>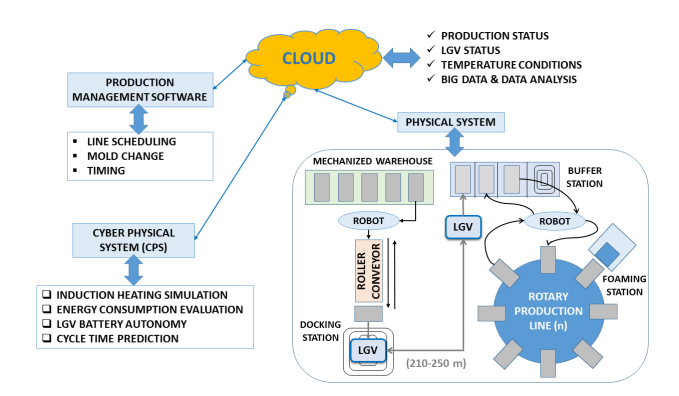

Figura 4.5: Architettura [CPPS.](#page-22-7)

La Figura [4.5](#page-54-0) mostra il sistema basato su cloud relativo al modello [CPS](#page-22-0) del progetto. L'architettura integra il software di gestione della produzione con il sistema fisico utilizzando una piattaforma Cloud, anch'essa collegata al [CPS.](#page-22-0) Il software di gestione della produzione è lo strumento di servizio correlato alla pianificazione della produzione. Il sistema Cloud ha la funzione di monitorare ogni sistema connesso e di elaborare grandi dati. Una delle sue potenzialità è quella di pianificare la traiettoria dell['A-LGV.](#page-22-4) Il sistema fisico è il sistema di produzione e comprende macchine, sensori, veicoli [A-LGV,](#page-22-4) ecc. Il Cyber Physical System riguarda il modello virtuale del veicolo [A-LGV](#page-22-4) con il riscaldamento a induzione; tuttavia, il lavoro riguarda la modellazione, la simulazione e il controllo relativi al sistema di riscaldamento a induzione.

⊕

 $\oplus$ 

Capitolo 4 Digital Twin per Industria 4.0

### **4.2.1 Dati Reali**

 $\oplus$ 

Nell['A-LGV](#page-22-4) verrà inserito un inverter per generare corrente alternata dalla corrente continua e, inoltre, su di esso saranno installati stazioni riscaldanti ad induzione, alimentate in corrente alternata. Il modello di piano ad induzione (le cui caratteristiche sono riportate nella Tabella [4.3\)](#page-55-0), considerato, è della FABITA [\[52\]](#page-112-6), usato per la cottura dei cibi.

| Caratteristiche                   |       |
|-----------------------------------|-------|
| Dimensioni (mm)                   | 300   |
| Controllo                         | Touch |
| <b>Funzione Bridge</b>            | Nο    |
| Sistema di Gestione della Potenza | Yes   |
| temperature pre-impostate         | Nο    |
| Timer                             | Yes   |
| <b>Booster</b>                    | Yes   |
| Pausa/Riavvio                     | Nο    |
| Conta-minuti                      | Nο    |
| Ricerca Diametro Pentola          | Yes   |

<span id="page-55-0"></span>Tabella 4.3: Caratteristiche del piano ad induzione usato.

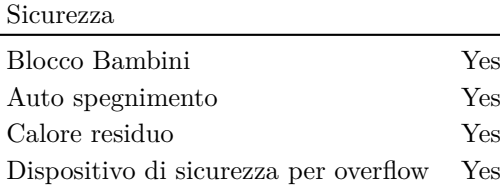

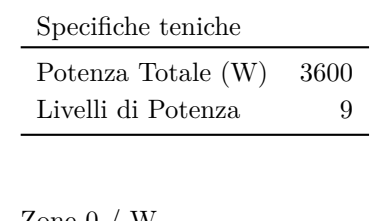

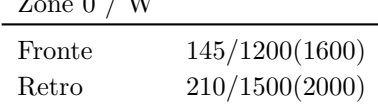

In questa fase di studio sono stati considerati quattro piani ad induzione usati in ambito domestico, come quello riportato in Figura [4.6.](#page-56-0)

 $\oplus$ 

 $\oplus$ 

Æ

Æ

<span id="page-56-0"></span>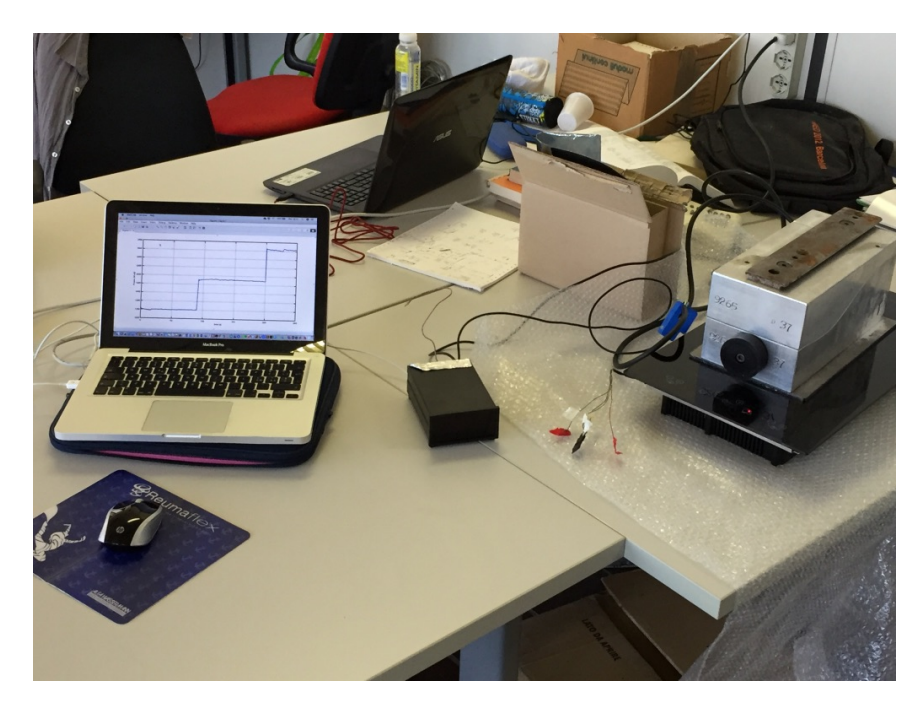

4.2 Cyber Physical System per produzione delle suole delle scarpe: background

Figura 4.6: Acquisizone in tempo reale dei consumi di potenza misurati mediante pinza amperometrica (in blu) collegata a scheda di acquisizione dati (scatola nera) collegata a PC, quando il piano ad induzione scalda lo stampo.

Mediante una pinza amperometrica collegata al filo di fase ed una scheda di acquisizione dati basata su controllore ATMEGA328 ad essa collegata, è stato possibile monitorare i consumi energetici, che sono riportati in Figura [4.7,](#page-56-1) per una durata di circa 210 s. Ciascun piano ad induzione può gestire 9 livelli di potenza fino a 1800 Watt più uno a 2600 Watt per brevi periodi.

<span id="page-56-1"></span>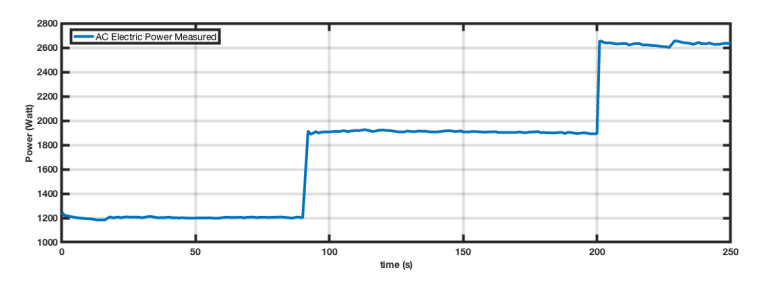

Figura 4.7: Consumi del piano ad induzione misurati mediante pinza amperometrica.

 $\oplus$ 

 $\oplus$ 

⊕

 $\oplus$ 

Capitolo 4 Digital Twin per Industria 4.0

 $\oplus$ 

Æ

#### **4.2.2 Attuale linea di produzione**

Allo stato attuale, in azienda, gli stampi per le suole delle scarpe vengono pre-riscaldati mediante sei forni elettrici industriali a resistenza, ognuno dal consumo di 14 kWh (dichiarati dal costruttore). In ogni forno vengono caricati 50 stampi. Da una prima osservazione basata sulla differenza di consumi energetici tra il forno a resistenza industriale usato ed il forno ad induzione (il cui profilo di potenza è in Figura [4.7\)](#page-56-1), è possibile dedurre che i consumi energetici sono molto inferiori usando questa seconda tecnologia di riscaldamento.

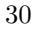

## **Capitolo 5**

Æ

# **Metodo di progetto di un digital twin per stampi ad induzione innovativi**

Il progetto e il dimensionamento di un sistema di riscaldamento ad induzione richiede tempo, principalmente a causa della complessità del fenomeno elettromagnetico [\[32\]](#page-110-11). I parametri da ottimizzare sono le dimensioni geometriche, la corrente elettrica e la frequenza, come dichiarato al Cap[.4.1.2](#page-51-2) e in [\[53\]](#page-112-7). Il progetto è inoltre specifico per l'oggetto da riscaldare [\[32\]](#page-110-11), [\[53\]](#page-112-7). Per tanto, i prototipi virtuali e le simulazioni risultano particolarmente adatti per stimare consumi energetici e validare il risultante profilo termico [\[54\]](#page-112-8).

### <span id="page-58-0"></span>**5.1 Metodo**

Una simulazione basata sul modello è un sistema fisico rappresentato mediante modelli Orientati agli Oggetti [\(O-O\)](#page-22-8), nel quale ciascun modello contiene informazioni e funzioni riguardanti il calcolo delle prestazioni ed il comportamento del sistema [\[55\]](#page-112-9). Nel caso di studio di questa tesi, sono stati considerati tre diversi livelli di analisi che sono stati sviluppati per simulare il riscaldamento dello stampo. Questi livelli riguardano tre differenti domini di rappresentazione geometrica:

- *0D*;
- *2D*;
- *3D*.

Æ

La Figura [5.1](#page-59-0) mostra il flusso di progettazione di stampi basato su strumenti di prototipazione virtuale nel caso di riscaldamento ad induzione. Il primo passo riguarda la definizione dell' input, che interessa la *[EP](#page-22-9) phase*. L'input progettuale è una raccolta di geometria, materiale, modelli termici, consumo

"PhDthesis"  $-2019/2/11 - 19:20 - \text{page }32 - \text{\#}60$ 

#### Capitolo 5 Metodo di progetto di un digital twin per stampi ad induzione innovativi

energetico e mappatura della temperatura. Durante la fase di [EP,](#page-22-9) l'ingegnere descrive il modello fisico analizzando tutti i fenomeni coinvolti e li riporta in una rappresentazione grafica come uno schema a blocchi. Il secondo passo è la definizione di un *Modello parametrico*. Questo modello può essere sviluppato su tre diversi livelli di dettaglio dal dominio 0D al 3D. Il modello risultante costituisce il *Model-Based Object [\(MBO\)](#page-22-10)* da eseguire nella successiva fase di simulazione. Come affermato in precedenza, il *Model-Based Object* può essere rappresentato con tre diversi livelli di dominio: 0D, 2D e 3D. L'approccio assegna un livello di simulazione a ciascun livello di rappresentazione. Mentre un modello 0D può essere risolto utilizzando un semplice calcolo analitico, un modello 2D può essere risolto utilizzando un approccio [FDM](#page-22-11) (*Finite Difference Method*). Infine, una rappresentazione 3D è adatta per l'analisi di un metodo ad elementi finiti [FEM](#page-22-12) (*Finite element Method*). Ciò significa che nel modello 0D, oltre ai parametri intrinseci dei materiali, viene considerato solo il tempo, nel modello 2D vengono anche considerate due delle tre dimensioni geometriche dell'oggetto (in modo da descrivere la convezione verso l'alto del calore, rispetto alla barra ferromagnetica), nel modello 3D anche la terza dimensione.

<span id="page-59-0"></span>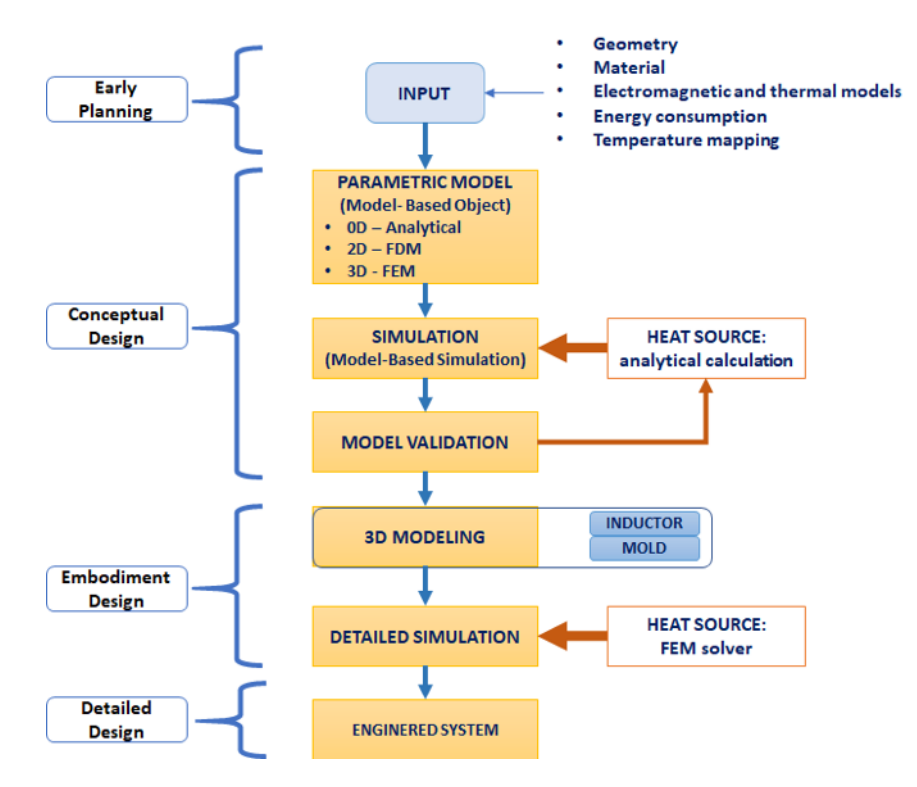

Figura 5.1: Approccio al progetto proposto.

La fase di *Simulazione* rappresenta il terzo livello del flusso di lavoro di

 $\oplus$ 

⊕

Æ

 $\oplus$ 

Æ

#### 5.2 Livello di Analisi

progettazione proposto. e insieme alla modellazione parametrica (descritta in precedenza) e alla validazione del modello (descritta poi) costituisce il livello di *Conceptual Design [CD](#page-22-13)*. La condizione al contorno relativa alla definizione della *Sorgente di Calore (Heat Source )*, viene valutata utilizzando un calcolo analitico. La condizione riguardante la stessa *Sorgente di calore*, riguarda il riscaldamento a induzione generato da un induttore su un oggetto target da riscaldare. Pertanto, l'efficienza del sistema e le correnti parassite vengono valutate considerando un approccio analitico 0D e risolvendo le Equazioni di Maxwell applicate in forma integrale. L'analisi virtuale coinvolta nel livello *MBS* riguarda la simulazione termica con un risolutore [FEM](#page-22-12) per riprodurre la distribuzione della temperatura sulle superfici dello stampo. D'altra parte, la fase di *Embodiment Design* riguarda la simulazione [FEM](#page-22-12) dei fenomeni elettromagnetici. La fase di Validazione del Modello (*Model Validation [MV](#page-22-14)*) è uno step di analisi necessario per valutare un primo studio di fattibilità riguardo il funzionamento del sistema di riscaldamento dello stampo. In particolare, questo livello di validazione concerne la valutazione del profilo di temperatura e di consumo di energia. La distribuzione di temperatura ed il consumo di energia sono comparati con le specifiche tecniche richieste, le quali sono definite nella fase di pianificazione iniziale [\(EP\)](#page-22-9). Questo flusso di progettazione (loop) itera finché la prestazione ottimale non viene raggiunta.

La fase del design concettuale (*[CD](#page-22-13)*) finisce con la conclusione della fase di *[MV](#page-22-14)* e l'inizio della modellazione 3D (3D Modelling). Questa attività di modellazione riguarda la definizione di maggiori dettagli geometrici e determina l'inizio della fase di Embodiment Design. Questa fase include anche le analisi virtuali, che sono in questo caso simulazioni dettagliate (*Detailed Simulations* [DS\)](#page-22-15) che coinvolgono l'utilizzo di un [FEM](#page-22-12) solver sia per risolve le analisi elettromagnetiche che il modello termico. Il flusso di progettazione finisce con la progettazione di dettaglio (*Detailed Design* [DD\)](#page-22-16) che studia lo sviluppo del sistema ingegnerizzato.

### **5.2 Livello di Analisi**

Come descritto in Figura [5.1,](#page-59-0) il Modello Parametrico riguarda la definizione di un modello [MBO](#page-22-10) che riproduce il comportamento di un modello fisico. In particolare, vengono proposti tre diversi livelli di modellazione: metodi analitici (0D), metodi alle differenze finite (2D) e elementi finiti (3D). Questa sezione descrive i tre livelli di modellazione (0D, 2D, 3D) da utilizzare durante la fase di progettazione concettuale. In generale, i modelli analitici sono più accessibili e, pertanto, vengono utilizzati nelle piccole e medie imprese. Anche se il progettista può utilizzare uno di questi, questo documento propone prima un confronto tra ciascun livello di rappresentazione, e poi verrà usato il livello 2-D,

"PhDthesis"  $-2019/2/11 - 19:20 - \text{page } 34 - \text{\#} 62$ 

Capitolo 5 Metodo di progetto di un digital twin per stampi ad induzione innovativi

al fine di completare (assieme al sistema elettrico di riscaldamento) il blocco di processo descritto in Figura [4.2.](#page-51-0) Di seguito è riportata una descrizione per ogni livello di modellazione.

#### **5.2.1 0D: Analytical analysis**

Æ

L'approccio analitico, rappresentato in Figura [5.2,](#page-61-0) considera la soluzione delle equazioni fisiche applicate al volume del materiale coinvolto, senza analizzare le forme dettagliate della geometria. L'approccio è basato su 0D; pertanto, il calore dissipato viene calcolato considerando massa e area media del trasferimento di calore. La sorgente di calore è considerata come un input iterativo calcolato ad ogni passo di calcolo. Il modello del sistema include la massa dello stampo con le sue proprietà (come il coefficiente di scambio termico, le superfici esterne, ecc.) e l'equazione del bilancio termico tra la sorgente di calore e il calore dissipato, che fornirà la stima della temperatura media dello stampo. Il calcolo analitico viene applicato su un passo temporale già definito. L'uscita è il dimensionamento della potenza dell'induttore per raggiungere un obiettivo di temperatura in un periodo di tempo. Durante la fase di [CD,](#page-22-13) l'efficienza del sistema di induzione è stata considerata come valore presunto da verificare in Design dettagliato.

<span id="page-61-0"></span>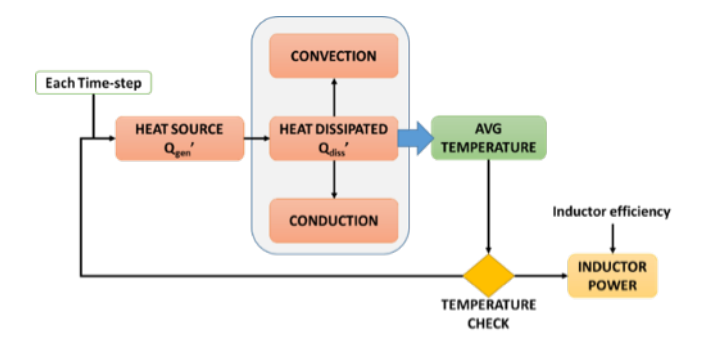

Figura 5.2: Diagramma relativo al calcolo analitico per il sistema di riscaldamento degli stampi.

Generalmente, il modello analitico è una semplice rappresentazione di un problema perché coinvolge solo equazioni analitiche applicate a un dominio adimensionale. Le soluzioni analitiche sono veloci e possono fornire un feedback tempestivo sul comportamento del sistema durante le prime fasi di progettazione.

 $\oplus$ 

5.2 Livello di Analisi

#### **5.2.2 2D: Finite Difference Methods**

Nell'approccio [FDM,](#page-22-11) il volume geometrico è diviso in un modello di nodi, chiamato come griglia. Il dominio riguarda la sezione 2D di uno stampo. Tuttavia, lo stesso approccio funziona anche con domini 1-D o 3-D. In generale, l'approccio delle differenze finite viene utilizzato per risolvere il problema del trasferimento di calore discretizzando lo spazio e risolvendo le temperature in punti discreti chiamati nodi [\[56\]](#page-112-10). Nei problemi di transitori, le temperature cambiano con il tempo e la posizione, e quindi la soluzione alle differenze finite di problemi di transitori richiede la discretizzazione del tempo oltre alla discretizzazione dello spazio [\[56\]](#page-112-10). Pertanto, un adatto tempo di time-step *δt* deve essere scelto per calcolare in ogni istante la temperatura sul nodo di calcolo al tempo desiderato ed evitare problemi di convergenza. Un esempio di una discretizzazione 2D dello spazio dei nodi è evidenziato in Figura [5.3.](#page-63-0) Su ciascun nodo *m*, il bilancio del trasferimento di calore può essere calcolato risolvendo la seguente equazione:

<span id="page-62-0"></span>
$$
\sum_{all\ sides} \dot{Q}^i + \dot{G}^i_{element} = \rho V_{element} C \frac{T^{i+1}_{m,n} - T^i_{m,n}}{\delta t}
$$
(5.1)

dove la velocità di trasferimento di calore *Q* si riferisce alla somma di termini come conduzione, convezione, flusso di calore, radiazione, ecc. Il termine *C* è il calore specifico dell'elemento. Il termine *G* si riferisce alla potenza termica generata. Il valore della temperatura del nodo *m, n* viene calcolato al tempo *i*+1, considerando i valori di temperatura all'istante scelto per il nodo *m* e i nodi vicini (*m*−1*, n* −*m*+1*, n ...*)*.* Il termine della Eq.[\(5.1\)](#page-62-0) è un'approssimazione alle differenze finite della derivata parziale  $\frac{dT}{dt}$ . La Figura [5.3](#page-63-0) mostra una regione 2D rettangolare in cui la conduzione del calore è significativa nelle direzioni *x* e *y*. Il calore può essere considerato come generato nel mezzo ad una velocità di *g*̇ per il volume specifico nel tempo. L' Eq.[\(5.2\)](#page-62-1) descrive il transitorio dell' Eq.[\(5.1\)](#page-62-0) applicato per il caso del trasferimento di calore di conduzione con il calore generato nel mezzo:

<span id="page-62-1"></span>
$$
k\Delta y \frac{T_{m-1,n} - 2T_{m,n} + T_{m+1,n}}{\Delta x^2} + k\Delta x \frac{T_{m,n-1} - 2T_{m,n} + T_{m,n+1}}{\Delta y^2} + g_{m,n} \Delta x \Delta y =
$$

$$
= \rho \Delta x \Delta y C \frac{T_{m,n}^{i+1} - T_{m,n}^i}{\delta t} \tag{5.2}
$$

dove si è assunto che il termine K, relativo alla conducibilità termica del mezzo sia costante e *ρ* è la densità del mezzo. Questa equazione consente di calcolare la temperatura  $T^{i+1}_{m,n}$ . Lo stesso approccio è adatto per la discretizzazione e la soluzione del blocco di acciaio in cui le correnti parassite generano il calore

35

Capitolo 5 Metodo di progetto di un digital twin per stampi ad induzione innovativi

<span id="page-63-0"></span>per induzione. Un approccio simile è descritto in molti articoli di ricerca per il caso del calore dissipato con il doppio effetto della convezione e della conduzione [\[32\]](#page-110-11), [\[53\]](#page-112-7).

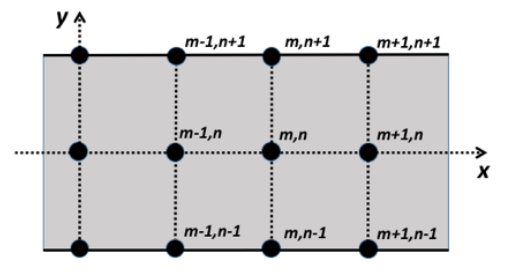

Figura 5.3: Un esempio di discretizzazione 2D dello spazio tra i nodi.

Concentrandosi sul caso del riscaldamento dello stampo, la Figura [5.3](#page-63-0) descrive la possibile discretizzazione dello spazio per uno stampo in acciaio in uno spazio 2D. Lo stampo è il mezzo in cui vengono applicate le condizioni al contorno come il calore generato dalle correnti parassite (fonte di calore), il calore dissipato come convezione e il trasferimento di calore conduttivo (Figura [5.4\)](#page-63-1).

<span id="page-63-1"></span>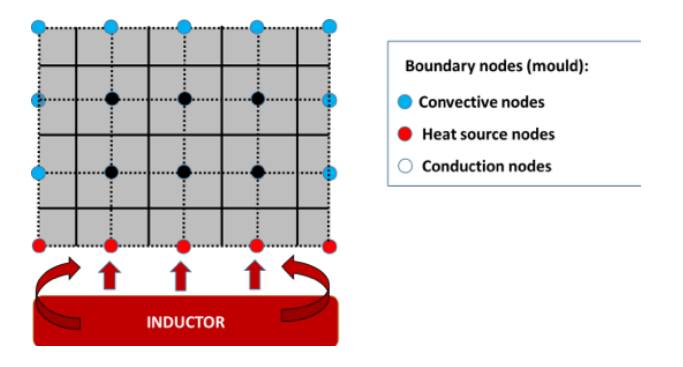

Figura 5.4: Un esempio di 2D [FDM](#page-22-11) per il riscaldamento degli stampi.

Un approccio alle differenze finite è adatto per la determinazione della distribuzione della temperatura in uno stampo di metallo dopo un tempo *t*. Questo approccio richiede l'uso di un framework di sviluppo matematico per risolvere le equazioni di [FDM.](#page-22-11) Possibili problemi di convergenza richiedono l'uso di piccoli timestep per l'elaborazione. Inoltre, una soluzione accurata richiede una accurata discretizzazione dei nodi. Pertanto, mentre questo approccio è adatto e veloce per le geometrie semplici, le soluzioni personalizzate con geometrie complesse richiedono un algoritmo dedicato per generare la discretizzazione dei nodi.

⊕

Æ

5.3 Modellazione dello stampo per le suole delle scarpe in acciaio alluminio

#### <span id="page-64-0"></span>**5.2.3 3D: Finite Element Method**

Æ

Il terzo livello di rappresentazione implica un calcolo [FEM](#page-22-12) applicato a una geometria 3D. La [FEM](#page-22-12) è una tecnica numerica basata sulla risoluzione di equazioni differenziali alle derivate parziali. Questo metodo suddivide un dominio di calcolo in parti più piccole che vengono chiamate elementi finiti. Pertanto, il problema è diviso in una raccolta di sottodomini rappresentati da un insieme di equazioni che vengono quindi ricombinate in un sistema globale di equazioni per il calcolo finale. La suddivisione di un intero dominio in parti più semplici presenta numerosi vantaggi, come la rappresentazione accurata della geometria complessa e la facile rappresentazione di una soluzione. Generalmente, gli elementi tetraedrici sono usati per rappresentare un sistema per un'analisi virtuale. Il dominio discretizzato è chiamato mesh e uno strumento [CAD](#page-22-17) (Computer-Aided Design) è necessario per modellare il modello geometrico da discretizzare. La simulazione di un modello [FEM](#page-22-12) è focalizzata su una geometria meshed. Il meshing richiede risorse hardware e strumenti numerici avanzati per essere generati e risolti. Gli strumenti commerciali forniscono strumenti per eseguire ogni fase di un calcolo [FEM](#page-22-12) come mesh, pre-elaborazione (definizione delle condizioni al contorno), elaborazione (elaborazione [FEM\)](#page-22-12), post-elaborazione (analisi dei risultati). Tuttavia, questo metodo di soluzione è più costoso in termini di tempo e costi. Per l'analisi di un sistema di riscaldamento a induzione, l'applicazione di un approccio [FEM](#page-22-12) richiede un approccio multifisico per risolvere il problema elettromagnetico e il transitorio termico. Un tipico problema di riscaldamento ad induzione può essere risolto mediante una soluzione iterativa del problema elettromagnetico nel dominio del tempo (soluzioni armoniche per calcolare le correnti parassite, la distribuzione di campo magnetico) e il problema termico transitorio. L'analisi [FEM](#page-22-12) elettromagnetica consente di studiare il comportamento elettromagnetico della struttura. Come accennato in precedenza, il calcolo [FEM](#page-22-12) coinvolto nel [CD](#page-22-13) si basa solo sull'analisi termica per riprodurre la distribuzione della temperatura sulle superfici dello stampo. D'altra parte, la fase di Embodiment Design può includere la simulazione [FEM](#page-22-12) dei fenomeni elettromagnetici.

## **5.3 Modellazione dello stampo per le suole delle scarpe in acciaio alluminio**

### <span id="page-64-1"></span>**5.3.1 Modello Termico Equivalente 2D**

Seguendo quanto dettagliato nella sezione [5.1,](#page-58-0) il modello termico equivalente (sviluppato in ambiente MATLAB/Simulink e riportato in Figura [5.5\)](#page-65-0) è una rappresentazione Object-Oriented della realtà fisica.

<span id="page-65-0"></span>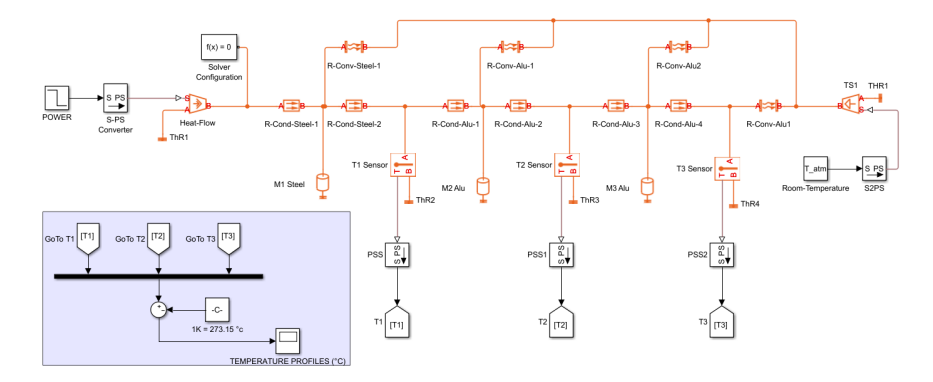

Capitolo 5 Metodo di progetto di un digital twin per stampi ad induzione innovativi

Figura 5.5: Modello termico in Simulink.

In particolare, dal momento che i blocchi descrivono equazioni e non vi è alcuna geometria, tale analisi coincide con il livello 0*D*. Tale sistema ha come ingresso la potenza termica associata alle perdite per effetto joule dovute alle correnti parassite che si creano. Dal momento che lo stampo consiste di tre parti, base in acciaio, blocco in alluminio centrale e superiore, come mostrato in Figura [5.6\)](#page-65-1), tre oggetti equivalenti, con massa associata, sono evidenziati nel modello termico proposto (Figura [5.7\)](#page-66-0).

<span id="page-65-1"></span>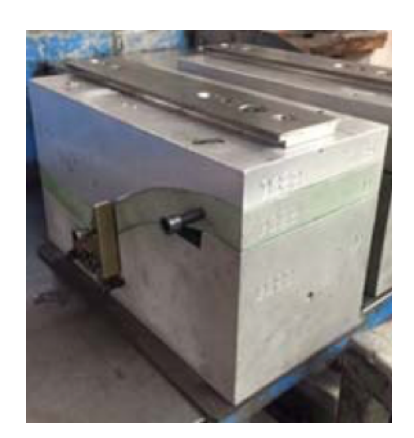

Figura 5.6: Stampo in Acciaio-Alluminio.

Ogni oggetto fornisce flussi di energia dissipativi e la dissipazione di energia è stata modellata da resistenze equivalenti:

- conduttivo
- convettivo.

La Figura [5.12](#page-69-0) riporta le temperature simulate di ciascuna parte dello stampo in acciaio-alluminio. Il comportamento del modello termico è stato validato

 $\oplus$ 

 $\oplus$ 

Œ

Æ

#### 5.3 Modellazione dello stampo per le suole delle scarpe in acciaio alluminio

utilizzando test fisici. La piastra di acciaio calda scambia calore con il fondo dello stampo (in materiale di alluminio) per conduzione. La parte inferiore scambia calore con la parte superiore mediante trasferimento di calore conduttivo. Ogni parte dello stampo può dissipare energia per convezione naturale (vedi Figura [5.7\)](#page-66-0).

<span id="page-66-0"></span>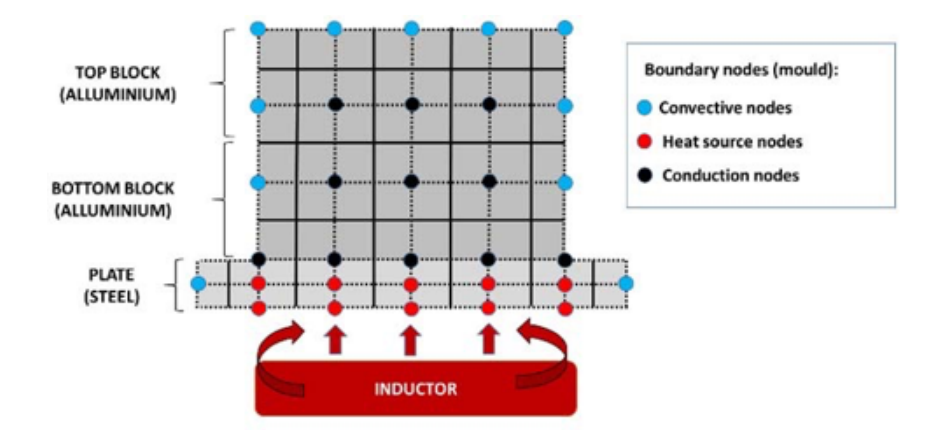

Figura 5.7: Struttura dello stampo.

#### **5.3.2 Analisi FEM**

Æ

Æ

Come già anticipato al nella Sezione [5.2.3,](#page-64-0) per l'analisi del sistemi di riscaldamento ad induzione, in questa tesi si è ritenuto necessario l'uso di un approccio di tipo [FEM.](#page-22-12) Effettivamente, tale metodo richiede un approccio multifisico per risolvere i problemi legati entrambi al transitorio elettromagnetico e a quello termico. Un tipico problema di riscaldamento ad induzione può essere risolto mediante una soluzione iterativa che simultaneamente consente di risolvere sia il problema elettromagnetico temporale che il problema termico [\[57\]](#page-113-0). In questo modo, l'analisi [FEM](#page-22-12) elettromagnetica consente di studiare il comportamento della struttura quando sottoposta a campi magnetici tempo-variabili. Il calcolo [FEM](#page-22-12) sviluppato in questa tesi si basa solo sull'analisi termica che permette di riprodurre fedelmente la distribuzione della temperatura sulle superfici dello stampo. Nelle Figure [5.8](#page-67-0)e [5.9](#page-67-1) sono riportati il modello fisico e la rappresentazione [CAD](#page-22-17) di uno stampo per le suole delle scarpe: l'analisi è del tutto generale e può essere ripetuta in maniera analoga per ogni altro stampo simile.

Æ

⊕

 $\oplus$ 

⊕

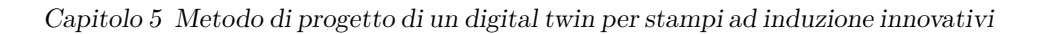

<span id="page-67-0"></span>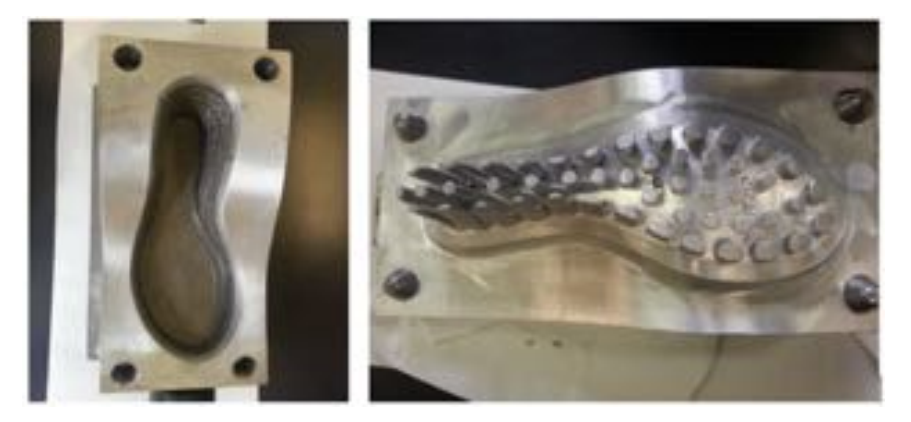

Figura 5.8: Stampo per suole in acciaio-alluminio.

<span id="page-67-1"></span>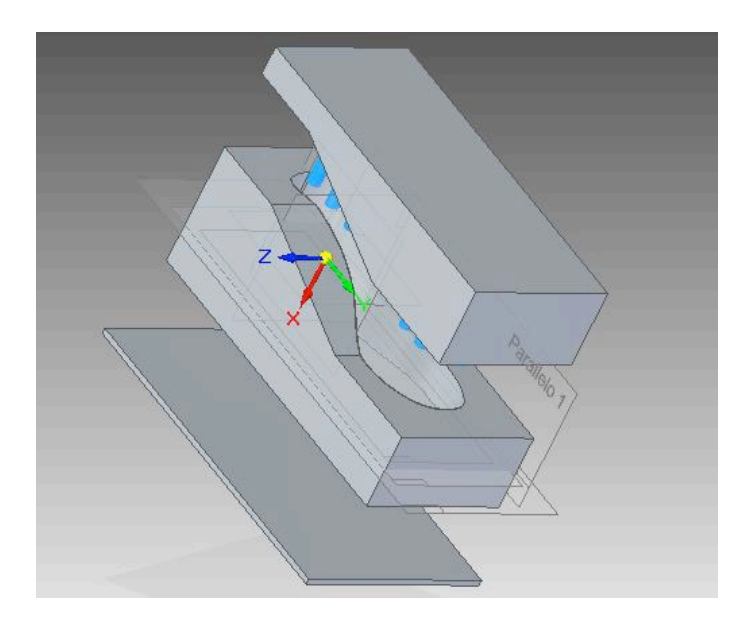

Figura 5.9: Modello [CAD](#page-22-17) dello stampo per le suole.

Nella Tabella [5.1](#page-68-0) sono riportate le dimensioni geometriche dello stampo considerato nel caso studio.

Æ

 $\oplus$ 

 $\oplus$ 

Æ

Æ

Æ

| Tabella 5.1: Dimensioni geometriche dello stampo. |                                  |                       |  |  |  |
|---------------------------------------------------|----------------------------------|-----------------------|--|--|--|
|                                                   | Stampo Alluminio Piastra Acciaio |                       |  |  |  |
| H (altezza)                                       | $0.135 \; \mathrm{m}$            | $0.005~\mathrm{m}$    |  |  |  |
| W (larghezza)                                     | $0.13 \text{ m}$                 | $0.170 \;{\rm m}$     |  |  |  |
| L (lunghezza)                                     | $0.3 \text{ m}$                  | $0.306$ m             |  |  |  |
| $\rho$ (densità)                                  | 2689 $\frac{Kg}{m^3}$            | 7500 $\frac{Kg}{m^3}$ |  |  |  |

<span id="page-68-0"></span>5.3 Modellazione dello stampo per le suole delle scarpe in acciaio alluminio

L'analisi [FEM](#page-22-12) è stata adottata per stimare la distribuzione termica tra la parte superiore e la parte centrale dello stampo. Come fattore di conversione tra potenza elettrica (indotta sulla parte ferromagnetica dello stampo) e termica, si è adottato un valore di circa il 70%. Inoltre questa analisi considera 1600 W di potenza termica applicata sulla parte in acciaio dello stampo (parte inferiore).La condizione relativa alla generazione del calore è stata definita considerando 6.2  $\frac{MW}{m^3}$  sulla parte di acciaio. La Figura [5.10](#page-68-1) mostra la distribuzione di temperatura in fase di simulazione sul modello 3D semplificato dopo un tempo di riscaldamento di 207 s. In Figura [5.11,](#page-69-1) si ha invece un confronto fra i profili di temperatura per la parte sottostante dello stampo (linea verde) e la parte centrale dello stampo (linea rossa).

<span id="page-68-1"></span>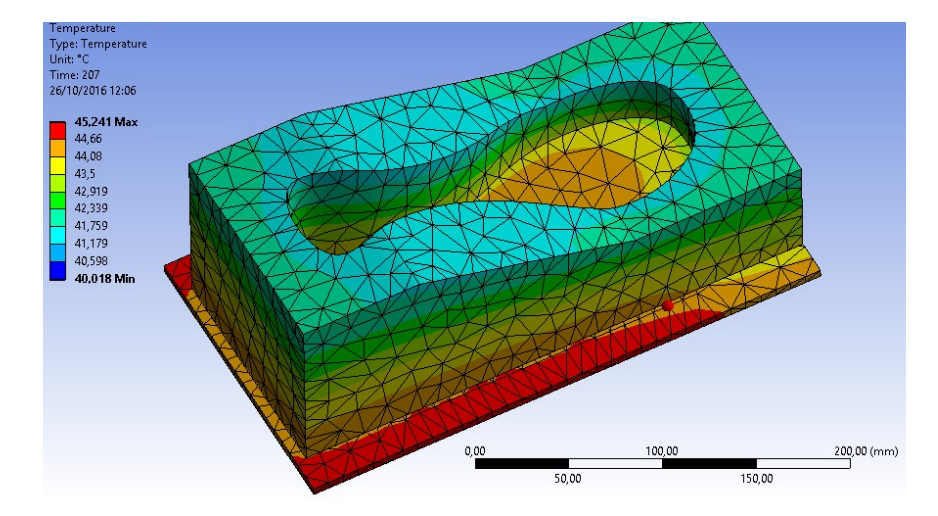

Figura 5.10: Distribuzione della temperatura dopo 207 s.

⊕

 $\oplus$ 

 $\oplus$ 

<span id="page-69-1"></span>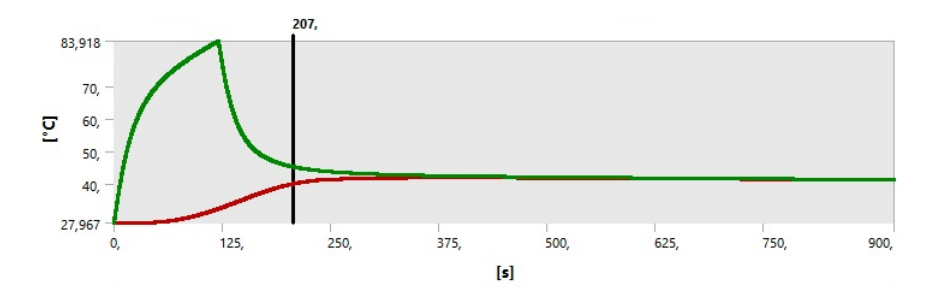

Capitolo 5 Metodo di progetto di un digital twin per stampi ad induzione innovativi

Figura 5.11: Risultati della simulazione FEM: la linea rossa rappresenta il profilo di temperatura relativa alla parte centrale dello stampo, quella verde è invece relativa alla parte inferiore.

Confrontando i risultati riportati in Figura [5.11,](#page-69-1) con quelli di Figura [5.12,](#page-69-0) riferiti alla simulazione 2D già descritta alla Sezione [5.3.1,](#page-64-1) possiamo osservare che i profili termici, alle varie quote considerate, sono del tutto simili, considerando la stessa potenza termica in ingresso. Per cui, al fine di poter creare il digital twin del forno ad induzione, per la produzione delle suole delle scarpe, è possibile usare il modello 2D in Simulink del fenomeno di riscaldamento dello stampo, unito al sistema di riscaldamento ad induzione, in parte sviluppato al Capitolo [4](#page-50-1) e che verrà poi ripreso, assieme al controllo della temperatura, nel Capitolo [6.](#page-76-0)

<span id="page-69-0"></span>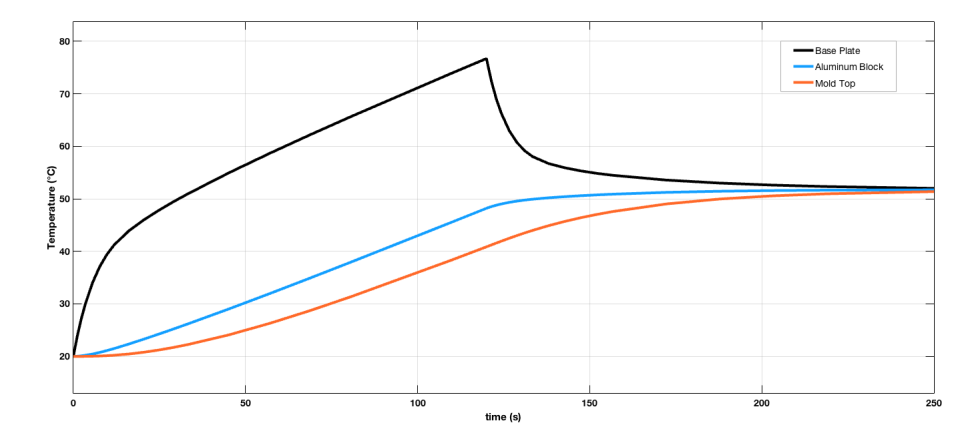

Figura 5.12: Risultati della simulazione 2D: profili di temperatura alla base dello stampo (nero), al contatto tra le parti in acciaio e in alluminio (blu), alla parte superiore dello stampo (arancione).

 $\oplus$ 

 $\oplus$ 

 $\oplus$ 

Æ

Æ

5.4 Modellazione dello stampo per composito in acciaio-alluminio

## **5.4 Modellazione dello stampo per composito in acciaio-alluminio**

<span id="page-70-0"></span>L'innovativo modello di stampo per il ciclo di cura della resina nei compositi consiste in tre parti: la parte inferiore in acciaio, lo stampo in alluminio (Figura [5.13\)](#page-70-0) e una parte in silicone (Figura [5.14\)](#page-70-1) come contro-stampo.

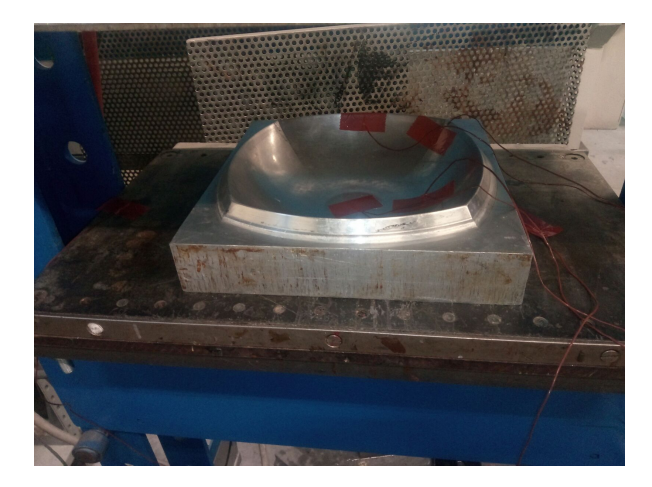

Figura 5.13: Stampo in esame.

<span id="page-70-1"></span>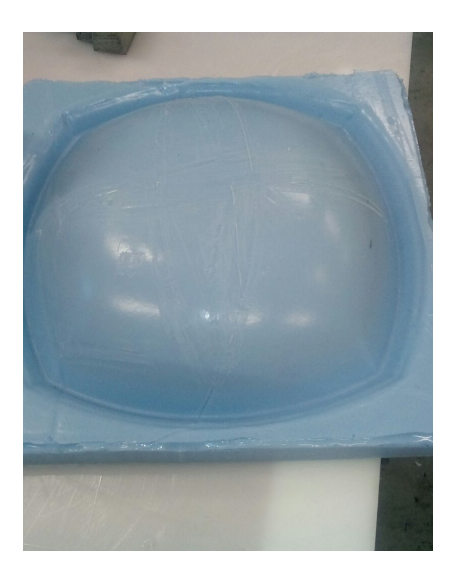

Figura 5.14: Contro-stampo in silicone.

La temperatura, unita alla pressione a cui lo stampo è sottoposto, assume un ruolo cruciale ai fini della polimerizzazione della resina, di tipo epossidica

#### Capitolo 5 Metodo di progetto di un digital twin per stampi ad induzione innovativi

in questo caso di studio. In dettaglio si richiede che la temperatura sulla cavità dello stampo sia di 130 °C. Questo obiettivo di temperatura dipende dai materiali coinvolti ed è stato precedentemente valutato mediante test sensori di temperatura applicati allo stesso stampo. La simmetrica forma dello stampo permette di ridurre il numero di termocoppie da usare sullo stampo per avere una sua mappatura termica completa durante le prove sperimentali.

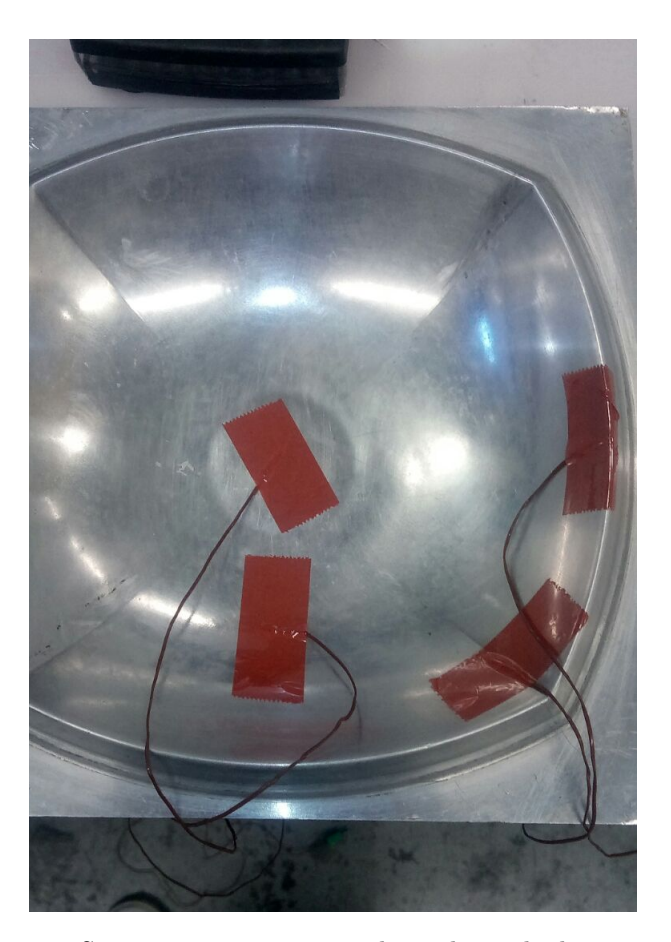

Figura 5.15: Stampo in esame con applicate le sonde di temperatura.

Il processo di riscaldamento proposto consiste in quattro effetti termici: il riscaldamento a induzione sulla piastra d'acciaio, la conduzione termica tra la piastra d'acciaio e il blocco di alluminio, la conduzione termica tra il blocco di alluminio e la parte superiore in gomma siliconica, infine la convezione naturale del calore stampo a temperatura ambiente.

⊕

Æ

 $\oplus$
"PhDthesis" — 2019/2/11 — 19:20 — page  $45 - \#73$ 

5.4 Modellazione dello stampo per composito in acciaio-alluminio

### <span id="page-72-1"></span>**5.4.1 Modello Termico Equivalente 2D**

Æ

Æ

Anche in questo caso, seguendo quanto riportato in Sezione [5.1,](#page-58-0) questo modello è una rappresentazione Object-Oriented della realtà fisica.

Il modello analitico è stato eseguito utilizzando il framework MATLAB Simulink® (Figura [5.16\)](#page-72-0). Le principali condizioni al contorno sono:

- una massa totale di circa 20 kg;
- un tempo di riscaldamento di 500 s.

La potenza termica risultante è di 2500 W. Il valore di temperatura raggiunto sulle pareti della cavità dello stampo è 145 °C mentre la temperatura stimata per la piastra d'acciaio è di 175 °C.

<span id="page-72-0"></span>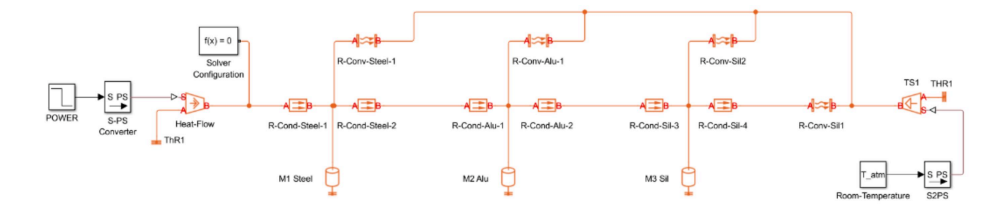

Figura 5.16: Modello termico sviluppato in MATLAB Simulink®.

### <span id="page-72-2"></span>**5.4.2 Analisi FEM**

Il terzo livello di simulazione riguarda l'uso di un modello [FEM](#page-22-0) e a tale proposito, è stato utilizzato ANSYS [\[58\]](#page-113-0) come risolutore numerico per simulare la distribuzione termica tra il fondo e la parte centrale dello stampo. Differentemente dalla precedente analisi, in questa simulazione è stato definito un modello 3D con un basso numero di mesch. La Figura [5.17](#page-73-0) mostra la distribuzione della temperatura simulata sulla superficie della cavità usando il software ANSYS [\[58\]](#page-113-0). Da questo tipo di analisi, sulla cavità dello stampo, risulta una temperatura media di circa 168 °C dopo un tempo di riscaldamento di 500 s. In base ai risultati ottenuti da questa ultima analisi, la potenza stimata per il riscaldamento a induzione è di 2900 W, lievemente superiore a quella usata nel modello 2D.

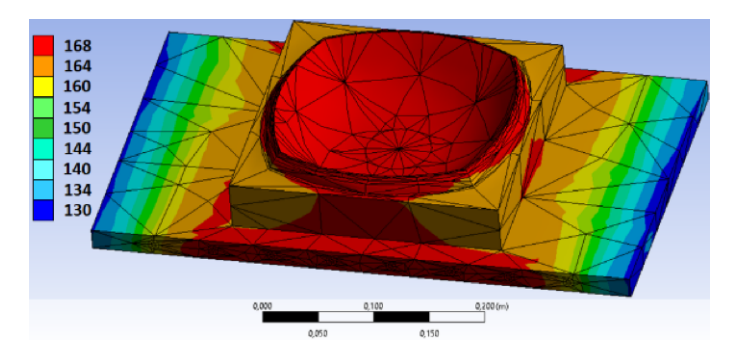

<span id="page-73-0"></span>Capitolo 5 Metodo di progetto di un digital twin per stampi ad induzione innovativi

Figura 5.17: Immagine della simulazione [FEM](#page-22-0) di un sistema di riscaldamento dello stampo.

Come metodo di valutazione e validazione sia del modello 3D che di quello 2D, in questo caso, sono state considerate le prove sperimentali con le sonde di temperatura riportate in Figura [5.16.](#page-72-0) In particolare, nella prossime figure viene riportato il confronto tra il profilo termico reale preso dalle sonde di temperatura messe alle varie quote dello stampo (e due sulla piastra elettrica riscaldante) e la potenza elettrica misurata realmente su di un cavo connesso alla piastra riscaldante mediante resistenza. La potenza elettrica (e quindi la temperatura) viene modulata dal controllore PID interno, utile per monitorare controllare la temperatura a regime: in questo modo si spiega il comportamento a regime del sistema.

<span id="page-73-1"></span>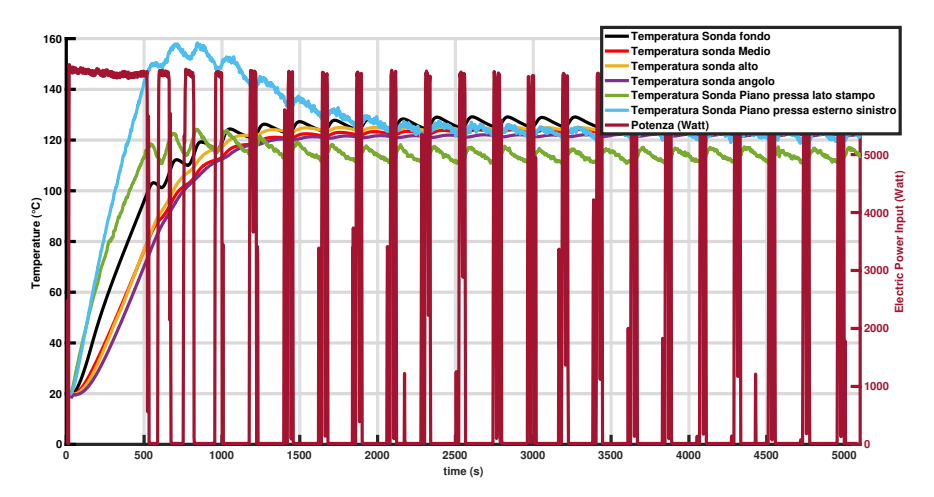

Figura 5.18: Dati sperimentali.

Dai risultati ottenuti si osserva che quando la temperatura scende sotto una certa soglia, il PID si attiva trasmettendo potenza elettrica e poco dopo la temperatura dello stampo aumenta di conseguenza. La rampa di temperatura

 $\oplus$ 

 $\oplus$ 

Æ

 $\oplus$ 

 $\oplus$ 

Æ

Æ

#### 5.4 Modellazione dello stampo per composito in acciaio-alluminio

nel transitorio è di circa 14°C/min. Il PID si stacca prima che la temperatura dello stampo raggiunga il setpoint predefinito (130°C), per effetto dell' inerzia termica. Nella prossima figura viene riportato il confronto tra il profilo termico reale della temperatura della piastra e quello ottenuto mediante analisi FEM: in questo caso l'effetto del controllore PID viene simulato modulando la potenza termica (dipendente realmente da quella elettrica) in ingresso alla base in acciaio.

<span id="page-74-1"></span>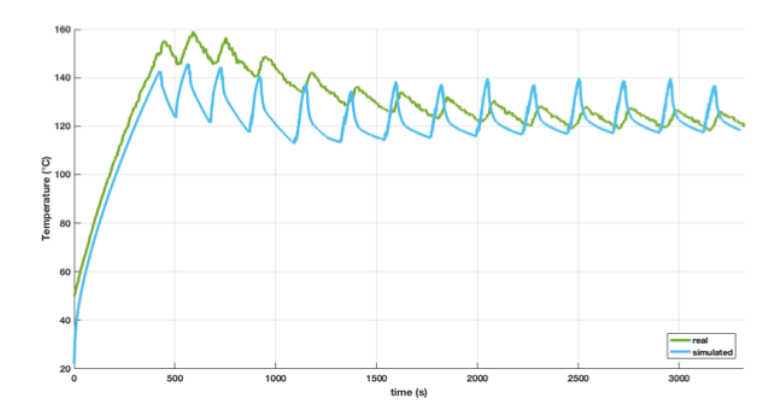

Figura 5.19: Un confronto tra il profilo di temperatura medio reale (verde) e simulato (blu) e analizzato sulla superficie superiore della piastra in acciaio.

In Figura [5.20,](#page-74-0) vengono riportati i dati ottenuti dalla simulazione 2D descritta in Sezione [5.4.1.](#page-72-1)

<span id="page-74-0"></span>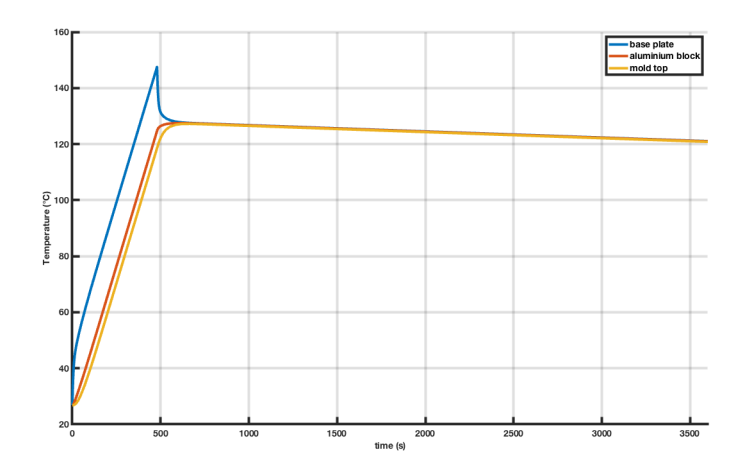

Figura 5.20: Risultati della simulazione 2D: profili di temperatura alla base dello stampo (blu), al contatto tra le parti in acciaio e in alluminio (arancione), alla parte superiore dello stampo (giallo).

 $\oplus$ 

⊕

 $\oplus$ 

#### Capitolo 5 Metodo di progetto di un digital twin per stampi ad induzione innovativi

Confrontando i risultati riportati in Figura [5.20,](#page-74-0) con quelli di Figura [5.19,](#page-74-1) riferiti alla simulazione 2D già descritta alla Sezione [5.4.1,](#page-72-1) possiamo osservare che i profili termici, alle varie quote considerate, sono del tutto simili, considerando la stessa potenza termica in ingresso. Per cui, al fine di poter creare il digital twin del forno ad induzione, per il ciclo di cura della resina nei compositi, è possibile usare il modello 2D in Simulink del fenomeno di riscaldamento dello stampo, unito al sistema di riscaldamento ad induzione (sviluppato al Capitolo [4\)](#page-50-0) e alla pressione da applicare sullo stampo.

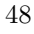

 $\oplus$ 

 $\oplus$ 

# **Capitolo 6**

Æ

# **Digital-Twin: dalla identificazione di processo al controllo**

# **6.1 Identificazione del circuito elettronico di riscaldamento ad induzione**

Nei piani da cucina ad induzione vengono comunemente impiegati i circuiti oscillanti a commutazione a tensione quasi nulla [ZVS](#page-22-1) [\[59,](#page-113-1) [60\]](#page-113-2). Per cui, ricordando quanto detto alla sezione [4.2.1](#page-55-0) in merito all'innesto nell['A-LGV](#page-22-2) di quattro stazioni riscaldanti ad induzione, usati abitualmente come piani cottura in cucina, è lecito inserire come oscillatori all'interno del modello elettrico del sistema di riscaldamento stampi, uno [ZVS.](#page-22-1) Inoltre va considerato che lo spessore della base ferromagnetica dello stampo è inferiore a 5 cm e, in conseguenza dell'effetto pelle (sezione [A.1\)](#page-101-0), la minima frequenza di oscillazione del circuito (Figura [6.1\)](#page-77-0), per applicazioni di tipo riscaldamento ad induzione, deve essere di 25000 Hz [\[61\]](#page-113-3).

#### **6.1.1 Funzione di Trasferimento del sistema Tensione-Potenza**

In ottica di ridurre i tempi di simulazione real-time e predizione del processo di riscaldamento ad induzione, e quindi le risorse computazionali messe a disposizione dal sistema-cyber fisico, è necessario linearizzare almeno una parte del modello. Tale approccio è anche necessario per realizzare una efficace strategia di controllo. Il modello Simulink dello stampo (vedi Figura [5.5\)](#page-65-0) è un sistema in cui all' ingresso vi è la potenza termica e in uscita la temperatura della parte superiore dello stampo. Il circuito descritto in Figura [6.1](#page-77-0) è stato linearizzato mediante una funzione di trasferimento ad un ingresso ed una uscita (ricavata mediante *l'Identification System Toolbox di Matlab*), ottenendo così un sistema che come input ha la tensione della batteria dell['A-LGV,](#page-22-2) e come output la potenza termica ottenuta come prodotto tra la tensione e la corrente che attraversa il resistore ideale che simboleggia lo stampo (*Resistor3*). Mediante

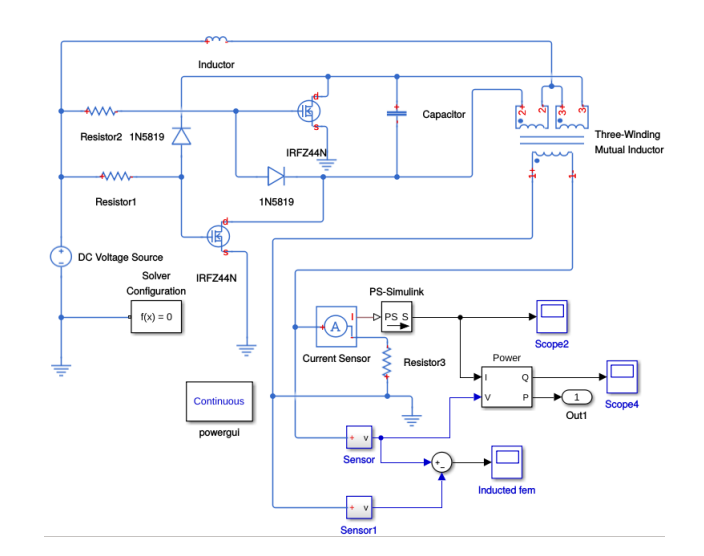

<span id="page-77-0"></span>Capitolo 6 Digital-Twin: dalla identificazione di processo al controllo

Figura 6.1: Inverter [ZVS](#page-22-1) con circuito risonante, bobina di trasferimento energia elettromagnetica dal circuito all'oggetto da riscaldare, modellato da una resistenza. La potenza termica dissipata mediante il blocco simulink Power Meter.

il toolbox precedente, è stata ottenuta la seguente funzione di trasferimento:

<span id="page-77-1"></span>
$$
H(s) = \frac{0.1102 \cdot s^3 + 4.421 \cdot 10^6 \cdot s^2 + 4.505 \cdot 10^{12} \cdot s + 6.942 \cdot 10^{18}}{s^3 + 5.869 \cdot 10^6 \cdot s^2 + 1.476 \cdot 10^{13} \cdot s + 25.7 \cdot 10^{18}}
$$
(6.1)

dove *s denota la variabile del dominio di Laplace.* La corrispondenza ottenuta dal toolbox di Matlab precedente è stata stimata pari al 98,09%: ciò significa che, con questa probabilità, il legame tra la tensione elettrica in ingresso e la potenza termica in uscita dissipata sul resistore, che modella lo stampo, è descritto dalla funzione di trasferimento riportata alla Eq[.6.1.](#page-77-1) Visto che il sistema è stato identificato mediante ingresso-uscita, la funzione di trasferimento è composta solo dai poli del sistema contemporaneamente controllabili mediante ingressi ed osservabili nell'uscita. Come noto, i poli del sistema sono gli autovalori della matrice della dinamica del sistema: dal momento che nel circuito di Figura [6.1](#page-77-0) ci sono almeno undici elementi derivativi (tre mutue induttanze della bobina riscaldante, il condensatore di risonanza, il solenoide di retroazione tra l'alimentazione in [DC](#page-22-3) e la bobina stessa oltre a sei capacità parassite per i transistor e i diodi, come riportato nelle Tabelle [4.1](#page-53-0)e [4.2\)](#page-53-1), il sistema completo dovrebbe essere almeno di ordine undici e, quindi, avere undici autovalori. Un'altra importante caratteristica di questo modello è la stabilità asintotica; in effetti i poli risultano essere:  $-3.7619 \cdot 10^6$ ,  $(-1.0534 \pm 2.3919 \cdot i) \cdot 10^6$ , ovvero, tutti con parte reale inferiore a zero. Il sistema risulta avere un tempo

⊕

Æ

"PhDthesis"  $-2019/2/11 - 19:20 - \text{page }51 - 479$ 

Æ

Æ

6.2 Digital Twin dell'innovativo sistema di pre-riscaldamento stampi

<span id="page-78-0"></span>di assestamento al 1% pari a 4.5998·10<sup>−</sup><sup>6</sup> secondi, come mostrato in Figura [6.2.](#page-78-0)

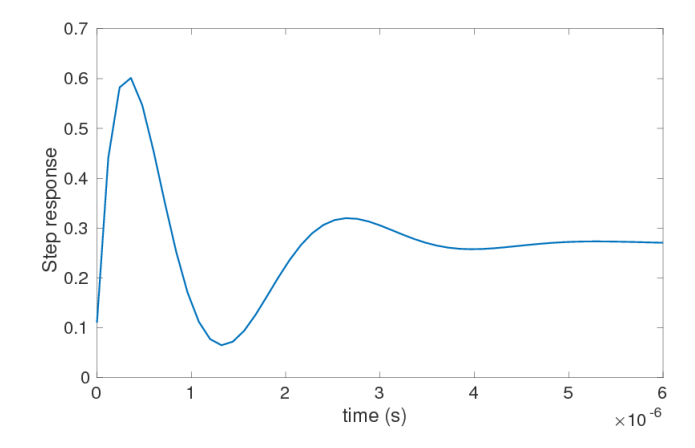

Figura 6.2: Risposta al gradino del sistema linearizzato, con funzione di trasferimento descritta dalla Eq.[\(6.1\)](#page-77-1).

# <span id="page-78-1"></span>**6.2 Digital Twin dell'innovativo sistema di pre-riscaldamento stampi**

Combinando il modello della parte elettrica del sistema di riscaldamento ad (Eq. [6.1\)](#page-77-1) con il modello termico dello stampo descritto precedentemente (Figura [5.5\)](#page-65-0) si ottiene il fenomeno complessivo del riscaldamento ad induzione dello stampo. Il mezzo fisico con cui lo stampo viene riscaldato, non comprende solo il sistema stesso di riscaldamento, bensì comprende anche un sistema di monitoraggio della temperatura, che è realizzato mediante il controllo della potenza elettrica in ingresso alle resistenze. Per cui, volendo arrivare a creare un modello virtuale del nuovo forno ad induzione su [A-LGV,](#page-22-2) in modo da confrontarne i risultati (sulla base sia dei consumi energetici che sul numero di stampi preriscaldati) con uno reale a resistenza elettrica, nel modello virtuale vanno anche considerati i sensori di temperatura, il controllore e l'attuatore. Il sensore registra il dato prodotto dal processo (in questo caso la temperatura): tale dato viene confrontato con uno di riferimento (stessa grandezza fisica, comunemente detto "Setpoint", in questo caso la temperatura di 55°C). Dal confronto viene fuori il segnale errore in ingresso al controllore, che mediante un attuatore si interfaccia con la grandezza fisica in ingresso al processo (nel caso di studio, la tensione della batteria che alimenta l'inverter [ZVS\)](#page-22-1). Quanto scritto, è riportato in Figura [6.3.](#page-79-0)

<span id="page-79-0"></span>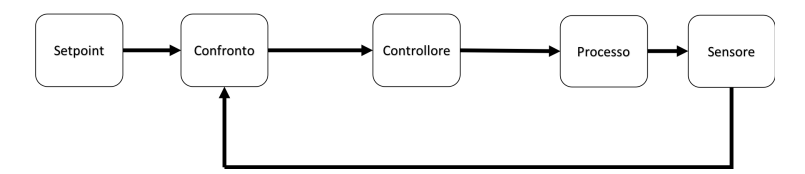

Capitolo 6 Digital-Twin: dalla identificazione di processo al controllo

Figura 6.3: Schema di un forno reale comprensivo di sensore di temperatura, attuatore, processo e controllore.

Nella Figura [6.3,](#page-79-0) il setpoint indica il riferimento da raggiungere quando il processo è a regime. Il blocco di confronto effettua la differenza tra il valore di regime ed il valore reale del processo, fornendo così in uscita il segnale errore *e*(*t*). Tale segnale è in ingresso al controllore che genera una uscita che l'attuatore usa per generare un ingresso compatibile con quelli ammessi dal processo. Nel caso di studio, il modello equivalente in Simulink, comprensivo dei parametri elencati in precedenza, è riportato in Figura [6.4.](#page-79-1)

<span id="page-79-1"></span>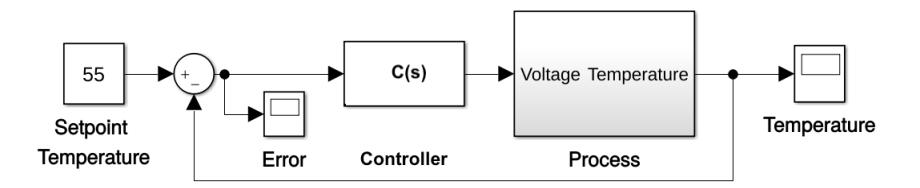

Figura 6.4: Modello Simulink di un forno reale comprensivo di sensore di temperatura, attuatore, processo e controllore.

Di seguito saranno confrontate le prestazioni di due controllori applicate nel caso studio considerato:

- PID a tempo continuo;
- PID a tempo discreto.

Il motivo per il quale si vuole mettere a confronto il PID a tempo continuo con quello a tempo discreto sta nel fatto che i controllori di quest'ultimo tipo sono facili da implementare su schede elettroniche e microcontrollori via hardware/software. Nel caso in esame, il controllore discreto sarà su un Cloud che prende dati dal processo reale e ne attua su di esso il controllo, sulla base del modello virtuale del processo stesso.

⊕

Æ

6.3 Controllo

# **6.3 Controllo**

## **6.3.1 Obiettivi**

Sulla base del Modello finale descritto nella Sezione [6.2,](#page-78-1) è possibile attuare politiche di controllo e, nel caso in oggetto, sarà necessario impostare una politica di controllo affinchél['A-LGV](#page-22-2) possa trasportare gli stampi e preriscaldarli (portando la temperatura a 55°C, sul livello più alto del blocco di alluminio) in 210 s tempo necessario per raggiungere la rotary machine dal magazzino, come descritto in Figura [4.5.](#page-54-0) Dal momento che il processo elettrico di induzione di correnti nella barra ferromagnetica è stato modellato con una funzione di trasferimento lineare, aumentando così l'incertezza sulle variabili di processo reali in gioco (quali ad esempio la riduzione del circuito complesso del riscaldamento ad un semplice circuito, incertezze sui componenti reali quali resistori, campi elettromagnetici interferenti, ecc.), si è deciso di adottare controllori robusti, cioè controllori in grado di garantire la stabilità asintotica a ciclo chiuso a fronte di una incertezza. Bisogna inoltre considerare che il piano riscaldante ha 10 livelli di potenza (vedi Tabella [4.3\)](#page-55-1), per cui si è anche valutato di verificare le prestazioni dei due controllori PID anche quando tra il controllore ed il processo, si inserisce un sistema di quantizzazione in base all'uscita del controllore, in modo da avere un modello del sistema completo anche in questo senso. I parametri dei due regolatori PID (a tempo continuo e a tempo discreto) sono stati ottenuti mediante l'uso del *PID Control Toolbox* di Matlab. Per la versione digitale del controllore, è stata effettuata la programmazione del PID su con una scheda con microcontrollore ATMEGA 328, impostando parametri (controllo robusto) con quelli forniti dal *PID Control Toolbox* di Matlab per poi sostituire il blocco PID nella simulazione Matlab/Simulink, con i blocchi di trasmissione e ricezione verso e da seriale, realizzando così un controllo *Hardware In The Loop.*

53

⊕

 $\oplus$ 

Capitolo 6 Digital-Twin: dalla identificazione di processo al controllo

## **6.3.2 Risultati ottenuti**

 $\oplus$ 

I risultati delle due simulazioni, sono riportati nella Figura [6.5](#page-81-0)

<span id="page-81-0"></span>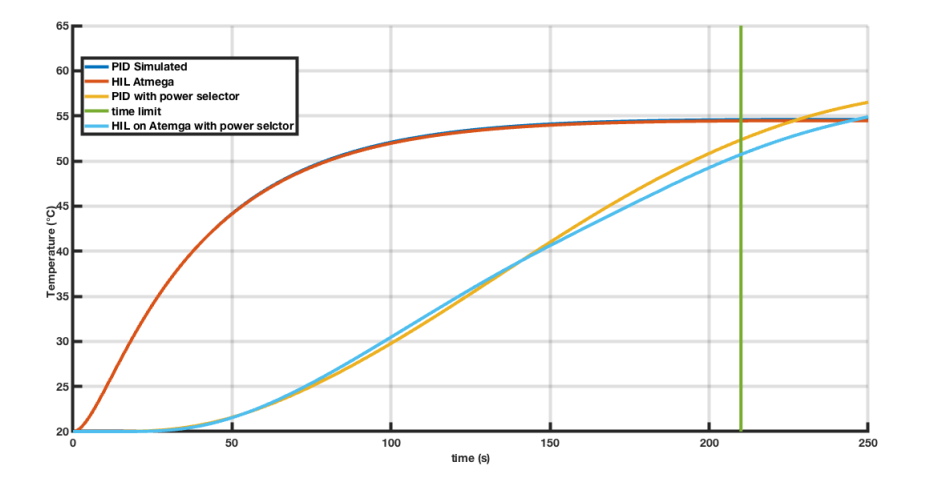

Figura 6.5: Confronto fra le quattro simulazioni: in blu e arancione sono contrassegnate le curve relative alle simulazioni del PID su simulink e su controllore ATMEGA, mentre in giallo ed azzurro sono contrassegnate le curve relative alle simulazioni del PID su simulink e su controllore ATMEGA con sistema di quantizzazione inserito tra il controllore ed il processo.

Come mostrato in Figura [6.5,](#page-81-0) avere un controllore PID-Discreto implementato su una scheda elettronica con microcontrollore ATMEGA 328 (curva arancione), garantisce al sistema delle prestazioni leggermente superiori a quelle preventivate da un controllore [PID](#page-22-4) a tempo continuo simulato (curva blu): tali risultati sono ulteriormente confermati dalla Tabella [6.1,](#page-81-1) dove le prestazioni dei controllori proposti, in riferimento al segnale errore *e*(*t*) tra la temperatura del processo e la temperatura del set-point, si riferiscono ai primi 250 secondi.

<span id="page-81-1"></span>Tabella 6.1: Prestazioni dei controllori [PID](#page-22-4) simulatoe [PID](#page-22-4) su Atmega 328 nelle due situazioni (con e senza uscita quantizzata).

|                                        | <b>TAE</b>              | ISE.                  | <b>ITAE</b>           | ITSE                   | <b>RMSE</b>  |
|----------------------------------------|-------------------------|-----------------------|-----------------------|------------------------|--------------|
| Simulated                              | $1.56E + 3$             | $2.93E+4$             | $6.68E + 4$           | $5.95E + 5$            | 10.82        |
| HIL.                                   | $1.53E + 3$             | $2.92E+4$             | $6.31E + 4$           | $5.83E + 5$            | 10.80        |
| Simulated Switch PID<br>HIL Switch PID | $4.72e+0.3$<br>8.95e+03 | $1.29e+05$ $3.64e+05$ | $3.57e+05$ $1.33e+06$ | 7.86e+06<br>$6.02e+07$ | 1.43<br>2.39 |
|                                        |                         |                       |                       |                        |              |

6.4 Digital-Twin del processo reale di riscaldamento degli stampi in composito

# **6.4 Digital-Twin del processo reale di riscaldamento degli stampi in composito**

Æ

Nel caso del riscaldamento degli stampi per compositi, avendo a disposizione i dati di potenza elettrica assorbita e i vari profili di temperatura alle varie quote sullo stampo in alluminio, (vedi Figura [5.18\)](#page-73-1), come ulteriore modello per una futura validazione del Digital Twin del sistema di riscaldamento ad induzione basato su di un modello elettrico e termico realizzato in Simulink (vedi Sezione [4.1.2\)](#page-51-0), e per ottimizzare le risorse messe a disposizione dal sistema cyber-fisico, anche in questo caso si è deciso di effettuare una identificazione del processo mediante una funzione di trasferimento tra la potenza elettrica in ingresso alla piastra riscaldante (a resistenza) lo stampo e la temperatura dello stampo in uscita. Per cercare di identificare correttamente il processo mediante funzione di trasferimento (solo la parte completamente controllabile e osservabile), dall'uscita in temperatura è stato sottratto il valore della temperatura ambiente che influenza la misura. Il forno reale permette di impostare la temperatura a regime, che in questo caso è di 130°C. Ciò significa che il sistema ha un controllore al suo interno, probabilmente basato sul PID (come riportato già nella Sezione [5.4.2\)](#page-72-2). Di seguito è riportato lo schema del modello reale del sistema di riscaldamento degli stampi per composito.

<span id="page-82-0"></span>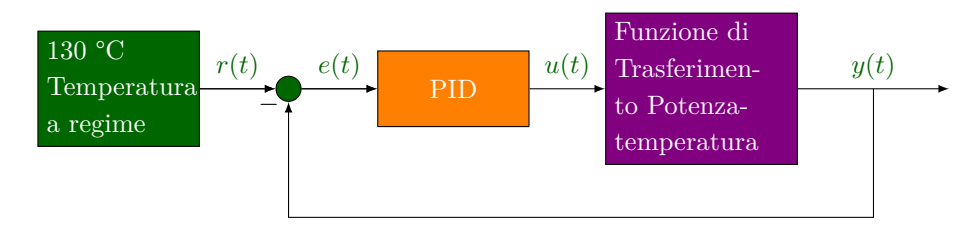

Figura 6.6: Schema equivalente del sistema di riscaldamento industriale a resistenza usato in azienda. In verde sono classificati i dati accessibili mediante sensori, mentre, in arancione, sono classificati i blocchi ed i segnali non direttamente accessibili e in viola quelli parzialmente accessibili.

Nella Figura [6.6](#page-82-0) il segnale *u*(*t*) è relativo alla potenza misurata mediante la pinza amperometrica, *y*(*t*) è il segnale relativo alla temperatura misurata alla base dello stampo, a contatto con la piastra, *r*(*t*) è un valore costante ed è il setpoint di temperatura a regime, *e*(*t*) è invece il segnale errore dovuto alla differenza *r*(*t*)−*y*(*t*). Utilizzando *l'Identification System Toolbox di Matlab*, si è ottenuta la seguente funzione di trasferimento Potenza Elettrica-Temperatura:

"PhDthesis"  $- 2019/2/11 - 19:20 -$  page 56  $-$  #84

<span id="page-83-1"></span>Capitolo 6 Digital-Twin: dalla identificazione di processo al controllo

$$
H(s) = e^{(-19.1 \cdot s)} \cdot \frac{6.23 \cdot 10^{-6} \cdot s^2 + 8.939 \cdot 10^{-8} \cdot s + 1.539 \cdot 10^{-10}}{s^4 + 0.1531 \cdot s^3 + 0.001664 \cdot s^2 + 3.393 \cdot 10^{-6} \cdot s + 1.435 \cdot 10^{-9}}
$$
\n
$$
(6.2)
$$

Si noti che, al fine di validare il modello linearizzato, i parametri principali devono adattarsi ai dati di stima utilizzati dagli strumenti di identificazione del sistema; in particolare, l'adattamento ottenuto è del 90.27%. Un'altra importante caratteristica di questo modello è la stabilità asintotica. I poli sono −0*.*1415, −0*.*0091, −0*.*0019, −0*.*0006 con parte reale inferiore a zero, per cui il sistema è asintoticamente stabile, con poli molto vicini allo zero. Pertanto, il sistema ha un tempo di assestamento all' 1% pari a 1.2654·10<sup>4</sup> secondi, come mostrato in Figura [6.7:](#page-83-0) tale comportamento può essere giustificabile, considerando che le dinamiche del processo naturale di riscaldamento, dovute al tipo di materiale da riscaldare, e al ritardo temporale (contraddistinto dalla presenza di un termine esponenziale nella funzione di trasferimento presente nella Eq. [\(6.2\)](#page-83-1)) nel trasferimento di calore, sono molto lente.

<span id="page-83-0"></span>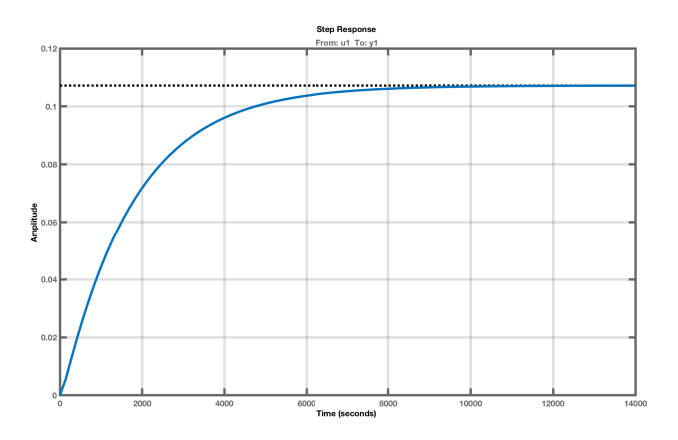

Figura 6.7: Risposta al gradino del sistema linearizzato, con funzione di trasferimento descritta dalla Eq. [\(6.2\)](#page-83-1).

In Figura [6.8,](#page-84-0) è riportata la simulazione della risposta del sistema con funzione di trasferimento descritta dalla Eq. [\(6.2\)](#page-83-1) all'ingresso in potenza misurato mediante la pinza amperometrica (vedi Figura [5.18\)](#page-73-1) del forno reale.

⊕

Æ

 $\oplus$ 

Æ

Æ

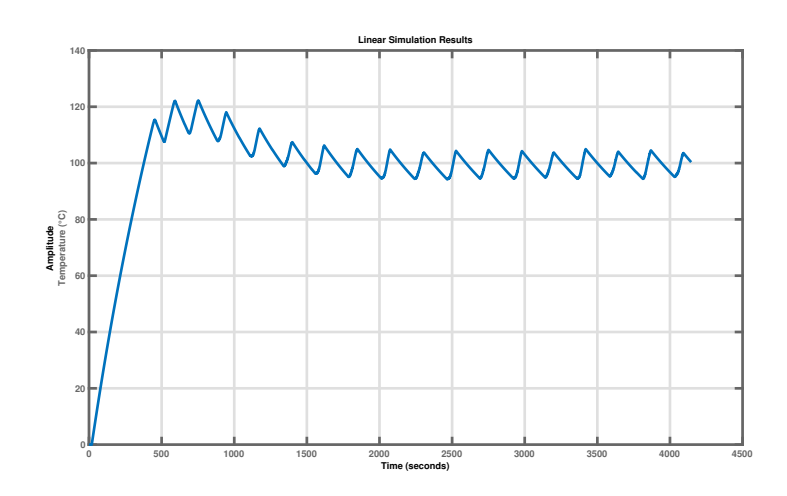

### <span id="page-84-0"></span>6.4 Digital-Twin del processo reale di riscaldamento degli stampi in composito

Figura 6.8: Simulazione della risposta del sistema all'ingresso in potenza misurato del forno reale a resistenza.

In Figura [6.9](#page-84-1) è riportato il confronto fra l'uscita del sistema reale acquisita dalle sonde di temperatura alla base dello stampo,(che quindi tengono conto anche della temperatura dell'ambiente, a cui bisogna aggiungere la temperatura media della stanza, valutata in circa 20°C) e l'uscita simulata.

<span id="page-84-1"></span>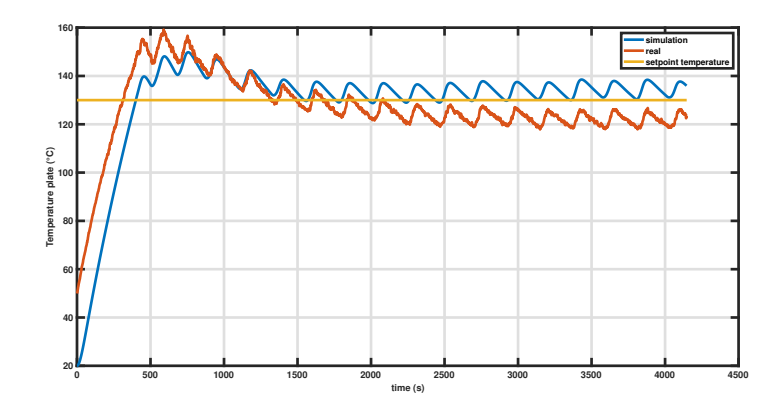

Figura 6.9: Confronto tra i dati della simulazione (in blu) e i dati di temperatura (in arancione) del test riportato in Figura [5.18.](#page-73-1)

Da un raffronto tra i dati, si può dedurre che la simulazione si avvicina molto al profilo reale di temperatura: tuttavia si nota una diversa condizione iniziale sulla simulazione reale; ciò è dovuto al fatto che lo stampo proveniva da un ciclo di cura e la sua temperatura non era ancora del tutto simile a quella

"PhDthesis"  $- 2019/2/11 - 19:20 -$  page  $58 - 486$ 

### Capitolo 6 Digital-Twin: dalla identificazione di processo al controllo

dell'ambiente di lavoro e ciò può aver influito sulla temperatura a regime. Per quanto riguarda la rampa di salita della temperatura nella fase transitoria, nella simulazione, si hanno circa 15°C/min, confrontabili con i 14°C/min del test, già riportati alla sezione [5.4.2.](#page-72-2) In definitiva, è stato realizzato un digital twin di un sistema di riscaldamento industriale già operativo in azienda (e quindi bisogna considerare anche la temperatura della stanza dove ubicato), che sarà utile per confrontare il nuovo digital twin basato sull'equivalente fisico del nuovo sistema di riscaldamento ad induzione per stampi in composito innovativi. Questo digital twin dovrà tuttavia essere modificato, (come quello futuro per il nuovo stampo per sistemi ad induzione) in quanto per il ciclo di cura della resina, deve essere considerata anche la pressione a cui realmente è sottoposto lo stampo.

⊕

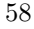

Æ

# **Capitolo 7**

Æ

Æ

# **Monitoraggio innovativo delle deformazioni nei materiali compositi**

Il problema principale che si riscontra nell'utilizzo di materiali compositi è l'impossibilità di disporre di un metodo visivo che monitora l'integrità strutturale degli stessi. Un esempio è dato dalla impossibilità di monitorare con un sistema di visione un'eventuale rottura interna a seguito di un impatto, una delaminazione che può compromettere la rigidezza strutturale, la degradazione nel tempo delle proprietà meccaniche del composito, le condizioni del telaio durante una gara e molti altri fattori. A tal fine, sui materiali compositi in fibra di carbonio, sono frequenti i controlli strutturali non distruttivi (come la sherografia ottica e digitale, la termografia, controlli ad ultrasuoni, ecc.), ma talvolta vi è la necessità di osservare in maniera rapida ed efficiente la struttura: l'introduzione di sistemi cyber-fisici aprirebbe nuovi orizzonti sia orientati all'ottimizzazione del processo di produzione dei compositi, sia al monitoraggio strutturale dello stesso. Affinchè ciò sia possibile, è necessario integrare la sensoristica all'interno della struttura di materiale composito. Nello specifico, in questo capitolo, vengono riportati risultati preliminari relativi all'impiego di sensori ottici a reticolo di Bragg per il monitoraggio di telai in fibra di carbonio impiegati in auto da corsa. L'attività, svolta in collaborazione con HP Composites ha previsto una prima fase di sensorizzazione. La fase, una volta terminata, dovrà poi essere seguita dalla creazione di modelli digitali a fini di monitoraggio durante la produzione (ottimizzazione del processo di cura della resina) e l'impiego (diagnosi).

# **7.1 Know How tecnologico**

In questo ambito, il know-how precedentemente acquisito dalla HP Composites è relativo all'uso di semplici fibre ottiche non a reticolo di Bragg, con lo scopo di valutare principalmente:

Capitolo 7 Monitoraggio innovativo delle deformazioni nei materiali compositi

- 1. la potenza del segnale passante (mediante l'uso di un' interferometro), limitando i punti di attenuazione;
- 2. la resistenza fisica della fibra all'interno del materiale, individuandone i punti di fragilità.

La perdita del segnale all'interno della fibra ricopre un ruolo importante in quanto è direttamente collegato alla invertezza di misura. A tal proposito, durante le prove sperimentali eseguite in collaborazione con la Hp Composites, una particolare attenzione è stata data allo studio dell'isolamento termico del connettore della fibra ottica durante il processo di cura in autoclave dopo aver osservato che era la maggiore fonte di perdita di segnale. In particolare, la scelta è ricaduta sulle fibre ottiche a reticolo di Bragg multimodali con rivestimento in Kapton, ad elevata resistenza termica nei confronti delle fibre ottiche a reticolo di bragg in acrilato, le cui caratteristiche sono riportate nelle prossime tabelle.

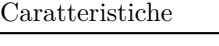

| Numero di reticoli di Bragg | 3                  |
|-----------------------------|--------------------|
| Tipo di Fibra               | fibre in acrilato  |
| Lunghezza reticolo di Bragg | $10 \text{ nm}$    |
| Tipo connettori             | FC/APC             |
| Spaziatura tra i reticoli   | $550/550$ mm       |
| Rivestimento                | acrilato rivestito |
| Lunghezza fibra             | 4m                 |
| $\phi 3mm$ PVC              | buffered leads     |

Tabella 7.1: Caratteristiche delle fibre ottiche [FBGS](#page-22-5) in acrilato usate.

| Lunghezza d'onda centrale (nm) | 1527.946              | 1545.061  | 1562.800 |
|--------------------------------|-----------------------|-----------|----------|
| Larghezza di banda (nm)        | 0.186                 | 0.212     | 0.188    |
| $SLSR$ (dB)                    | $20.63 \; \mathrm{m}$ | 18.38     | 18.38    |
| Riflettività                   | $95.91\%$             | $95.91\%$ | 94.85%   |

Tabella 7.2: Altre caratteristiche delle fibre ottiche [FBGS](#page-22-5) in acrilato usate.

Questa fase di studio, ha permesso all'azienda di capire, le enormi potenzialità offerte dagli estensimetri ottici a reticolo di Bragg, rendendo il materiale composito "intelligente'' e capace di "sentire'' le sollecitazioni provenienti dall'esterno (meccaniche e termiche). Il know-how tecnologico acquisito (ottenuto tramite interfacciamento con specialisti del settore) riguarda anche la messa a punto del sistema di acquisizione dei dati provenienti dagli [FBGS.](#page-22-5)

7.2 Richiami della teoria delle deformazioni meccaniche

# **7.2 Richiami della teoria delle deformazioni meccaniche**

Æ

Ogni materiale è dotato di una propria elasticità, ovvero di una caratteristica meccanica intrinseca che indica il comportamento del materiale nei confronti di possibili forze esterne, sollecitazioni a cui il materiale è sottoposto, provocandone la deformazione. Il modulo di elasticità o *modulo di Y oung* esprime il rapporto tra lo sforzo applicato al materiale e la deformazione che ne deriva. In altre parole, si definisce *modulo di Y oung* come il rapporto tra lo *stress σ* [Pa] ed *il coeff iciente di deformazione strain ϵ*. In base a questo, quando un corpo elastico è soggetto ad uno sforzo, ciascun punto del corpo tende a spostarsi in una nuova posizione. Isolando da questo materiale un cubo di dimensioni infinitesime allora, a seguito di una sollecitazione esterna, è possibile osservare una variazione delle dimensioni dei lati del cubo e una variazione angolare degli angoli del cubo stesso, originariamente retti. Si definisce quindi *deformazione* come la variazione della lunghezza dei lati del cubo infinitesimo rispetto alla dimensione iniziale, mentre si parla di *scorrimento* quando sono gli angoli che si modificano rispetto agli angoli retti originali del cubo. Il modulo di Young viene determinato direttamente dal grafico stress-strain [7.1,](#page-88-0) applicando la sua definizione, nel tratto in cui il materiale subisce una deformazione elastica lineare (ovvero, quando rimuovendo lo sforzo, il materiale ritorna alle dimensioni iniziali).

<span id="page-88-0"></span>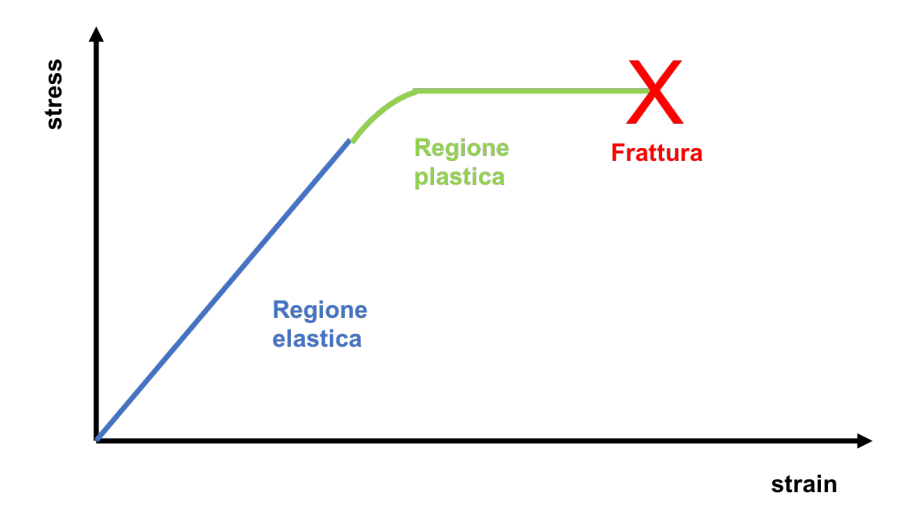

Figura 7.1: Tipica Curva stress-strain.

A questo punto, è possibile suddividere il grafico stress-strain in tre sezioni fondamentali:

Capitolo 7 Monitoraggio innovativo delle deformazioni nei materiali compositi

- 1. *comportamento elastico*, quando il materiale dopo lo stress riesce a tornare alle dimensioni iniziali (piccoli stress);
- 2. *comportamento plastico*, in cui nel materiale non si hanno fratture ma il corpo non riesce a tornare alle sue dimensioni normali (medio elevati stress);
- 3. *rottura* del materiale (stress in modulo elevatissimo).

# **7.3 Reticoli di Bragg**

Æ

I reticoli di Bragg sono degli elementi periodici in fibra ottica formati da bande di materiale all'interno del nucleo della fibra, che presentano un' indice di rifrazione diverso, che si alternano tra di loro in modo tale da filtrare una lunghezza d'onda determinata. I reticoli ottici sono realizzati esponendo la fibra alla luce ultravioletta filtrata da maschere particolari. Si producono fibre ottiche a reticolo di Bragg nella banda dell'infrarosso [\(IR](#page-23-5)  $\simeq 1550$  nm), in quanto le fibre ottiche nella banda [IR](#page-23-5) sono usate nelle telecomunicazioni, ambito in cui sono usate per la trasmissione di dati ad elevato Bitrate [\[62\]](#page-113-4). Il reticolo risultante agisce come un filtro in riflessione (o trasmissione) in lunghezza d'onda *λ*. Tale comportamento è riconducibile alle *legge di Bragg*:

$$
\lambda_B = 2n\lambda,\tag{7.1}
$$

⊕

<span id="page-89-0"></span>in cui, *n* è l'indice di rifrazione efficace e *λB*, detta *lunghezza d'onda di Bragg*, è la lunghezza d'onda del segnale riflesso dal reticolo, come mostrato in Figura [7.2](#page-89-0) [\[63\]](#page-113-5).

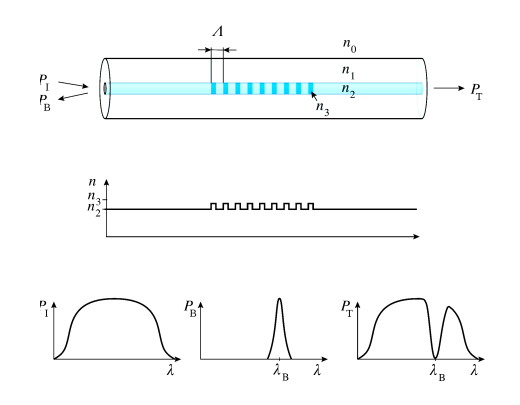

Figura 7.2: Meccanismo di funzionamento delle fibre ottiche a reticolo di Bragg. In basso a sinistra viene rappresentato il contenuto spettrale del segnale in ingresso alla fibra. In basso al centro si ha quello relativo al segnale in uscita dalla fibra e a destra lo spettro del segnale riflesso dal reticolo.

Æ

#### 7.3 Reticoli di Bragg

In una fibra ottica si possono innestare più reticoli di Bragg, ciascuno riflettente una lunghezza d'onda diversa *λB*. Inoltre, il reticolo di Bragg risulta anche sensibile alla variazione di temperatura ∆*T*, come dimostrato dalla seguente relazione:

$$
\frac{\Delta\lambda_B}{\lambda_B} = (1 - p_e) \cdot \epsilon + (\alpha_\lambda + \alpha_n) \cdot \Delta T \tag{7.2}
$$

in cui *p<sup>e</sup>* è il coefficiente elasto-ottico, *α<sup>λ</sup>* è il coefficiente di espansione termica della fibra ottica e *α<sup>n</sup>* è il coefficiente termo-ottico. Uno dei sistemi (riportato in Figura[.7.3\)](#page-90-0) per monitorare deformazioni o eventuali variazioni di temperatura mediante fibre ottiche a reticolo di Bragg è composto da:

- sorgente luminosa a 1550 nm a banda larga (Laser);
- misuratore di potenza del segnale riflesso dalla fibra;
- circolatore ottico, che ha il compito di differenziare i segnale trasmesso dal laser verso la fibra, da quello riflesso dalla fibra verso il misuratore di potenza.

<span id="page-90-0"></span>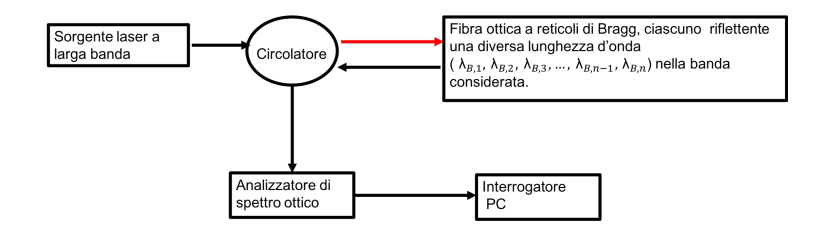

Figura 7.3: Esempio di set-up per monitoraggio deformazioni mediante fibra ottica a reticolo di Bragg.

Nei sistemi di acquisizione ottimizzati per gli estensimetri ottici a reticoli di Bragg, si usa un interrogatore ottico: tale sistema, invia la luce continuamente a diverse lunghezze d'onda, una alla volta, effettuando così una scansione dello spettro. Tale metodo viene nominato "laser con sweep''. Attraversando la fibra, la luce incontra un reticolo e parte di essa viene riflessa dallo stesso e parte viene trasmessa.

Le diverse lunghezze d'onda dei singoli reticoli degli [FBGS](#page-22-5) consentono di distinguere i segnali provenienti dai vari sensori distribuiti lungo il cavo in fibra stesso. La luce rimanente viene rifratta in modo da non interferire con la misurazione. Sia la deformazione effettiva che, di conseguenza, le sollecitazioni del materiale possono essere correlate e quantificate utilizzando i segnali luminosi grezzi restituiti dagli [FBGS.](#page-22-5)

Capitolo 7 Monitoraggio innovativo delle deformazioni nei materiali compositi

# **7.4 Spettrofotometro**

L'attività svolta ha preso in considerazione uno spettrofotometro operante nella banda 400-750 nm al posto dell'interrogatore ottico. I vantaggi di tale sistema nei confronti dell'interrogatore ottico ad IR si riferiscono alla sua economicità e compattezza. Lo spettrofotometro fonda il suo funzionamento sul principio che ogni materiale assorbe energia elettromagnetica monocromatica nel campo della luce visibile e dell['UV.](#page-23-6) Il principio di funzionamento dello spettrofotometro con reticolo FBG da testare è riportato nella figura sottostante.

<span id="page-91-0"></span>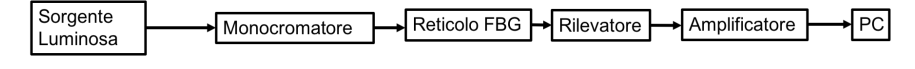

Figura 7.4: Schema del banco di misura.

Una sorgente, generalmente ad ampio spettro, genera la luce che viene filtrata da un monocromatore in grado di lasciar passare una singola lunghezza d'onda. Nello strumento l'impostazione della lunghezza d'onda di utilizzo viene effettuata generalmente in via digitale tramite il pannello elettronico dello strumento stesso. Questa radiazione passa attraverso l'alloggiamento dello strumento in cui viene posto il singolo reticolo di Bragg. Il raggio luminoso, se di lunghezza d'onda opportuna, passando attraverso il campione sarà in parte assorbito, pertanto il raggio incidente e raggio trasmesso avranno intensità luminose differenti (ma stessa frequenza e lunghezza d'onda). Il raggio termina il suo percorso in un detector in grado di valutare l'intensità della radiazione che vi arriva. Lo strumento è in grado di determinare *l'Assorbanza*, definita come:

$$
A = \log\left(\frac{I_0}{I_1}\right) \tag{7.3}
$$

dove *I*<sup>1</sup> e *I*<sup>0</sup> sono rispettivamente l'intensità della luce trasmessa e quella iniziale. L'assorbanza è un numero adimensionale, che vale zero quando  $I_1 = I_0$ , vale due quando la luce trasmessa è un centesimo della luce incidente. Generalmente gli spettrofotometri più comuni riescono a leggere nel campo di assorbanze tra zero e due, mentre per riuscire a determinare valori maggiori di assorbanza servono strumenti molto più sensibili. Nel caso di studio si è analizzato come il materiale, sottoposto a trazione e compressione lungo l'asse della fibra in esso installata, comporti una variazione dell'assorbanza *A* ad una determinata lunghezza d'onda multipla della fondamentale.L'attività è stata quindi prevalentemente sperimentale.

7.5 Fase sperimentale

## **7.5 Fase sperimentale**

Æ

Æ

Durante la realizzazione del banco di prova sono stati affrontati diversi problemi. Il primo riguardava la connessione della fibra ottica a reticolo di bragg in Kapton con lo spettrofotometro: in particolare, mediante strumenti di laboratorio è stato possibile realizzare un connettore adatto alla fase sperimentale, e poi ne è stata verificata l'integrità della fibra mediante la prova del passaggio di luce da una sorgente con connettore simmetrico. La seconda fase dell'installazione del banco di prova aveva come obiettivo quello di effettuare la calibrazione dello spettrofotometro e per fare ciò si è deciso di adottare due fibre ottiche di identica lunghezza (1,5 metri ciascuna e connesse come appena descritto), una senza il reticolo di Bragg e l'altra con il reticolo di Bragg. La prima è stata connessa seguendo lo schema di Figura [7.4,](#page-91-0) e, tramite software dello spettrofotometro è stato possibile usare lo spettro misurato come riferimento per la prova con la fibra ottica con il reticolo di Bragg inserito. Nelle prossime figure è possibile vedere alcune fasi del setup della prova.

65

Æ

⊕

 $\bigoplus$ 

 $\oplus$ 

Capitolo 7 Monitoraggio innovativo delle deformazioni nei materiali compositi

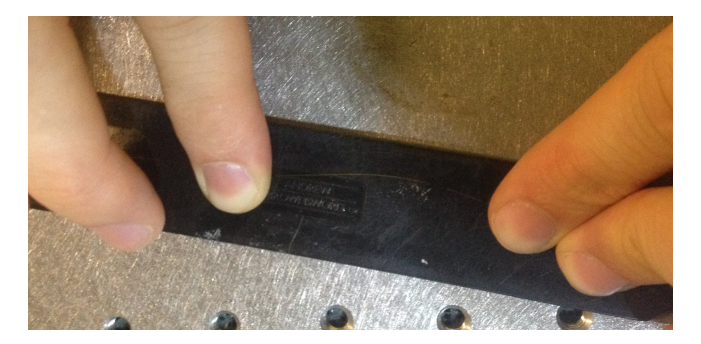

Figura 7.5: Installazione della fibra ottica a reticolo di Bragg su un provino in composito.

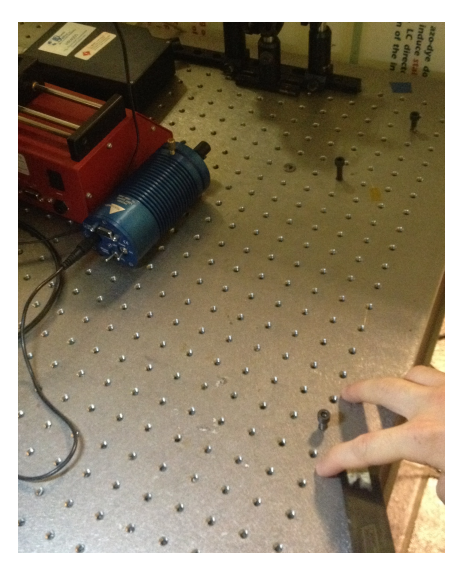

Figura 7.6: Banco prova: il dispositivo cilindrico è la sorgente luminosa nella banda della luce visibile. La parte di fibra ottica con il reticolo di bragg è stata incollata sul provino in composito, fissando in alcune parti del banco prova la restante parte.

Æ

 $\oplus$ 

 $\oplus$ 

7.6 Risultati ottenuti

# **7.6 Risultati ottenuti**

Æ

Æ

Dopo aver preparato il banco prova, sono stati effettuati dei test di compressione sul materiale composito, valutando effettivamente uno spostamento a sinistra della lunghezza d'onda riflessa e, nel particolare, il sottomultiplo della lunghezza d'onda centrale attorno a 516 nm ( $\frac{\lambda}{3}$ , con  $\lambda = 1550$  nm), come riportato in Figura [7.7.](#page-94-0)

<span id="page-94-0"></span>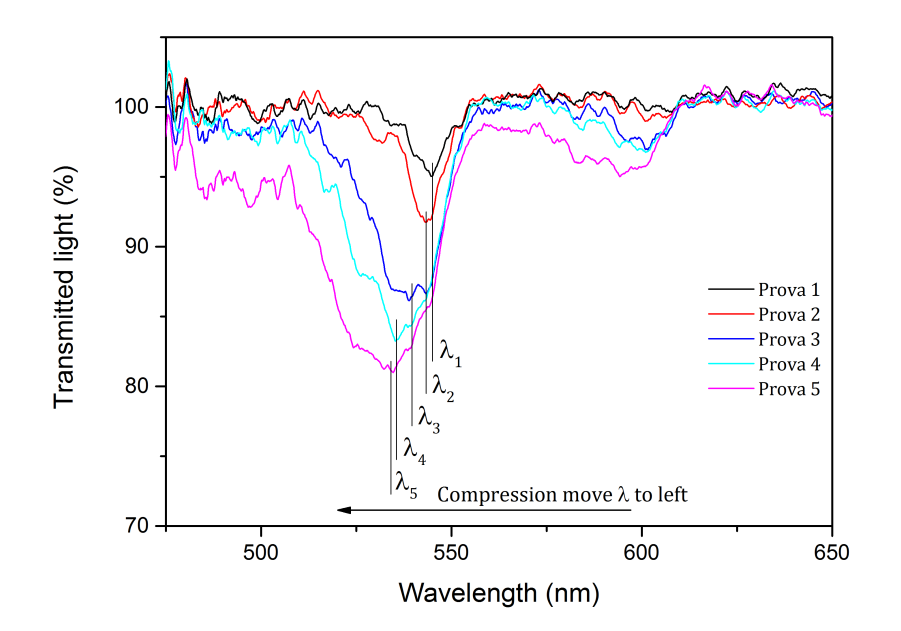

Figura 7.7: Risultati acquisiti dallo spettrofotometro durante il test di compressione del provino in composito, con effettivo spostamento a sinistra della lunghezza d'onda riflessa.

L'attività preliminare si è conclusa andando a individuare le problematiche che saranno poi oggetto d studio da parte dell'azienda, ovvero:

- l'attenuazione introdotta dal cavo alle lunghezze d'onda considerate;
- tarare la curva stress/strain del composito e confrontarla con una ricavata dagli estensimetri elettrici;
- tarare la curva di stress/strain quando la fibra è inserita all'interno del composito, durante il processo produttivo.

"PhDthesis" — 2019/2/11 — 19:20 — page  $68 - \text{\#}96$ 

 $\oplus$ 

 $\oplus$ 

 $\bigoplus$ 

## Capitolo 7 Monitoraggio innovativo delle deformazioni nei materiali compositi

In conclusione, da questo studio preliminare è stato ricavato il know-how metodologico sui [FBGS,](#page-22-5) come connetterle, e preparare il banco di prova usando uno spettrofotometro e testarle.

68

 $\oplus$ 

 $\oplus$ 

# **Capitolo 8**

Æ

Æ

# **Conclusioni e sviluppi futuri**

L'obiettivo di questa tesi di dottorato è stato quello di mostrare come effettivamente sia possibile digitalizzare una parte del processo produttivo al fine di sviluppare il cosiddetto Digital Twin (Gemello Digitale), elemento fondante di un sistema ciberfisico. Nel dettaglio, in questo lavoro è stato valorizzato soprattutto il metodo di realizzazione del Digital-Twin, partendo sia dallo stato dell'arte che dai casi studio. Due casi di studio sono stati portati avanti in questa tesi: il riscaldamento degli stampi (mediante tecnica ad induzione) delle suole delle scarpe, durante il trasporto mediante un veicolo a guida laser [\(A-LGV\)](#page-22-2) da un magazzino ad una macchina rotatrice per l'iniezione del poliuretano, ed il riscaldamento degli stampi (mediante tecnica ad induzione) per materiali compositi in fibra di carbonio, per il processo di cura della resina. In entrambi i casi si tratta di un ammodernamento del processo produttivo, in ottica sia di ridurre i consumi energetici, in quanto fino ad ora il riscaldamento avviene mediante l'uso di forni a resistenza, il cui rendimento è minore nei confronti di quello ad induzione, sia di innovazione di processo proponendo nuovi modelli di stampi a base ferromagnetica. In entrambi i casi, per la realizzazione del Digital-Twin del sistema riscaldante (comprensivo quindi anche di un controllo della temperatura) si è ritenuto necessario affrontare separatamente il problema elettromagnetico da quello termico.

Nel primo caso di studio, per la parte elettromagnetica, è stato modellato in Matlab/Simulink l'oscillatore sinusoidale con inverter [ZVS,](#page-22-1) il cui scopo è convogliare le onde elettromagnetiche verso la piastra ferromagnetica dello stampo per le suole delle scarpe, idealizzata con un resistore. Per la parte termica, è stato realizzato un modello Matlab/Simulink bidimensionale dello stampo in acciaio alluminio, considerando la conduzione verticale di calore e lo scambio termico tra le varie parti (acciaio-alluminio, acciaio-aria, alluminio-aria). Tale modello è stato precedentemente convalidato effettuando una corrispondente analisi [FEM](#page-22-0) del nuovo stampo. Una volta ottenuto il Digital-Twin del processo reale, a partire dalla combinazione del modello elettromagnetico con quello termico, sono stati analizzati vari tipi di controllori, sia in simulazione che su scheda elettronica con microcontrollore ATMEGA, in modo da poter sia

69

#### Capitolo 8 Conclusioni e sviluppi futuri

Æ

garantire il controllo del processo che la possibilità di innestare il controllore stesso su sistema ciberfisico. I tempi per ottenere la temperatura ottimale di preriscaldamento dello stampo sono stati dimensionati in base al tempo che il veicolo impiega a trasportare gli stampi dal magazzino alla macchina rotatrice.

Nel secondo caso studio, è stato realizzato un modello Matlab/Simulink dello stampo in acciaio-alluminio, considerando anche qui la conduzione verticale di calore e lo scambio termico tra le varie parti (acciaio-alluminio, acciaio-aria, alluminio-aria). Tale modello è stato precedentemente validato effettuando sia una corrispondente analisi [FEM](#page-22-0) del nuovo stampo, sia confrontando i valori con i dati sperimentali relativi al monitoraggio della temperatura durante un ciclo di funzionamento. Il modello dell'elemento riscaldante è stato ottenuto mediante identificazione basata su dati sperimentali. Tale sistema sarà un utile e ulteriore metodo di confronto per il Digital-Twin del processo di riscaldamento ad induzione degli stampi per il ciclo di cura della resina all'interno dei compositi. Per avere il Digital-twin del ciclo di cura della resina, tuttavia sarà necessario partire da questo futuro modello, in quanto non è stato modellato in Matlab/Simulink il composito all'interno dello stampo, la resina termoindurente e l'effetto della pressione a cui lo stampo è sottoposto, per tutta la durata del riscaldamento.

In entrambi i casi, possibili lavori futuri riguarderanno la simulazione [FEM](#page-22-0) combinata dell'induzione elettromagnetica di correnti indotte sulla parte ferromagnetica dei due stampi e la conseguente analisi della temperatura dei due nuovi stampi innovativi. Nel primo caso studio, un possibile sviluppo futuro potrebbe riguardare il controllo della velocità del veicolo o della temperatura degli stampi quando il percorso dal magazzino alla macchina rotatrice subisce variazioni rispetto a quello standard, e di conseguenza varia il tempo di riscaldamento. Per la verifica della conformità del pezzo in composito, in termini di distribuzione della resina, nel sistema ciberfisico dovranno essere inseriti una serie di sensori distribuiti, in grado di valutare deformazioni, delaminazioni ed eventuali bolle d'aria. Dato lo spessore dei telai in composito, i sensori in fibra ottica a reticolo di Bragg stanno prendendo sempre più mercato in questo ambito. Il primo passo, già fatto dalla azienda, è stato quello di innestare le fibre all'interno del composito e verificare cosa accade sia alla stessa fibra che al composito. In questa tesi è stato proposto un metodo alternativo all'interrogatore ottico a basso costo per l'analisi delle lunghezze d'onda riflesse dal reticolo di Bragg, sfruttando la ridondanza del filtro. I primi risultati sperimentali facevano capo ad una sorgente luminosa (400-800 nm) connessa alla fibra con reticolo di Bragg (1550 nm) e dall'altra parte connessa ad uno spettrofotometro nella banda della luce visibile. Saranno necessarie ulteriori prove mediante incollaggio su provini in fibra di carbonio e fare delle prove di carico in prima battuta statiche. Un secondo possibile sviluppo futuro riguarda l'isolamento

 $\oplus$ 

 $\oplus$ 

 $\bigoplus$ 

 $\oplus$ 

dello sforzo dovuto alla componente termica da quello dovuto alla componente meccanica, mediante l'uso delle matrici dei guadagni relativi [RGA.](#page-23-7)

 $\bigoplus$ 

 $\oplus$ 

 $\oplus$ 

 $\bigoplus$ 

"PhDthesis" — 2019/2/11 — 19:20 — page 72 — #100

 $\bigoplus$ 

 $\bigoplus$ 

 $\bigoplus$ 

 $\bigoplus$ 

 $\oplus$ 

 $\oplus$ 

 $\bigoplus$ 

# **Appendice A**

Æ

Æ

# **Principio di riscaldamento ad induzione**

Il fenomeno fisico del riscaldamento ad induzione, rappresentato in Figura [A.1,](#page-100-0) si può osservare in una bobina in cui scorre corrente a media frequenza che genera a sua volta un campo elettromagnetico  $H_0$  in accorda con la *legge di Ampere*, che induce correnti parassite nel materiale da riscaldare.

$$
\nabla \times \vec{H_0} = \vec{J} \tag{A.1}
$$

Tali correnti indotte *J⃗*, dette anche *correnti parassite o di Foucault*, generano perdite di energia che riscaldano il conduttore per *Effetto Joule*. Le origini delle correnti di Foucault sono da attribuirsi:

- alla variazione del campo magnetico che attraversa un conduttore;
- al movimento dello stesso conduttore.

<span id="page-100-0"></span>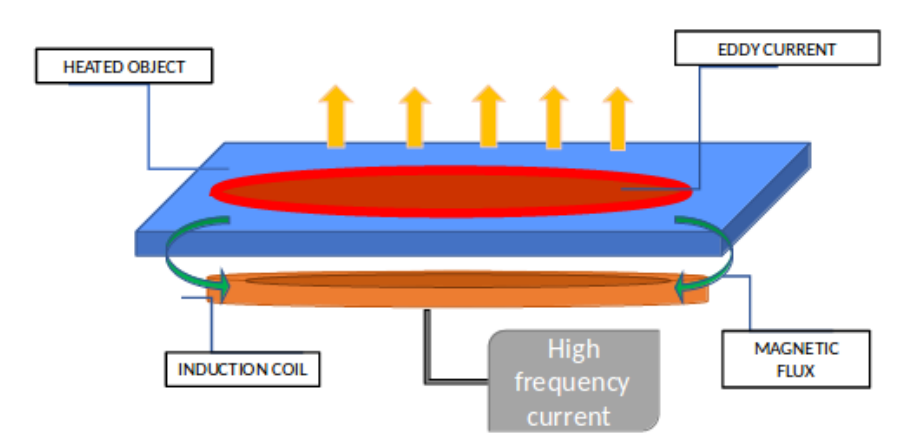

Figura A.1: Meccanismo di induzione.

#### Appendice A Principio di riscaldamento ad induzione

Da un punto di vista elettrico possiamo immaginare la bobina riscaldante e l'oggetto da riscaldare come il primario ed il secondario di un trasformatore, la cui impedenza dipende dall'andamento temporale delle correnti indotte. Tali correnti parassite a loro volta generano un campo magnetico opposto in verso  $(H_r)$  rispetto al campo magnetico che lo ha generato  $(H_0)$ . Tale comportamento si manifesta espressamente:

- all'aumentare dell'ampiezza del campo magnetico  $H_0$  (nel caso sinusoidale con il quadrato);
- con il diminuire della resistenza del conduttore da riscaldare;
- con la variazione delle linee di campo magnetico indotte nel conduttore in base all' aumento della frequenza (se sinusoidale, con il quadrato), movimento relativo tra bobina e oggetto riscaldato.

L'energia elettrica prodotta dalla corrente indotta viene convertita in energia termica mediante l'effetto Joule, attraverso la potenza dissipata *P* data da

$$
P = \frac{E^2}{R},\tag{A.2}
$$

in cui *R* è la resistenza equivalente del mezzo, ed *E* è l'ampiezza della forza elettromotrice indotta.

# <span id="page-101-0"></span>**A.1 Effetto Pelle**

La tecnica di riscaldamento ad induzione risulta particolarmente efficace nei casi in cui il materiale da riscaldare possieda una buona conducibilità elettrica e la frequenza di oscillazione del circuito sia elevata, in modo da ridurre i tempi di riscaldamento dell'oggetto; ciò non risulta efficace per i materiali isolanti o con elevata resistività. In aggiunta, per oggetti di grosse dimensioni bisogna aumentare sia la frequenza che l'ampiezza della corrente che circola sulla bobina, in modo da riuscire a dissipare la stessa energia nello stesso intervallo di tempo rispetto ad oggetti di piccole dimensioni. Da un punto di vista elettrico, ciò si ripercuote anche sulla dimensione del cavo di rame costituente il solenoide tantochè in alcuni casi, si utilizzano tubi di rame con acqua che scorre al loro interno per raffreddare la bobina, in modo che non si surriscaldi per effetto Joule. Si potrebbe, inoltre, anche pensare di aumentare il numero degli avvolgimenti della bobina. La corrente indotta è massima sulla superficie del corpo metallico e tende a diminuire all'aumentare della distanza da questa, cioè all'aumentare dello spessore misurato a partire dalla superficie esterna secondo "PhDthesis" — 2019/2/11 — 19:20 — page 75 — #103

<span id="page-102-1"></span>A.1 Effetto Pelle

la seguente legge esponenziale:

Æ

Æ

$$
I = I_0^{\frac{-x}{\delta}} \tag{A.3}
$$

in cui  $\delta$  è la profondità di penetrazione [\[64\]](#page-113-6), che può essere calcolata come:

$$
\delta = \sqrt{\frac{2 \cdot \rho}{\mu \cdot \omega}} \tag{A.4}
$$

cioè funzione della pulsazione *ω*, di *µ* (permeabilità magnetica, dipendente dalla permeabilità magnetica del materiale e dalla permeabilità magnetica del vuoto) e di *ρ* (resistività del materiale). In Figura [A.2](#page-102-0) (grafico ottenuto mediante simulazione in ambiente Matlab [\[48\]](#page-112-0)) è riportato l'andamento in frequenza del parametro *δ* riferito al rame (come conduttore elettrico), chiamato anche come *profondità di penetrazione per effetto pelle.* L'*effetto pelle* è la tendenza di una corrente elettrica alternata a distribuirsi all'interno di un conduttore in modo non uniforme: la sua densità è maggiore sulla superficie ed inferiore all'interno (vedi Figura [A.3,](#page-103-0) che rappresenta il decadimento della densità di corrente in un conduttore cilindrico, man mano che dalla superficie del conduttore si va verso il centro).

<span id="page-102-0"></span>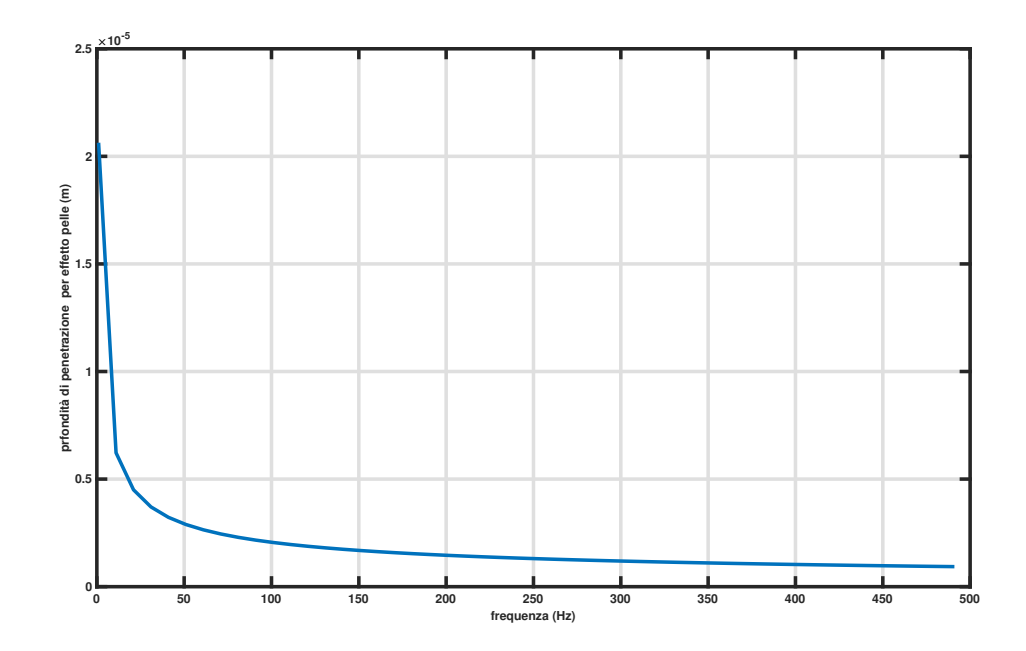

Figura A.2: Andamento in frequenza della profondità di penetrazione della corrente alternata nel rame, dovuta all'effetto pelle.

 $\oplus$ 

 $\oplus$ 

 $\oplus$ 

 $\oplus$ 

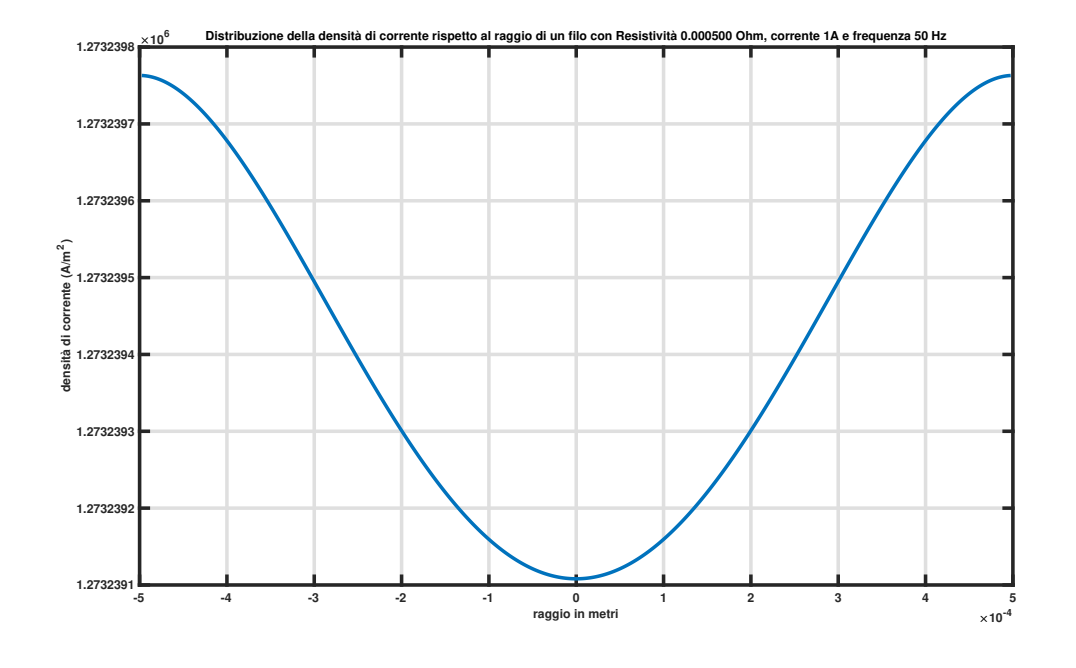

### <span id="page-103-0"></span>Appendice A Principio di riscaldamento ad induzione

 $\oplus$ 

 $\oplus$ 

Figura A.3: Effetto pelle in un conduttore.

Questo comporta un aumento della resistenza elettrica soprattutto alle alte frequenze ed è come se una parte del conduttore non venisse utilizzata, comportando una maggiore dissipazione di potenza a parità di corrente applicata. E' buona norma quindi dimensionare la frequenza della corrente sinusoidale in modo da rispettare la condizione imposta dall'equazione [A.4.](#page-102-1)

Æ

# **Appendice B Controllo [PID](#page-22-4)**

Æ

## **B.1 Regolatori Industriali [PID](#page-22-4) a tempo continuo**

A causa della loro facilità di implementazione, i regolatori [PID](#page-22-4) (Proporzionale-Integrativo-Derivativo), sono ampiamente utilizzati in differenti applicazioni industriali [\[65\]](#page-113-7). Dati *Kp*,*K<sup>i</sup>* , *Kd*, ovvero le costanti dei parametri *proporzionale, integrativo e derivativo*, rispettivamente l'uscita del controllore *u(t)* che funge poi da ingresso al processo, come riportato in Figura [B.1,](#page-104-0) riferita al *segnale errore e(t)*, ha il seguente andamento:

<span id="page-104-1"></span>
$$
u(t) = K_p \cdot e(t) + K_i \cdot \int_0^t e(\tau) \cdot d\tau + K_d \cdot \frac{de(t)}{dt}
$$
 (B.1)

L'espressione più comunemente utilizzata in ambito industriale è detta "forma standard'', in cui  $T_D = \frac{K_D}{K_P}$  e  $T_I = \frac{K_i}{K_P}$ . Mettendo in evidenza  $K_P$ , la relazione [B.1](#page-104-1) diventa:

$$
u(t) = K_p \cdot \left[ e(t) + \frac{1}{T_I} \cdot \int_0^t e(\tau) \cdot d\tau + T_D \cdot \frac{de(t)}{dt} \right]
$$
(B.2)

<span id="page-104-0"></span>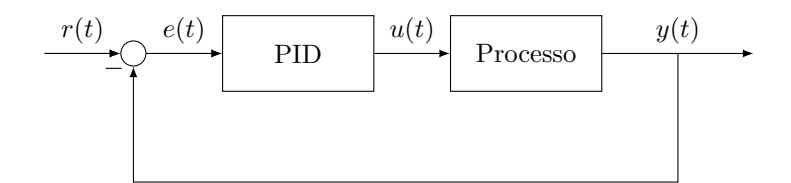

Figura B.1: Processo controllato da regolatore [PID.](#page-22-4)

### **B.1.1 Azione Proporzionale**

Utilizzando la sola azione proporzionale, si produce una differenza tra il valore richiesto e quello effettivamente ottenuto. Tale differenza può essere ridotta aumentando il guadagno proporzionale del controllore. Tuttavia questo

### Appendice B Controllo [PID](#page-22-4)

Æ

aumento del guadagno proporzionale può innescare delle oscillazioni generate a seguito di rapidi transitori. Un controllore puramente proporzionale è normalmente utilizzato in processi asintoticamente stabili.

## **B.1.2 Azione Integrale**

L'azione integrale ha il compito di far si che a regime l'errore *e*(*t*) sia ridotto. L'inserimento del termine integrativo può essere uno strumento utile per azzerare l'errore a regime introdotto dall'azione proporzionale. I controllori *P-I* permettono di ottenere una maggiore precisione senza peggiorare la stabilità del sistema e garantiscono inoltre una maggior velocità di risposta del sistema.

### **B.1.3 Azione Derivativa**

L'obiettivo della componente derivativa è quello di aumentare la stabilità a ciclo chiuso del sistema in Figura [B.1.](#page-104-0) Tali controllori sono anche chiamati con i nomi di "controllori di velocità'' o "anticipatori''. Questa azione non è obbligatoria che sia presente nei controllori: di solito si usano controllori *P* o *P* − *I*. I controllori con azione derivativa, hanno purtroppo il problema di amplificare i segnali un contenuto armonico anche alle alte frequenze, come per esempio per il rumore bianco sovrapposto al segnale utile. Ciò può condurre a condizioni di instabilità nel sistema deteriorando la qualità del controllo, instabilità che può essere spiegato in questo modo: poiché il sistema dinamico, è necessario un certo tempo affinché una variazione delle uscite del controllore  $u(t)$  provochi una variazione minima dell'uscita del sistema  $y(t)$ , ma conoscendo la velocità di variazione dell'errore nel tempo è possibile predirne l'andamento estrapolandolo dalla tangente alla curva dell'errore stesso, come mostrato in Figura [B.2.](#page-106-0) Il controllo dell'uscita è quindi proporzionale all'errore stimato nell'istante *T<sup>D</sup>* successivo e la stima è ottenuta da un'estrapolazione lineare.

 $\oplus$ 

Æ

Æ

<span id="page-106-0"></span>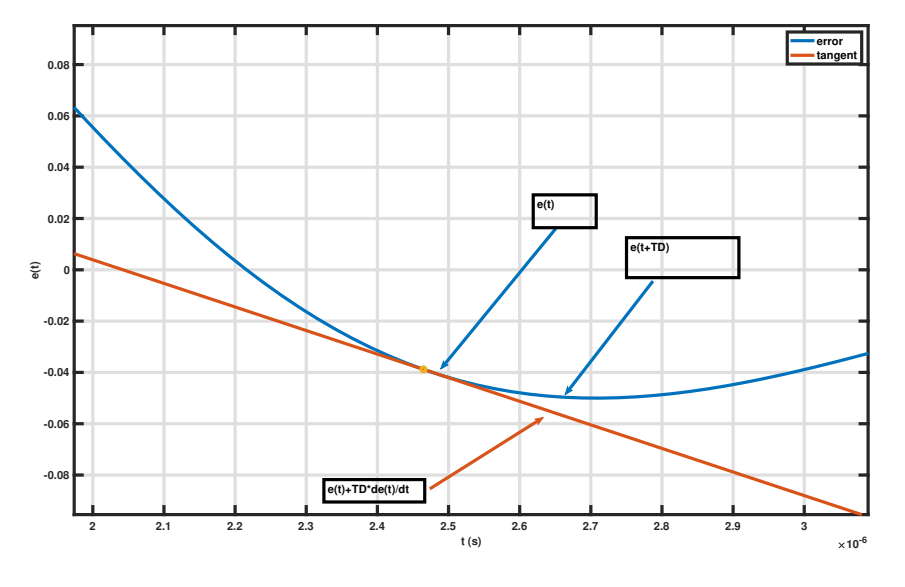

#### B.2 Regolatore PID a tempo discreto

⊕

Figura B.2: Effetto dell' azione derivativa.

# **B.2 Regolatore PID a tempo discreto**

Per poter essere fisicamente realizzato, un regolatore, un regolatore [PID](#page-22-4) a tempo continuo, deve essere discretizzato, operazione che passa attraverso la conoscenza di un parametro che prende il nome di "tempo di campionamento" (nel seguito indicato con *Ts*). Esso determina la granularità del controllo, ovvero la cadenza temporale con cui il regolatore fa variare il controllo. Indicando con  $K \stackrel{\Delta}{=} k \cdot T_s$ ,  $k = 0, 1, \dots$ , è possibile definire due differenti algoritmi di implementazione della forma discreta del [PID:](#page-22-4)

1. PID con algoritmo di posizione:

$$
u(K) = K_p \cdot e(K) + K_i \cdot T_s \cdot \sum_{i=1}^{K} e(i-1) + K_d \cdot \frac{e(K) - e(K-1)}{T_s}
$$
 (B.3)

2. PID con algoritmo di velocità:

$$
u(K) = K_p \cdot e(K) + K_i \cdot T_s \cdot \sum_{i=1}^{K} \frac{e(i) + e(i-1)}{2} + K_d \cdot \frac{e(K) - e(K-1)}{T_s}
$$
\n(B.4)

79

Appendice B Controllo [PID](#page-22-4)

Æ

# **B.3 Controllo Robusto [PID](#page-22-4)**

Per quanto riguarda la simulazione, l'ambiente Matlab mette a disposizione un toolbox per l'implementazione del controllo [PID.](#page-22-4) A tal riguardo, il toolbox di Matlab sul [PID,](#page-22-4) per quanto riguarda la robustezza del sistema a ciclo chiuso, usa come parametri di riferimento il margine di fase ed il margine di guadagno. Tali tecniche sono basate quindi sull'uso dei *Diagrammi di Bode*. Per aumentare la robustezza del sistema, è necessario settare il margine di fase ed il margine di guadagno da cui vengono poi calcolati *Kp, K<sup>i</sup> , Kd*, affinché il sistema a ciclo chiuso rispetti le caratteristiche desiderate. Una volta definita la robustezza desiderata (margine minimo di fase), l'algoritmo di tuning sceglie i parametri del [PID](#page-22-4) che equilibra le due misure di performance, tracciamento di riferimento e reiezione del disturbo.

# **B.4 Metodi di confronto delle prestazioni di vari controllori**

E' possibile mettere a confronto tra loro più tecniche di controllo basandosi su alcuni indici dipendenti dal segnale errore *e*(*t*). Tali indici sono *l'Integral Absolute Error [\(IAE\)](#page-23-0), l'Integral Squared Error [\(ISE\)](#page-23-1), l'Integral Time-weighted Absolute Error [\(ITAE\)](#page-23-2), l'Integral Time-weighted Squared Error [\(ITSE\)](#page-23-3), il Root Mean Squared Error [\(RMSE\)](#page-23-4)*, le cui espressioni matematiche sono definite di seguito, in cui *T* è la durata dell'esperimento:

$$
IAE = \int_0^T |e(t)|dt
$$
 (B.5)

$$
ISE = \int_0^T e(t)^2 dt
$$
 (B.6)

$$
ITAE = \int_0^T t \cdot |e(t)| dt \tag{B.7}
$$

$$
ITSE = \int_0^T t \cdot e(t)^2 dt
$$
 (B.8)

$$
RMSE = \sqrt{\frac{1}{T} \cdot \int_0^T e(t)^2 dt}
$$
 (B.9)
Æ

Æ

- [1] "Industria 4.0: storia, significato ed evoluzioni tecnologiche a vantaggio del business," Mar 2018. [Online]. Available:<https://bit.ly/2yBAOYG>
- [2] "Nel cuore dell' industry 4.0: i cyber-physical systems," Jan 2017. [Online]. Available: [https://www.industriaitaliana.it/](https://www.industriaitaliana.it/nel-cuore-dell-industry-4-0-i-cyber-physical-systems/) [nel-cuore-dell-industry-4-0-i-cyber-physical-systems/](https://www.industriaitaliana.it/nel-cuore-dell-industry-4-0-i-cyber-physical-systems/)
- [3] S. Weyer, T. Meyer, M. Ohmer, D. Gorecky, and D. Zühlke, "Future modeling and simulation of cps-based factories: an example from the automotive industry," *IFAC-PapersOnLine*, vol. 49, no. 31, pp. 97–102, 2016.
- [4] F. Tao, M. Zhang, J. Cheng, and Q. Qi, "Digital twin workshop: a new paradigm for future workshop," *Comput Integr Manuf Syst*, vol. 23, no. 1, pp. 1–9, 2017.
- [5] G. Schroeder, C. Steinmetz, C. E. Pereira, I. Muller, N. Garcia, D. Espindola, and R. Rodrigues, "Visualising the digital twin using web services and augmented reality," in *Industrial Informatics (INDIN), 2016 IEEE 14th International Conference on*. IEEE, 2016, pp. 522–527.
- [6] G. N. Schroeder, C. Steinmetz, C. E. Pereira, and D. B. Espindola, "Digital twin data modeling with automationml and a communication methodology for data exchange," *IFAC-PapersOnLine*, vol. 49, no. 30, pp. 12–17, 2016.
- [7] S. Yun, J.-H. Park, and W.-T. Kim, "Data-centric middleware based digital twin platform for dependable cyber-physical systems," in *Ubiquitous and Future Networks (ICUFN), 2017 Ninth International Conference on*. IEEE, 2017, pp. 922–926.
- [8] A. Moreno, G. Velez, A. Ardanza, I. Barandiaran, Á. R. de Infante, and R. Chopitea, "Virtualisation process of a sheet metal punching machine within the industry 4.0 vision," *International Journal on Interactive Design and Manufacturing (IJIDeM)*, vol. 11, no. 2, pp. 365–373, 2017.
- [9] S. Haag and R. Anderl, "Digital twin–proof of concept," *Manufacturing Letters*, vol. 15, pp. 64–66, 2018.
- [10] T. DebRoy, W. Zhang, J. Turner, and S. Babu, "Building digital twins of 3d printing machines," *Scripta Materialia*, vol. 135, pp. 119–124, 2017.

⊕

- [11] B. Smarslok, A. Culler, and S. Mahadevan, "Error quantification and confidence assessment of aerothermal model predictions for hypersonic aircraft," in *53rd AIAA/ASME/ASCE/AHS/ASC Structures, Structural Dynamics and Materials Conference 20th AIAA/ASME/AHS Adaptive Structures Conference 14th AIAA*, 2012, p. 1817.
- [12] R. Rosen, G. Von Wichert, G. Lo, and K. D. Bettenhausen, "About the importance of autonomy and digital twins for the future of manufacturing," *IFAC-PapersOnLine*, vol. 48, no. 3, pp. 567–572, 2015.
- [13] F. Ameri and R. Sabbagh, "Digital factories for capability modeling and visualization," in *IFIP International Conference on Advances in Production Management Systems*. Springer, 2016, pp. 69–78.
- [14] J. S. Glaser and M. A. de Rooij, "A novel folded litz ribbon cable for magnetic components," in *Power Electronics Specialists Conference, 2006. PESC'06. 37th IEEE*. IEEE, 2006, pp. 1–8.
- [15] T. H.-J. Uhlemann, C. Lehmann, and R. Steinhilper, "The digital twin: Realizing the cyber-physical production system for industry 4.0," *Procedia Cirp*, vol. 61, pp. 335–340, 2017.
- [16] J. Vachálek, L. Bartalskỳ, O. Rovnỳ, D. Šišmišová, M. Morháč, and M. Lokšík, "The digital twin of an industrial production line within the industry 4.0 concept," in *Process Control (PC), 2017 21st International Conference on*. IEEE, 2017, pp. 258–262.
- [17] M. Schluse, M. Priggemeyer, L. Atorf, and J. Rossmann, "Experimentable digital twins?streamlining simulation-based systems engineering for industry 4.0," *IEEE Transactions on Industrial Informatics*, vol. 14, no. 4, pp. 1722–1731, 2018.
- [18] K. Frogner, M. Andersson, T. Cedell, L. Svensson, P. Jeppsson, and J.-E. Ståhl, "Industrial heating using energy efficient induction technology," in *Proceedings of the 44th CIRP International Conference on Manufacturing Systems, Madison, WI*, 2011.
- [19] A. Cusano, G. Breglio, M. Giordano, A. Calabro, L. Nicolais, and A. Cutolo, "Fiber optic sensing system for smart materials and structures," vol. 1, 02 2001, pp.  $401 - 409$  vol.1.
- [20] R. Ramly, W. Kuntjoro, and A.-R. M. Kamil, "Using embedded fiber bragg grating (fbg) sensors in smart aircraft structure materials," *Procedia Engineering*, vol. 41, p. 600–606, 12 2012.

"PhDthesis" — 2019/2/11 — 19:20 — page 83 — #111

## Bibliografia

- [21] J. Schroeder and G. Hirsch, "Thermoelectric evaluation and manufacturing methods," Nov. 18 2010, uS Patent App. 12/454,377.
- [22] D. Rosato, D. Rosato, and M. Rosato, *Injection Molding Handbook*. Kluwer Academic Publishers, 2000.
- [23] M. Kutz, *Applied Plastics Engineering Handbook: Processing and Materials*, ser. PDL handbook series. William Andrew, 2011.
- [24] *ASHRAE Handbook: heating, ventilating, and air-conditioning systems and equipment*, ser. ASHRAE Handbook of Heating, Ventilating and Air-Conditioning Systems and Equipment. American Society of Heating, Refrigerating, and Air-Conditioning Engineers, 2008.
- [25] M. Huzmezan, W. A. Gough, G. A. Dumont, and S. Kovac, "Time delay integrating systems: a challenge for process control industries. a practical solution," *Control Engineering Practice*, no. 10, pp. 1153 – 1161, 2002.
- [26] E. Grassi and K. Tsakalis, "Pid controller tuning by frequency loopshaping: application to diffusion furnace temperature control," *IEEE Transactions on Control Systems Technology*, vol. 8, no. 5, pp. 842–847, Sep 2000.
- [27] C. Diduch, R. Dubay, and W. G. Li, "Temperature control of injection molding. part i: Modeling and identification," *Polymer Engineering & Science*, vol. 44, no. 12, pp. 2308–2317, 2004.
- [28] R. Dubay, C. Diduch, and W. G. Li, "Temperature control in injection molding. part ii: Controller design, simulation, and implementation," *Polymer Engineering & Science*, vol. 44, no. 12, pp. 2318–2326, 2004.
- [29] E. Dassau, B. Grosman, and D. R. Lewin, "Modeling and temperature control of rapid thermal processing," *Computers & Chemical Engineering*, vol. 30, no. 4, pp. 686 – 697, 2006.
- [30] H.-K. Kang, D.-H. Kang, H.-J. Bang, C.-S. Hong, and C.-G. Kim, "Cure monitoring of composite laminates using fiber optic sensors," *Smart materials and structures*, vol. 11, no. 2, p. 279, 2002.
- [31] Y. L. Liu, "Research on modeling design in composite molding," in *Applied Mechanics and Materials*, vol. 608. Trans Tech Publ, 2014, pp. 36–40.
- [32] M. Prist, P. Cicconi, F. Ferracuti, A. Russo, A. Monteriù, E. Pallotta, and S. Longhi, "Temperature control of an innovative aluminium-steel molds induction preheat process placed on automated laser guided vehicles," in *Environment and Electrical Engineering and 2017 IEEE Industrial and*

*Commercial Power Systems Europe (EEEIC/I&CPS Europe), 2017 IEEE International Conference on*. IEEE, 2017, pp. 1–5.

- [33] H. Shen, Z. Yao, Y. Shi, and J. Hu, "Study on temperature field induced in high frequency induction heating," *Acta Metallurgica Sinica (English Letters)*, vol. 19, no. 3, pp. 190 – 196, 2006.
- [34] D. Kinet, P. Mégret, K. Goossen, L. Qiu, D. Heider, and C. Caucheteur, "Fiber bragg grating sensors toward structural health monitoring in composite materials: Challenges and solutions," *Sensors*, vol. 14, no. 4, pp. 7394–7419, 2014.
- [35] M. Majumder, T. K. Gangopadhyay, A. K. Chakraborty, K. Dasgupta, and D. K. Bhattacharya, "Fibre bragg gratings in structural health monitoring—present status and applications," *Sensors and Actuators A: Physical*, vol. 147, no. 1, pp. 150–164, 2008.
- [36] [Online]. Available:<http://www.aminditalia.com/it/index.html>
- [37] [Online]. Available:<http://www.ceia-power.com/>
- [38] [Online]. Available:<http://www.efd-induction.com/>
- [39] [Online]. Available:<http://www.ghinduction.com/>
- [40] [Online]. Available:<http://www.termoinduzione.com/it/>
- [41] [Online]. Available:<www.aetron.it>
- [42] A. Guadagni, *Prontuario dell'Ingegnere*, giugno 2010.
- [43] P. Guerrier, K. K. Nielsen, and J. H. Hattel, "Temperature dependence and magnetic properties of injection molding tool materials used in induction heating," *IEEE Transactions on Magnetics*, vol. 51, no. 9, pp. 1–7, Sept 2015.
- [44] F. Xiao, G. S. Chen, and J. L. Hulsey, "Monitoring bridge dynamic responses using fiber bragg grating tiltmeters," *Sensors*, vol. 17, no. 10, p. 2390, 2017.
- [45] R. Ramly, W. Kuntjoro, and M. K. A. Rahman, "Using embedded fiber bragg grating (fbg) sensors in smart aircraft structure materials," *Procedia Engineering*, vol. 41, pp. 600 – 606, 2012, international Symposium on Robotics and Intelligent Sensors 2012 (IRIS 2012). [Online]. Available: <http://www.sciencedirect.com/science/article/pii/S1877705812026185>

"PhDthesis" —  $2019/2/11$  —  $19:20$  — page 85 —  $\#113$ 

## Bibliografia

- [46] S. H. Hosseini and A. Y. Goharrizi, "Low conduction losses half-bridge inverter with soft switching auxiliary circuit for induction- cooking applications," in *International Conference on Electrical Machines and Systems (ICEMS)*, 2007, pp. 12–17.
- [47] H. Sugimura, B. Saha, S. Sumiyoshi, H. Omori, S. P. Mun, S. K. Kwon, E. Hiraki, and M. Nakaoka, "New built-in induction heating cooker using high-frequency zvs-pwm converter with single stage circuit topology," in *IEEE Industry Applications Society Annual Meeting*, 2008, pp. 1–6.
- [48] "Matlab version 8.4 (r2014b)," The Mathworks, Inc., Natick, Massachusetts, 2014.
- [49] "Datasheet low drop power schottky rectifier." [Online]. Available: <https://docs-emea.rs-online.com/webdocs/14ca/0900766b814ca7a9.pdf>
- [50] "Datasheet irfz44n." [Online]. Available: [https://www.infineon.com/dgdl/](https://www.infineon.com/dgdl/irfz44n.pdf?fileId=5546d462533600a40153563b3575220b) [irfz44n.pdf?fileId=5546d462533600a40153563b3575220b](https://www.infineon.com/dgdl/irfz44n.pdf?fileId=5546d462533600a40153563b3575220b)
- [51] Linear Technology, "Ltspice." [Online]. Available: [http://www.linear.](http://www.linear.com/designtools/software/$#$LTspice) [com/designtools/software/\\$#\\$LTspice](http://www.linear.com/designtools/software/$#$LTspice)
- [52] [Online]. Available: [http://www.fabita.it/catalogo/scheda.php?prod\\_id=](http://www.fabita.it/catalogo/scheda.php?prod_id=135801047771725&n=11) [135801047771725&n=11](http://www.fabita.it/catalogo/scheda.php?prod_id=135801047771725&n=11)
- [53] P. Cicconi, A. C. Russo, M. Prist, F. Ferracuti, M. Germani, and A. Monteriù, "A parametric optimization approach of an induction heating system for energy consumption reduction," in *ASME 2017 International Design Engineering Technical Conferences and Computers and Information in Engineering Conference*. American Society of Mechanical Engineers, 2017, pp. V02BT03A029–V02BT03A029.
- [54] P. Cicconi, A. C. Russo, M. Germani, M. Prist, E. Pallotta, and A. Monteriù, "Cyber-physical system integration for industry 4.0: Modelling and simulation of an induction heating process for aluminium-steel molds in footwear soles manufacturing," in *2017 IEEE 3rd International Forum on Research and Technologies for Society and Industry (RTSI)*, Sept 2017, pp. 1–6.
- [55] F.-j. TIAN, X.-t. TIAN, J.-h. GENG, and Z.-m. ZHANG, "Modelbased definition process information modeling and application," *Computer integrated manufacturing systems*, vol. 5, p. 003, 2012.
- [56] C. Steimer, J. Fischer, and J. C. Aurich, "Model-based design process for the early phases of manufacturing system planning using sysml," *Procedia CIRP*, vol. 60, pp. 163–168, 2017.

Æ

- [57] D. Landi, P. Cicconi, M. Germani, and A. C. Russo, "A Methodological Approach to Support the Design of Induction Hobs," in *Proceedings of the ASME International Mechanical Engineering Congress and Exposition*, Phoenix, USA, Nov. 2016.
- [58] "Ansys." [Online]. Available:<https://www.ansys.com>
- [59] S. Wang, K. Izaki, I. Hirota, H. Yamashita, H. Omori, and M. Nakaoka, "Induction-heated cooking appliance using new quasi-resonant zvs-pwm inverter with power factor correction," *IEEE Transactions on Industry Applications*, vol. 34, no. 4, pp. 705–712, 1998.
- [60] S. I. Annie, K. M. Salim, Z. Tasneem, and M. R. Uddin, "Design and performance analysis of a zvs parallel quasi resonant converter for a solar based induction cooking system," in *2016 IEEE Region 10 Conference (TENCON)*, 2016, pp. 2638–2641.
- [61] E. J. Dede, J. V. Gonzalez, J. A. Linares, J. Jordan, D. Ramirez, and P. Rueda, "25-kw/50-khz generator for induction heating," *IEEE Transactions on Industrial Electronics*, vol. 38, no. 3, pp. 203–209, 1991.
- [62] A. Othonos and K. Kalli, "Fiber bragg gratings: Fundamentals and applications in telecommunications and sensing (artech house optoelectronics library)," *Artech House, Boston, London*, 1999.
- [63] "Reticolo di bragg." [Online]. Available: [http://www.optoadvance.com/](http://www.optoadvance.com/tecnologia/reticolo-di-bragg/?lang=en) [tecnologia/reticolo-di-bragg/?lang=en](http://www.optoadvance.com/tecnologia/reticolo-di-bragg/?lang=en)
- [64] C. R. Paul, *Compatibilità Elettromagnetica*, giugno 1995.
- [65] K. Åström and T. Hägglund, "The future of PID control," *Control Engineering Practice*, vol. 9, no. 11, pp. 1163 – 1175, 2001.